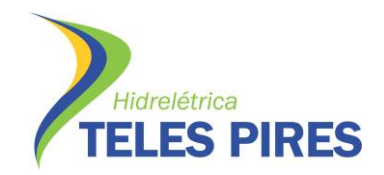

# **PROJETO BÁSICO AMBIENTAL UHE TELES PIRES**

## **P.29 - Programa de Controle e Prevenção de Doenças**

## **P.30 - Plano de Ação e Controle da Malária**

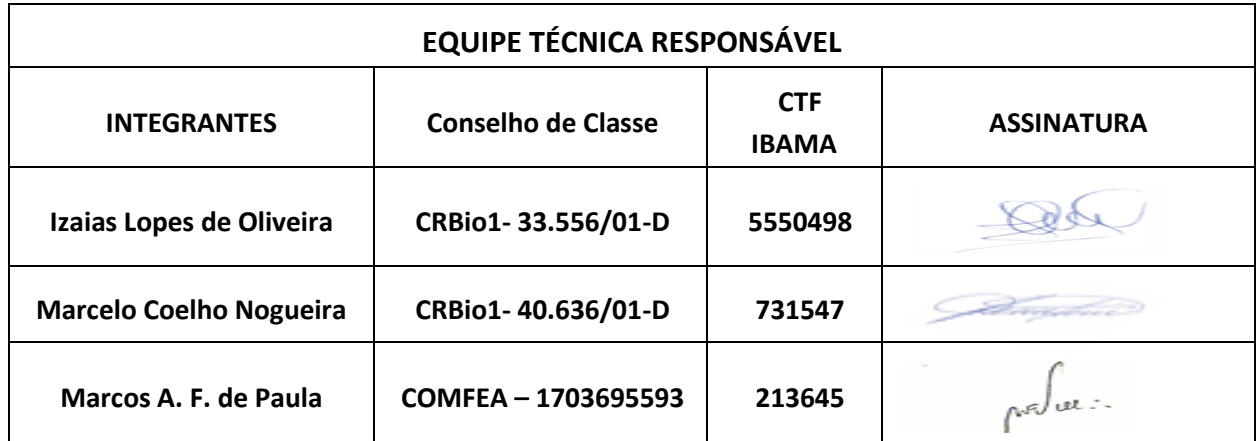

## **CHTP RT 2/4 P.29 e P.30 0613**

## **Junho – 2013**

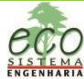

 $\equiv$  1

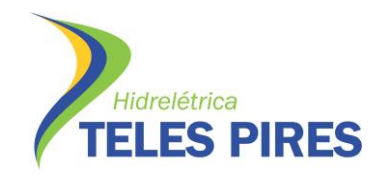

## **LISTA DE ILUSTRAÇÕES**

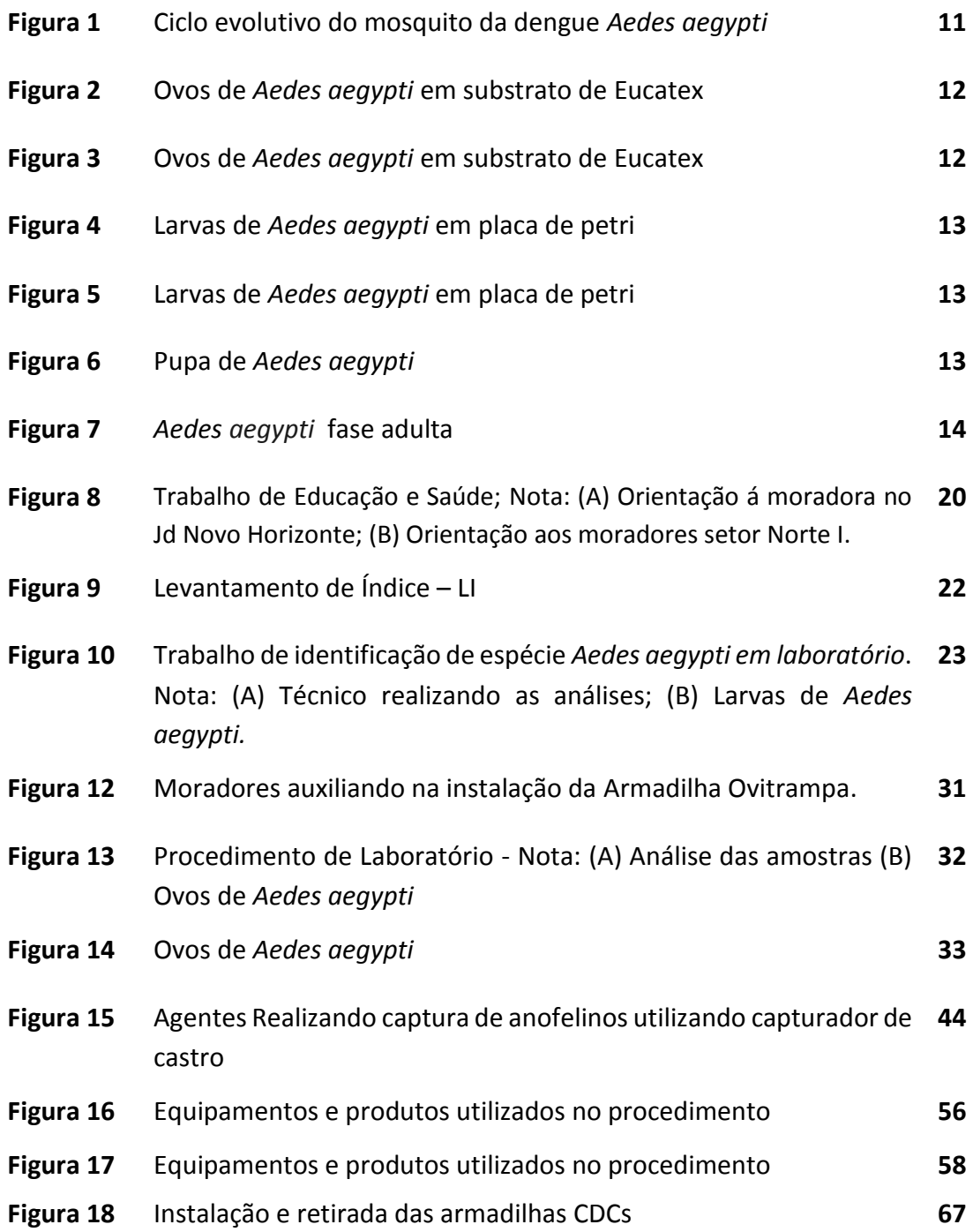

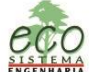

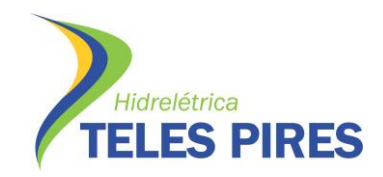

#### **LISTA DE MAPAS**

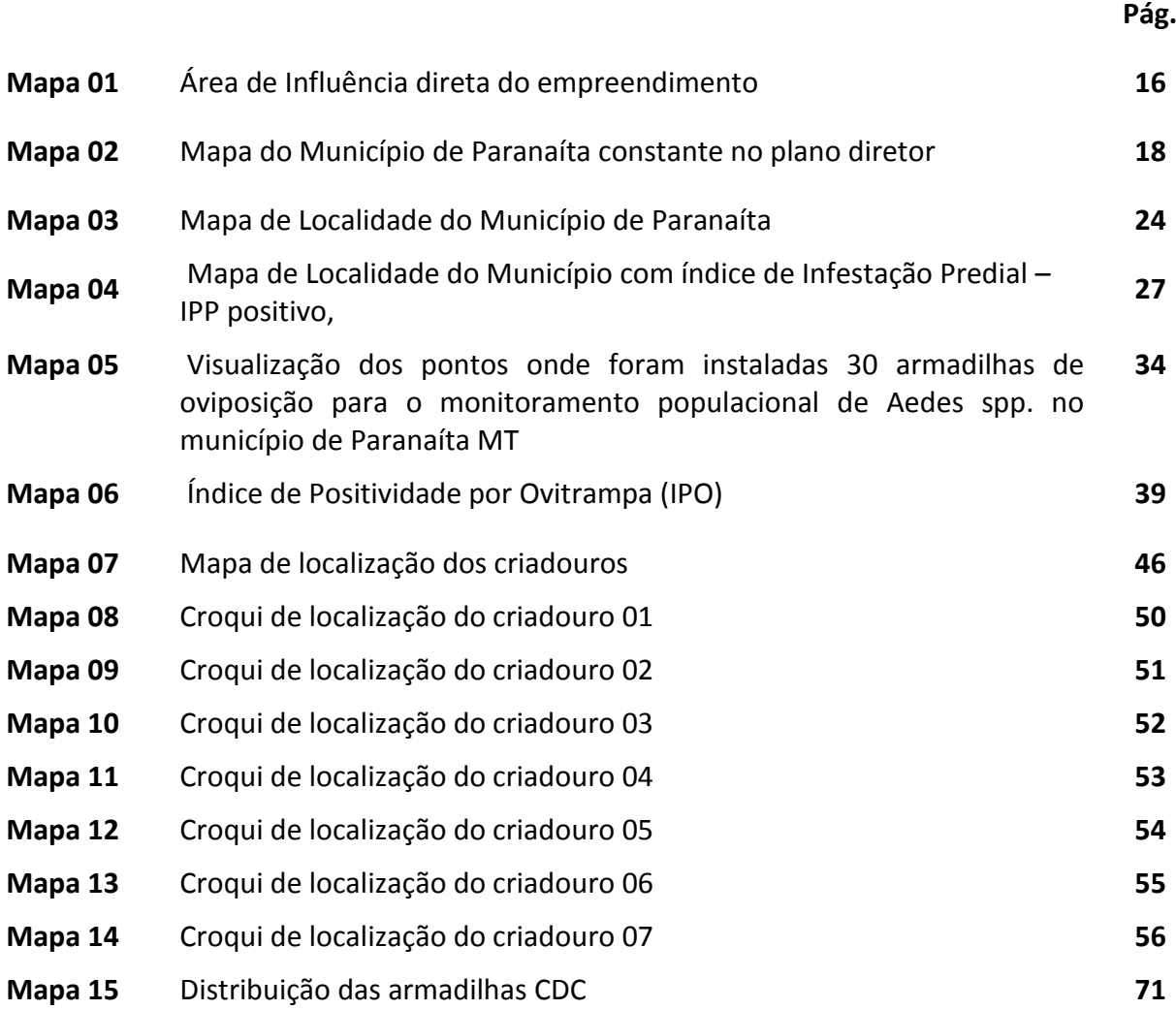

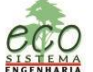

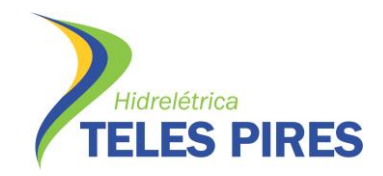

#### **LISTA DE TABELAS**

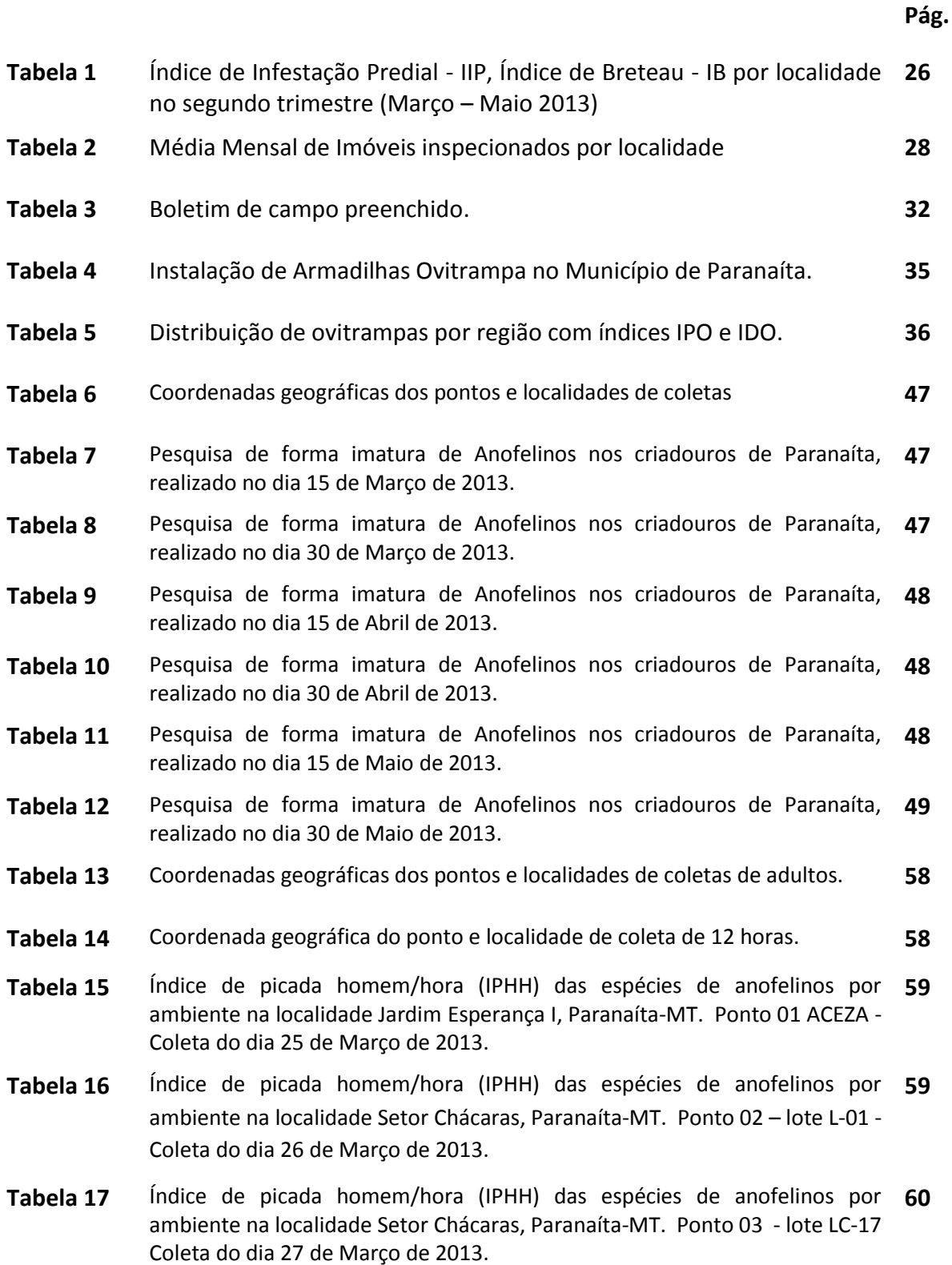

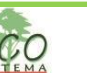

 $=$  4

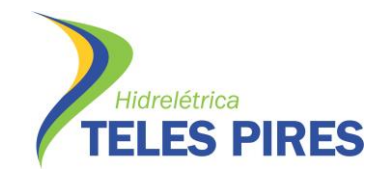

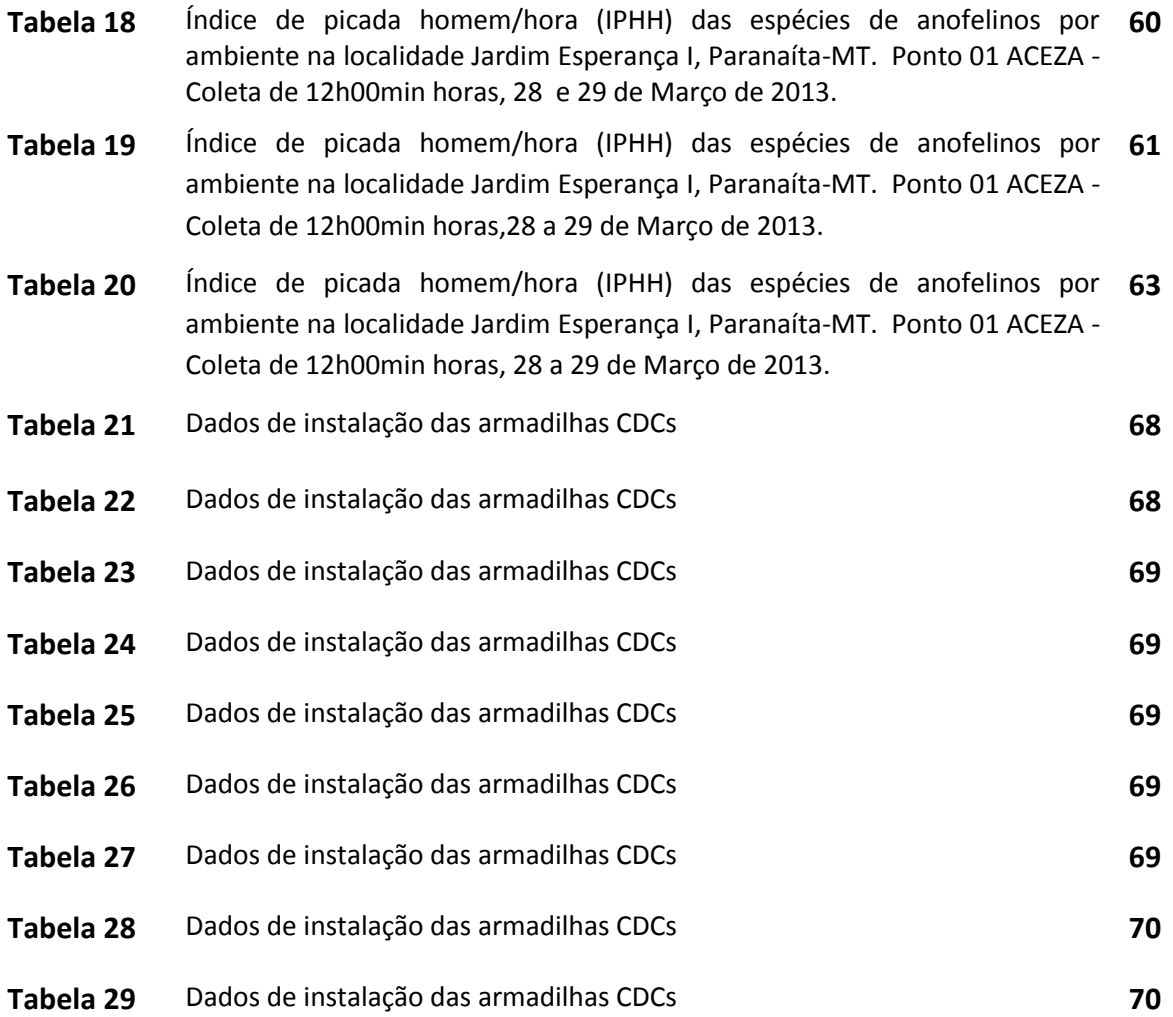

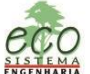

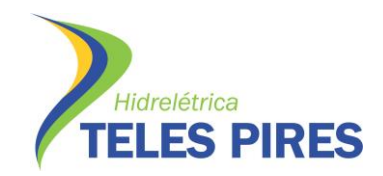

## **LISTA DE GRÁFICOS**

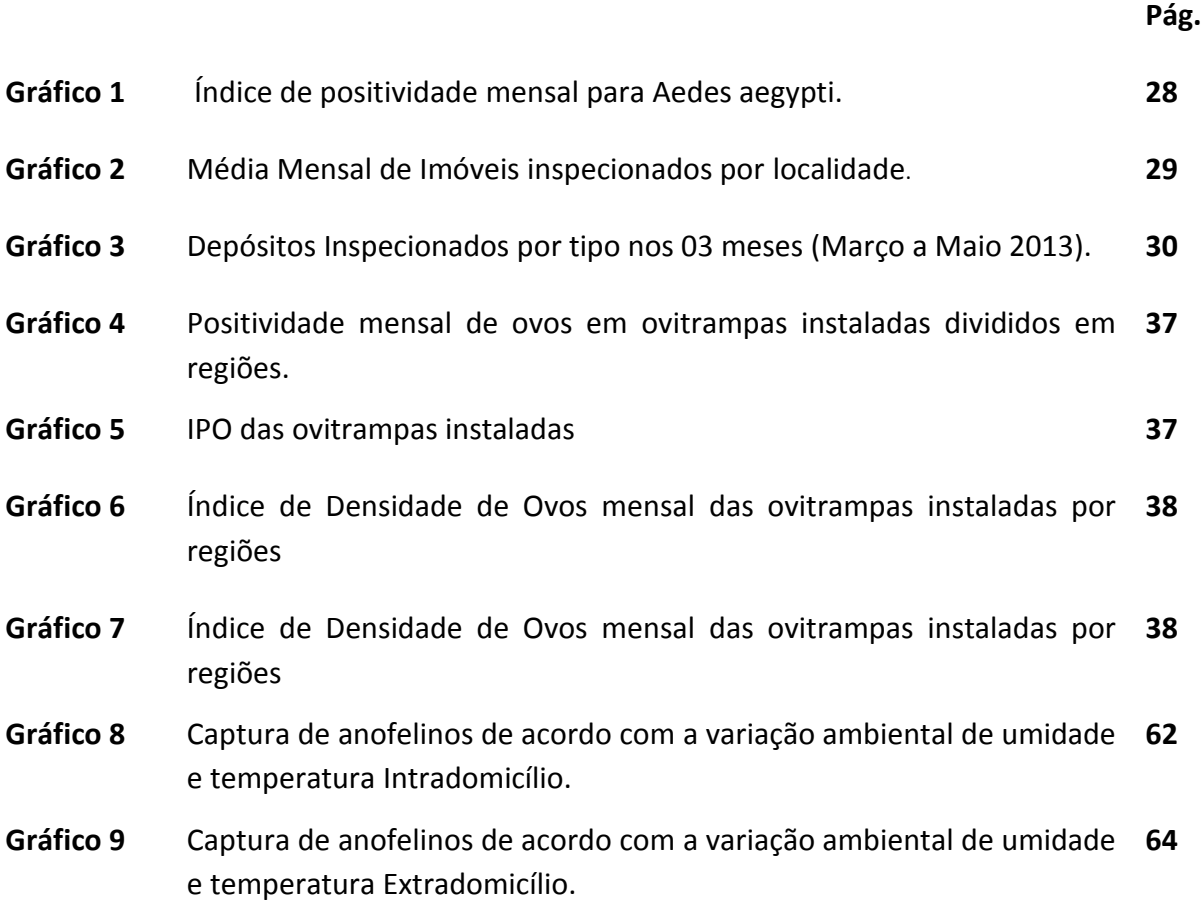

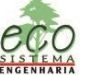

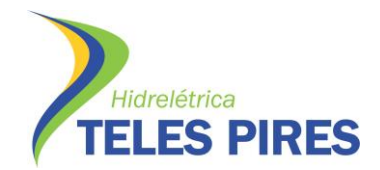

## **SUMÁRIO**

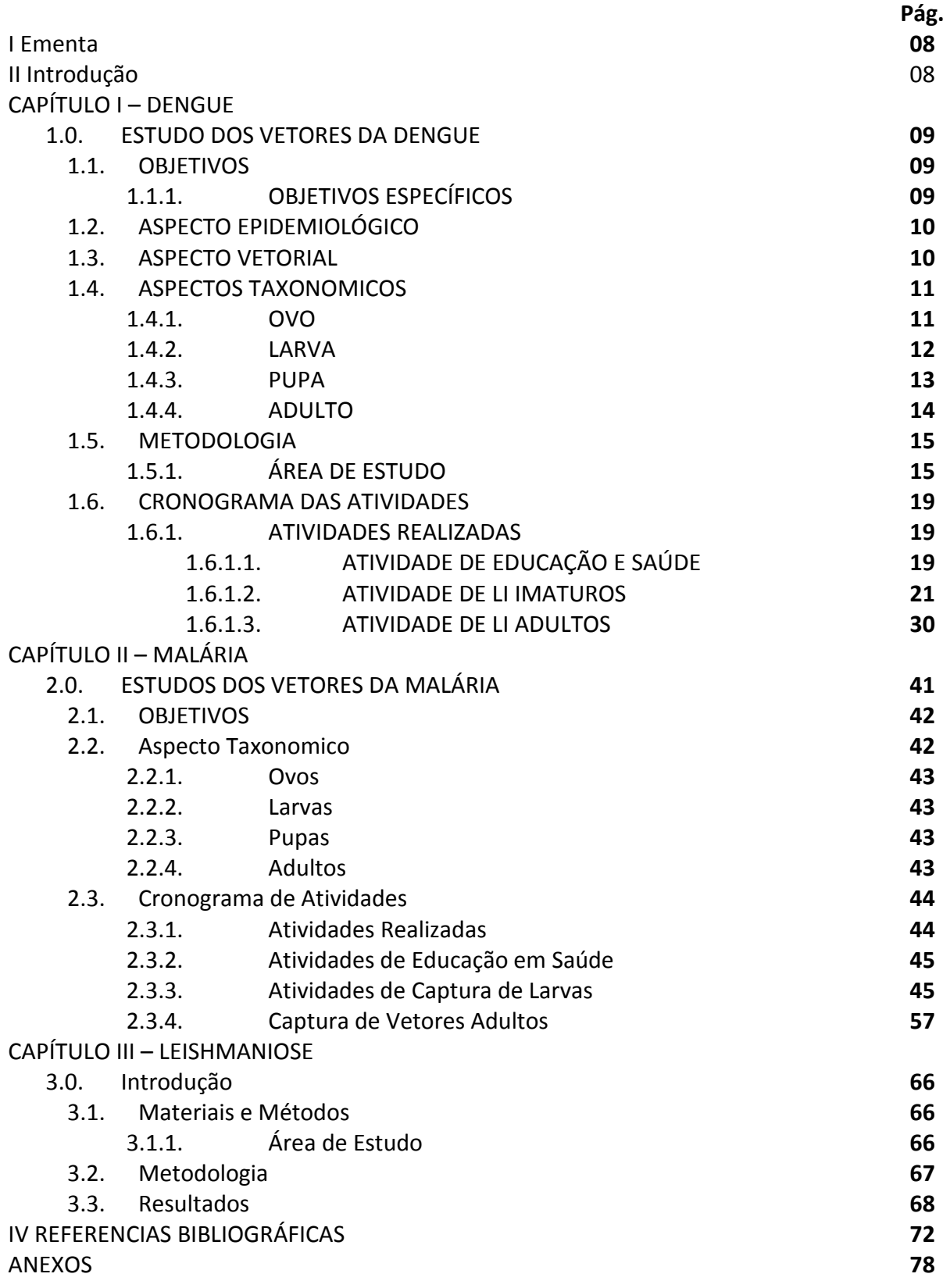

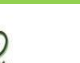

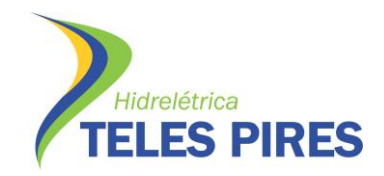

## **I. Ementa**

O presente documento faz parte de uma série de relatórios técnicos que atendem requisitos, conforme o contrato CHTP - ADM 134 firmado entre a CHTP e DE PAULA ENGENHARIA FLORESTAL LTDA. Este estudo apresenta resultado trimestral dos trabalhos de monitoramento dos vetores da Dengue, Malária e Leishmaniose, em estimativas e qualitativas de indicadores entomológicos, associados à distribuição geotemporal e serviços complementares como educação e saúde destinadas aos moradores da área de abrangência do empreendimento da UHTP no município de Paranaíta/MT.

O presente documento traz em um único volume, três relatórios técnicos entomológicos, subdividido em capítulos, sendo que o 1º compreende o estudo dos vetores da Dengue, o 2º estudo dos vetores da malária e o 3º Monitoramento dos Vetores da Leishmaniose Visceral e Tegumentar Americana.

## **II. Introdução**

O objetivo de um monitoramento é avaliação de eventos e fenômenos ligados a uma a variável de interesse. O monitoramento vetorial baseia-se no acompanhamento e avaliação contínua dos dados e informações sobre as características biológicas e ecológicas dos vetores, e das interações com hospedeiros humanos e reservatórios animais em seu habitat e influências exercidas pela as alterações antrópicas em virtudes das ocupações humanas que influenciam na transmissão das doenças vetoriais.

A finalidade do monitoramento vetorial e recomendar medidas de prevenção e controle dos riscos físicos e sociais nos níveis de decisão do setor público de saúde e do empreendedor. Monitorar significa avaliar constantemente, por meio de indicadores entomológicos a população de um determinado vetor em uma área de interesse, este procedimento é importante pois fornece informações relevantes para um direcionamento de ações de controle, e é interpretado como uma atividade de vigilância.(MIYAZAKI et AL., 2009 apud PBA – P.29).

A malária, Dengue e Leishmanioses são doenças que devem ter uma atenção especial, levando em consideração o risco inerente, pois tem um elevado potencial de gerar epidemias nesta região de influencia do empreendimento UHE – Teles Pires. O monitoramento de doenças de transmissão vetorial está diretamente relacionado ao estudo dos vetores, e isso levou o Ministério da Saúde a padronizar esses estudos para obtenção de melhores resultados no controle e prevenção das doenças.

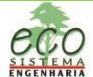

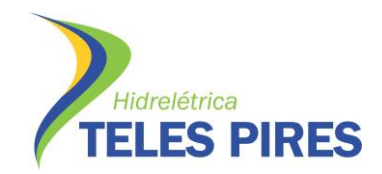

### **CAPÍTULO I - DENGUE**

- **1.0. Estudo dos Vetores da Dengue - Aedes aegypti**
	- **1.1. Objetivos**

O presente estudo tem por objetivo, detectar índice de infestação da população de *Aedes aegypti* por meio de monitoramento entomológico tecnicamente adequado conforme descrito em proposta apresentada a CHTP - ADM 134. Este estudo apresenta estimativas qualitativas de indicadores entomológicos, associados à distribuição geotemporal para índices de infestação por *Aedes aegypti* e serviços complementares como educação e saúde destinadas aos moradores da área de abrangência do empreendimento da UHTP e no município de Paranaíta/MT.

## **1.1.1. Objetivos Específicos**

- Identificação das principais espécies vetores e seus respectivos comportamentos, levando em conta os indicadores entomológicos;

- Identificação e georreferenciamento dos criadouros potenciais positivos, na área urbana do município;

- Promover ações de monitoramento e orientação de acordo com indicadores epidemiológicos e entomológicos;

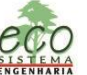

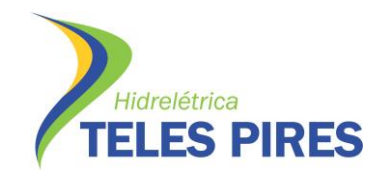

## **1.2. Aspecto Epidemiológico**

Em um contexto atual, hoje a dengue é a mais importante arbovirose e representa um sério problema de saúde pública mundial, no Brasil a primeira epidemia documentada clínica e laboratorialmente ocorreu em 1.981em Boa Vista (RR), causadas pelos os sorotipos I e IV. Em 1.986 ocorreram epidemias no Rio de Janeiro e algumas capitais da região nordeste. (Diretrizes Nacional para Controle de Dengue/MS-2009). Desde então, a dengue vem ocorrendo no Brasil de forma continuada, intercalando-se com ocorrências de epidemias, geralmente associadas a introdução de novos sorotipos em áreas de infestação vetorial e/ou em áreas recém infestadas pelo vetor.

De modo Epidemiológico a dengue é descrita como uma doença infecciosa febril aguda, que pode ser de curso benigno ou grave, dependendo da sua forma como se apresente: Dengue clássico (DC), febre hemorrágica da dengue (FHD) e síndrome de choque da dengue (SCD) e, seu agente etiológico é o Arbovírus do gênero Flavivírus, pertencente á família Flaviviridae, com quatro sorotipos conhecidos: tipo I, II, III e IV. (BRASIL, 2010). O vírus do dengue persiste na natureza mediante o ciclo homem/vetor/homem e o modo de transmissão se faz pela picada da fêmea do mosquito do gênero Aedes, e tem período de incubação entre três e quinze dias.

## **1.3. Aspecto Vetorial**

Os vetores do dengue no Brasil tem origem africana, o Aedes aegypti, acompanhou o homem em sua longa e ininterrupta jornada de migração, e permaneceu onde as alterações antrópicas propiciaram a sua proliferação. A espécie é encontrada no mundo entre os limites de 45º de latitude norte e 35º graus de latitude sul, que corresponde às regiões tropicais e subtropicais. O Aedes aegypti é considerado um mosquito de exclusivos hábitos diurnos, e tem preferências por ambientes domésticos urbanos onde busca abrigo da luz e de correntes de ar muito forte, preferem lugares úmidos como cozinha, banheiros, lavanderias ou outros lugares onde os móveis e utensílios possam lhes oferecer proteção.

O Aedes aegypti é um mosquito extremamente antropofílico, ou seja, tem preferência por sangue humano e tem atividade hematófaga diurna, atuando em suas atividades ao amanhecer e ao entardecer, principalmente sobre condições favoráveis a ele como a temperatura e umidade ideal. O mosquito Aedes aegypti quando encontra ambientes propícios se acomodam e podem em um curto espaço de tempo constituir uma grande população, pois em um ambiente domiciliar ele encontra alimento sem correr o risco de morte, se alimenta picando principalmente os pés e pernas do homem.

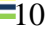

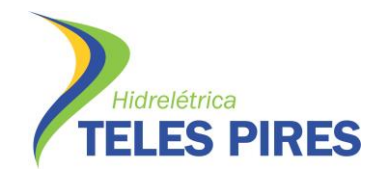

#### **1.4. Aspecto Taxonômicos**

O Aedes aegypti pertence ao Filo Arthropoda, Classe Insecta, Ordem Díptera, Família Culicidae e Gênero Aedes. São holometábolos, ou seja, se desenvolvem em um ciclo completo, em uma metamorfose completa ovo, larva, pupa e adulto. (figura 01).

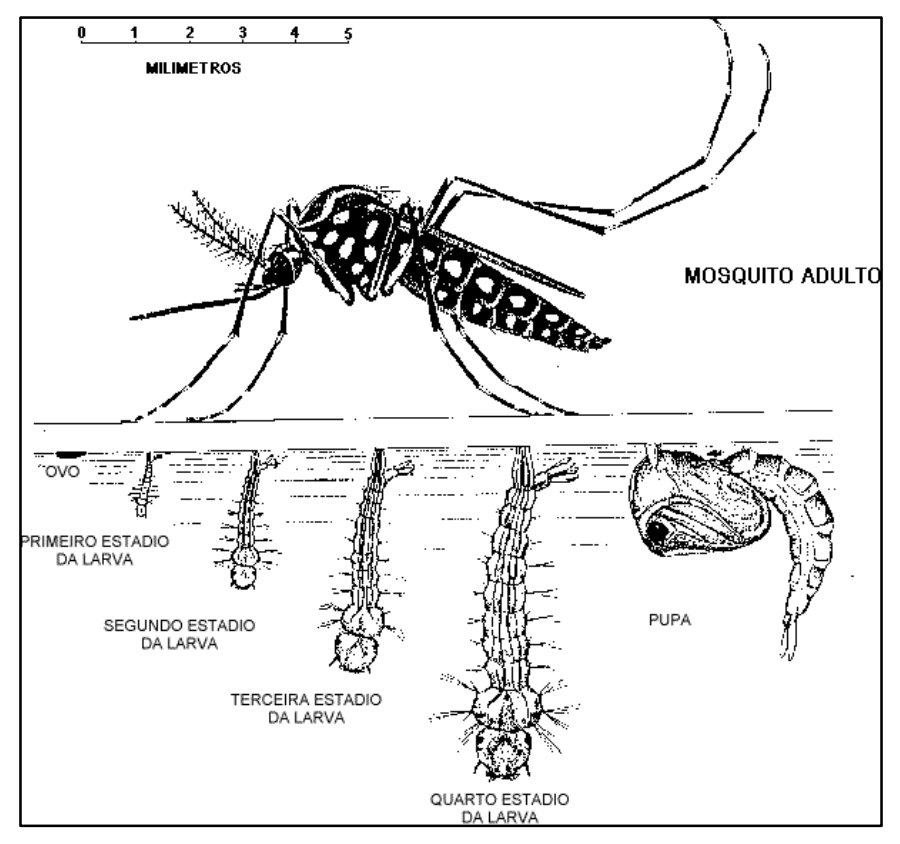

**Figura 1 - Ciclo Evolutivo do mosquito Vetor da Dengue. Aedes** *aegypti*

Fonte : Prefeitura Universitária da UNICAMP- São Paulo

#### **1.4.1. Ovo**

O ovo do Aedes *aegypti* mede aproximadamente, 1 mm de comprimento e contorno alongado e fusiforme, são depositados pela fêmea, individualmente em paredes internas de depósitos que servem como criadouros, perto da superfície da água. No momento da postura os ovos são brancos, mas rapidamente adquirem uma cor escura e brilhante. (figuras 2 e 3).

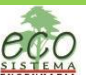

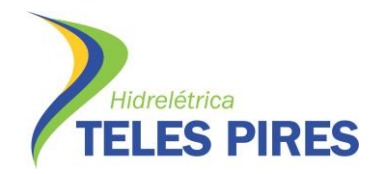

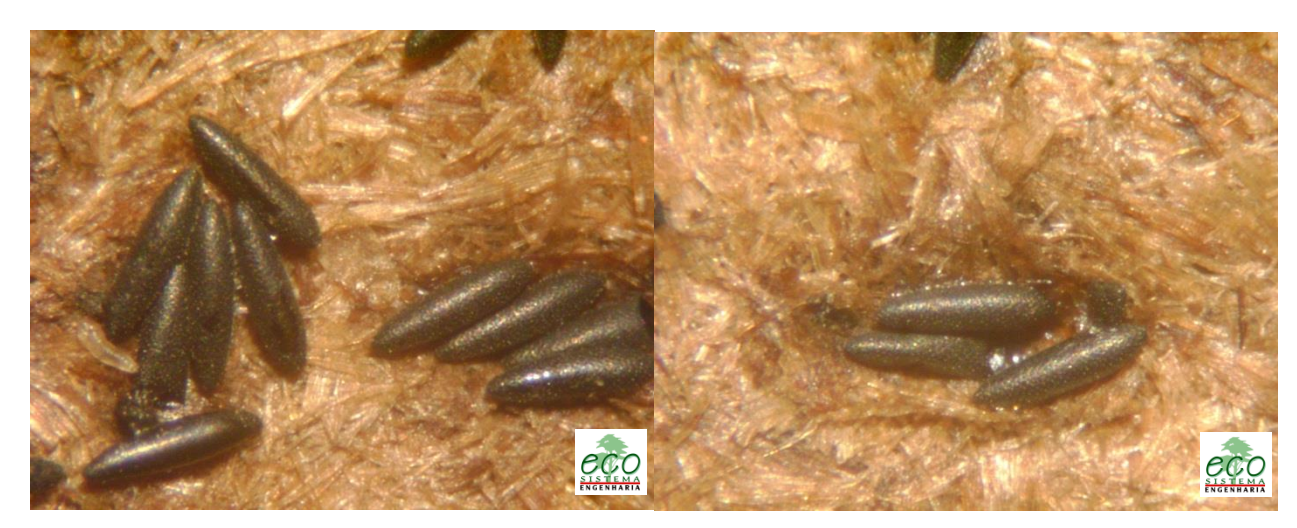

**Figura 2 - Ovos de Aedes em substrato de Eucatex. Figura 3 - Ovos de Aedes em substrato de Eucatex.**

#### **1.4.2. Larva**

O Aedes *aegypti* é inseto holometábolo e tem uma fase larvária, um período de alimentação e crescimento. Na fase lavaria o inseto passa boa parte do tempo se alimentando, principalmente de compostos orgânicos acumulados nas paredes dos recipientes que servem de criadouros. As larvas passam por quatro fases, ou seja, quatro estágios evolutivos. Estas fases dependem de fatores ambientais como temperatura, alimentação e densidade de larvas no criadouro. Em condições ótimas o estágio larval entre eclosão e pupa não excedem cinco dias, mas as baixas temperaturas e escassez de alimento pode prolongar esta fase por semanas. A larva é composta de cabeça, tórax e abdômen. O abdômen é dividido em oito segmentos. O segmento posterior anal do abdômen tem quatro brânquias lobuladas para regulação osmótica e um sifão para respiração na superfície da água. É sensível a movimentos bruscos na água, e sob um feixe de luz ele se desloca com rapidez, buscando refúgio no fundo do recipiente criadouro (fotofobia) (figuras 4 e 5).

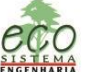

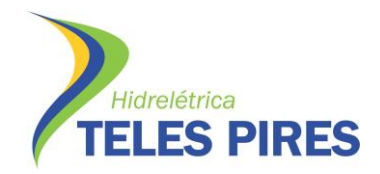

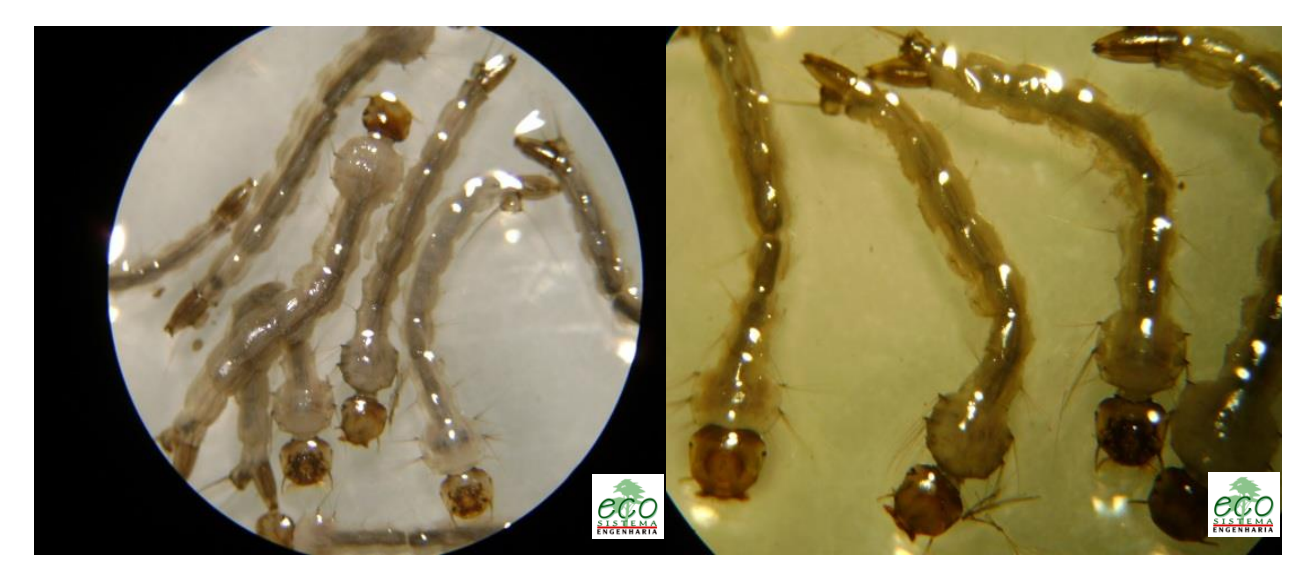

**Figura 4 – Larvas de Aedes** *aegypti* **em placa de petri. Figura 5 - Larvas de Aedes** *aegypti* **em placa de petri.**

#### **1.4.3. Pupa**

Nesta fase ocorre a transformação, a metamorfose do estagio larval para adulta, nesta fase a pupa não se alimenta. Nesta fase ela se mantém inativa, flutuando na água e facilitando o emergir do adulto. A pupa e dividida em cefalotórax e abdômen. A cabeça e o tórax são unidos, constituindo uma porção chamada cefalotórax, o que a pupa, vista de lado a aparência de uma vírgula. A pupa possui um par de tubos respiratórios que atravessam a água permitindo assim a respiração (figura 6).

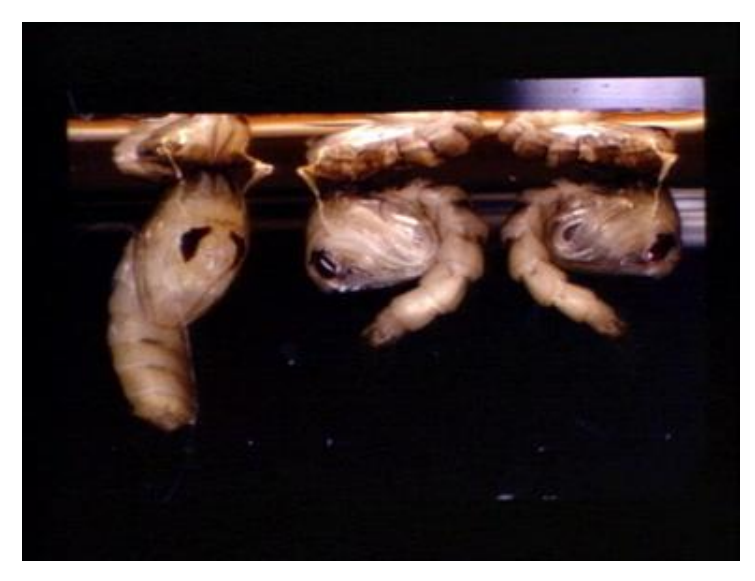

**Figura 6 - Pupa de Aedes** *aegypti***.** Fonte: Vida de Mosquito – Fio Cruz –MS

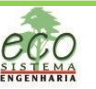

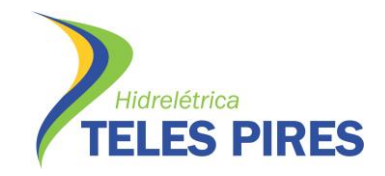

## **1.4.4. Adulto**

A fase adulta é a fase reprodutiva do inseto, e representa a fase da dispersão do mesmo. O *Aedes aegypti* logo ao emergir do estágio pupal se agarra nas paredes do recipiente criadouro por algumas horas para amadurecimento do exoesqueleto e das asas. Os adultos após 24 horas de se emergirem já se acasalam, o que valem para ambos os sexos. Uma única inseminação é suficiente para fecundar todos os ovos que a fêmea venha produzir durante toda sua vida. As fêmeas frequentemente se alimentam de sangue, que servem como fonte de proteínas para o ciclo reprodutivo, a fonte de alimentação predileta é o sangue humano (antropofilía) (Figura 7).

A mesma faz a postura a cada repasto sanguíneo, a ovoposição se dá a cada três dias aproximadamente e frequentemente ao final da tarde. A fêmea sempre é atraída por recipientes escuros, de preferência com água limpa e cristalina ao invés de água suja e realiza a postura em vários recipientes. A capacidade de dispersão do *Aedes aegypti* é pequena comparada a outras espécies, devido ao voo.

Não é raro que a fêmea passe toda sua vida nas proximidades da eclosão, desde que haja um ambiente propicio a sua sobrevivência, deslocando assim no máximo 100 metros. No entanto já foi demonstrado que a fêmea pode voar até três km em busca de locais apropriados para sua reprodução, quando não há local apropriado como criadouro. Os adultos de *Aedes aegypti* podem permanecer vivos por meses em laboratório, mas na natureza, sua vida varia entre 30 e 35 dias. Com a mortalidade diária de 10%, metade deles morrem na primeira semana de vida e 95% nos primeiro 30 dias (BRASIL, 2001).

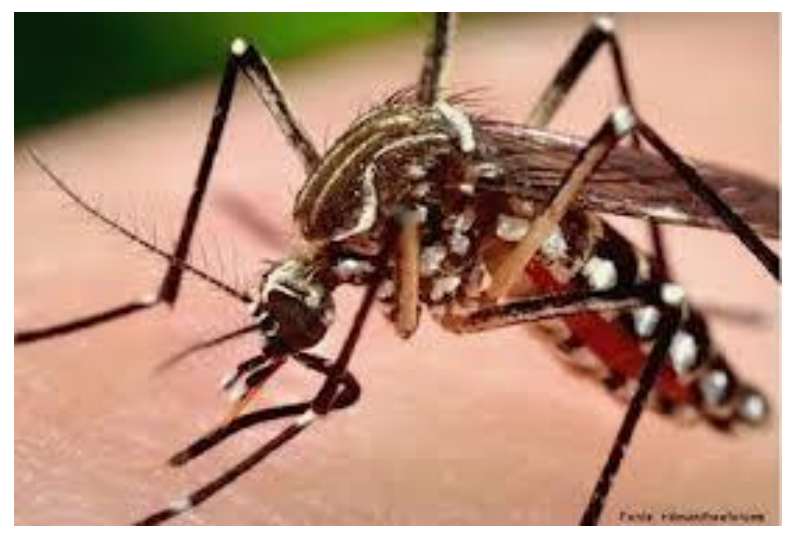

**Figura 7 -** *Aedes aegypti* **fase adulta Fonte**[: www.biologia.seed.pr.gov.br](http://www.biologia.seed.pr.gov.br/modules/galeria/detalhe.php?foto=603&evento=4)

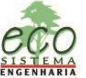

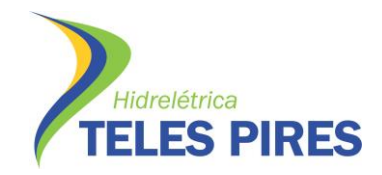

## **1.5. Metodologia**

## **1.5.1. Área de Estudo**

Segundo o EIA-RIMA (EPE/LEME-CONCREMAT, 2010) do empreendimento, o local previsto para a implantação do eixo da UHE Tele Pires está inserida no baixo curso do rio Tele Pires, divisa entre os estados de Mato Grosso e Pará, no limite a jusante de uma sequencia de corredeiras e cachoeiras conhecidas como Sete Quedas, na divisa dos municípios de Jacareacanga no estado do Pará e Paranaíta, no estado de Mato Grosso. Nesse trecho, onde o rio Teles Pires rompe a serra dos Apiacás, sua rede de drenagem está inseridas quase que totalmente no domínio das depressões, mas possui uma parte inserida nos domínios dos planaltos intermediários.

O estudo de inventário hidrelétrico do rio Tele Pires, concluídos pela Eletrobrás no ano de 2005 e aprovado pela a ANEEL em 2006, identificaram o potencial de 3.697 MW distribuídos ao longo de seis aproveitamentos hidrelétricos da bacia hidrográfica (Mapa 1). O aproveitamento hidrelétrico Teles Pires, no estudo aprovado, localiza-se nas coordenadas geográficas 09º 20' 35" S e 56º 46´ 35´´ W, distante 329 Km da foz do rio Teles Pires, com a potencia instalada de 1.820 MW, e área de reservatório de 151 Km2.

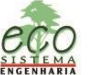

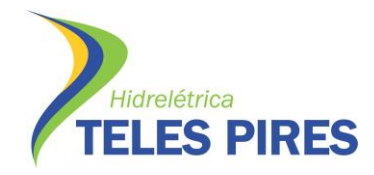

P.29 – Programa de Controle e Prevenção de Doenças

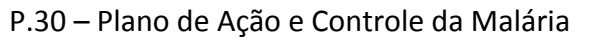

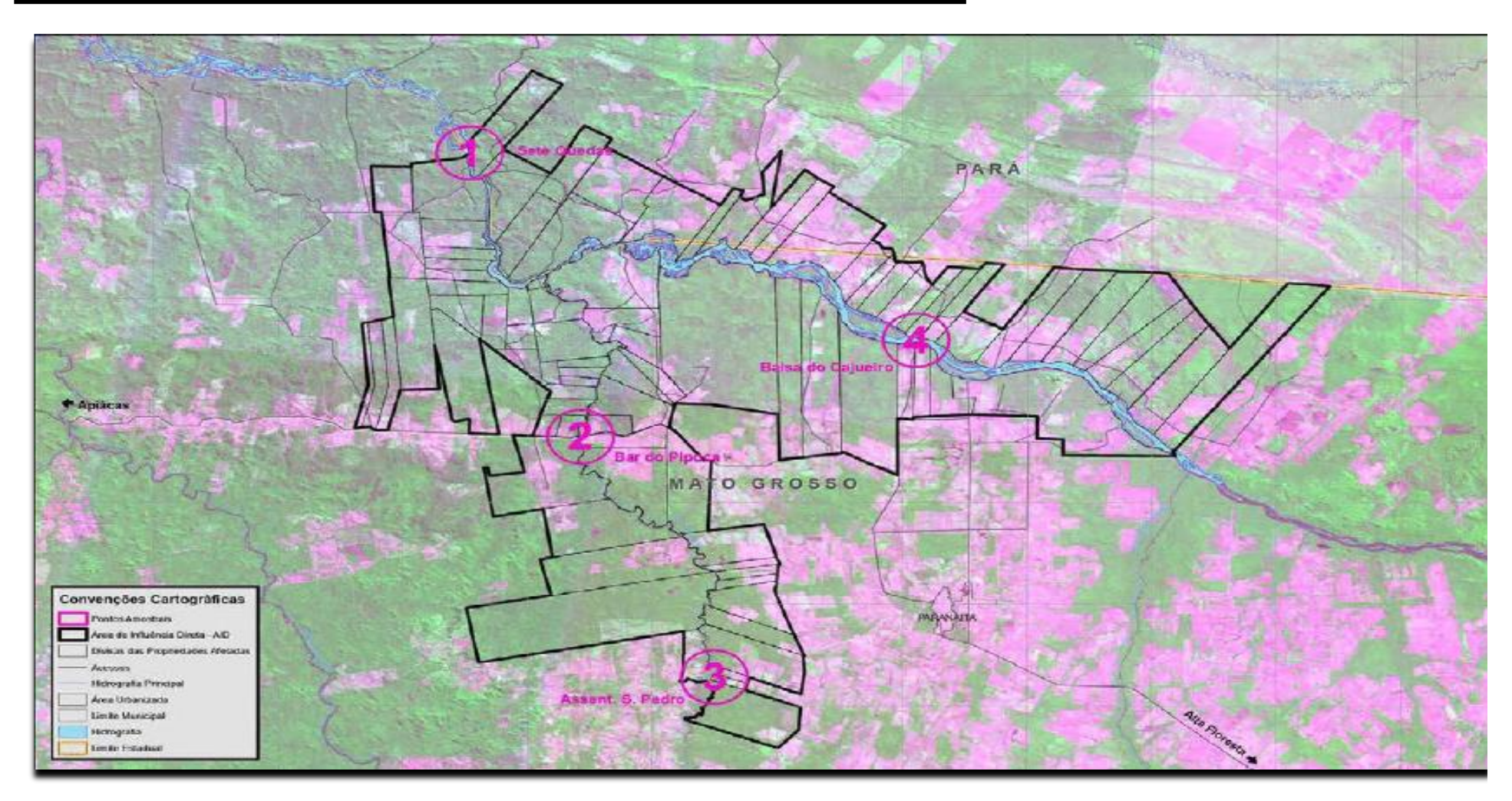

**Mapa 1** – Área de Influência direta do empreendimento - Fonte: Estudo de Impacto Ambiental – EIA - UHE Teles Pires

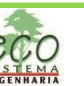

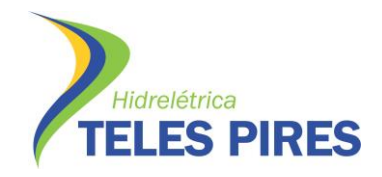

O município de Paranaíta está localizado no extremo norte do estado de Mato Grosso entre os paralelos 09°39'57'' latitude sul e 56°20'29'' longitude oeste a 278 metros de altitude (Mapa 2). Possui uma área de 4.830 Km² e município faz limites, ao norte com o estado do Pará, ao sul com o município de Alta Floresta, e a oeste com os municípios de Nova Bandeirantes e Apiacás. O município está localizado a 895 km de Cuiabá e conta hoje com uma população de 10.690 habitantes (IBGE/2010), O clima é de região equatorial, quente e úmido, com estações definidas de período chuvoso de Setembro a Maio e período de seca de Junho a Agosto, a temperatura média anual é de 24°C., a precipitação anual é de 2.750 mm. em média com intensidade máxima nos meses de Janeiro e Fevereiro.

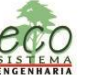

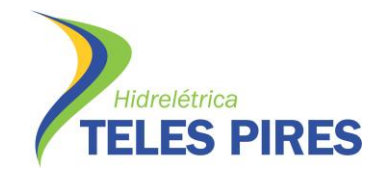

- P.29 Programa de Controle e Prevenção de Doenças
- P.30 Plano de Ação e Controle da Malária

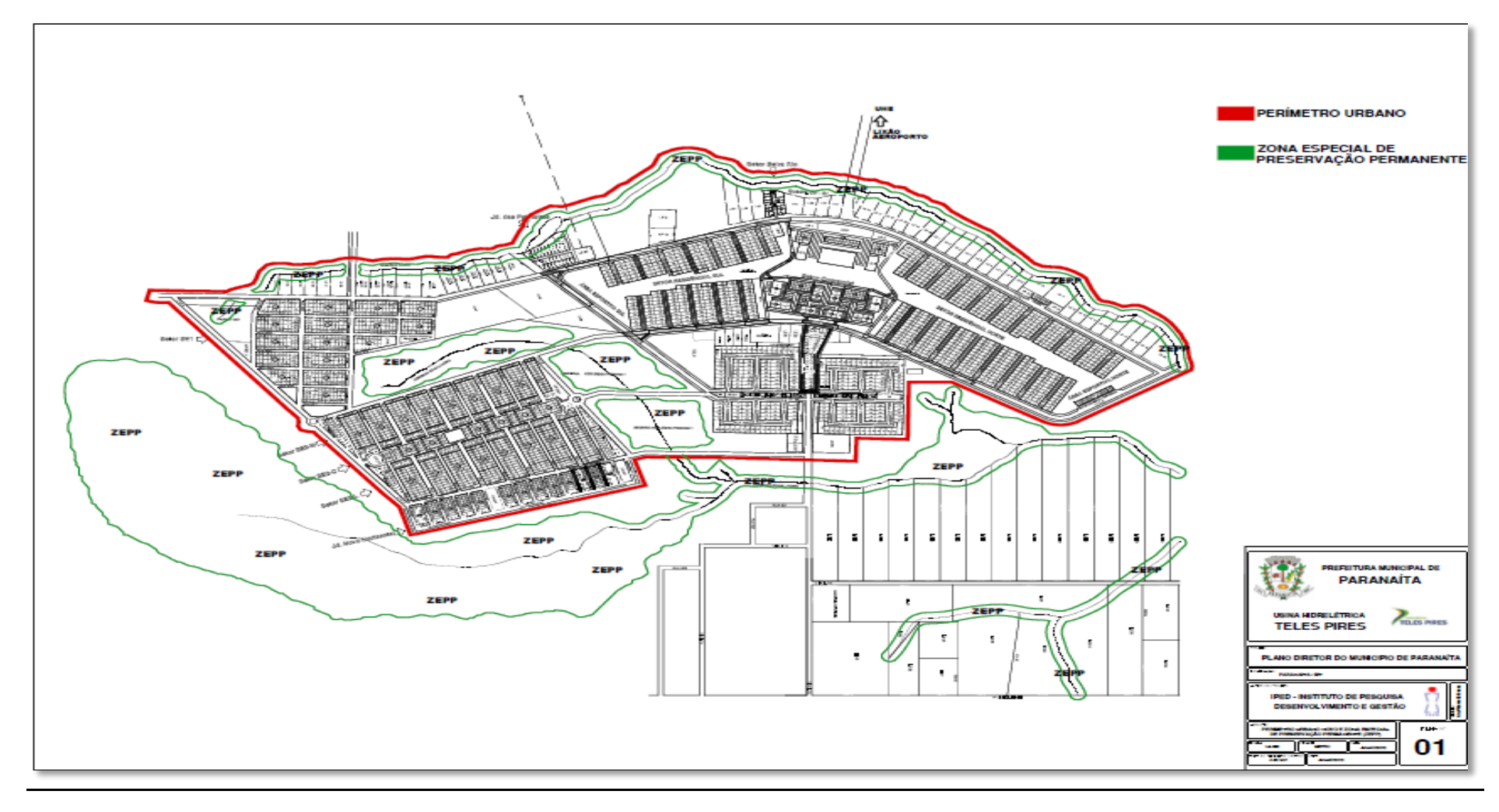

**Mapa 2** – Município de Paranaíta - Fonte: Plano Diretor do Município de Paranaíta

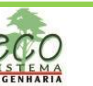

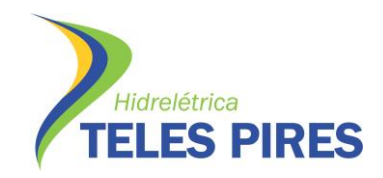

### **1.6. Cronograma das Atividades**

O cronograma das atividades de campo foi constituído basicamente na pesquisa regular para detecção de focos do *Aedes aegypti*, desenvolvida através das seguintes atividades: pesquisas de levantamento de índice larval por depósitos, pesquisa de índice larval em pontos estratégicos, pesquisa de índices por armadilhas e serviços complementares.

O trabalho de campo foi executado basicamente por pesquisa larvária em depósitos e monitoramento por ovitrampas, e ainda foi realizada educação em saúde para todos moradores, com visita em todas as residências da área urbana.

Foi realizado em campo o levantamento de índice amostral, feito continuamente com coletas de larvas para determinar índice de infestação predial por Aedes *aegypti* nos bairros do município, em imóveis residenciais, comerciais e terrenos baldios. O índice de infestação foi calculado por bairro, conforme o sistema de localidade do município independentemente do seu tamanho.

Foram instaladas Armadilhas ovitrampas para determinar índice de infestação. Ao todo, foram instaladas 30 armadilhas em pontos previamente definidos com o objetivo de atrair a fêmea do mosquito para a postura de ovos, e confirmação de infestação. Os serviços complementares ao monitoramento foram realizados pela a equipe de campo, e através do trabalho de educação e saúde ambiental voltada a população com a estratégia de prevenção do dengue, com a distribuição de folders e educação em saúde em todas as residências.

## **1.6.1. Atividades Realizadas**

Entre os dias 01 de Março á 31 de Maio de 2013, foram realizados os trabalhos de campo de monitoramento entomológico para vetores de dengue *Aedes aegypti*. O trabalho consistiu em educação em saúde ambiental e levantamento de índice de infestação. Os métodos aplicados visa medir o grau de infestação tanto para imaturos como adultos. Os índices foram descritos de acordo com o estágio do vetor, imaturos e adultos em todos os bairros do município de Paranaíta/MT.

## **1.6.1.1. Atividade de Educação e Saúde**

O trabalho educativo foi realizado durante os trabalhos de campo através de visitas no domicilio com distribuições de folders e esclarecimentos a população sobre medidas de controle e prevenção de doenças veiculadas a vetores, principalmente o da dengue. Nas ações integradas de educação e saúde e vigilância em saúde procurou-se a esclarecer a relação entre o meio

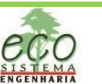

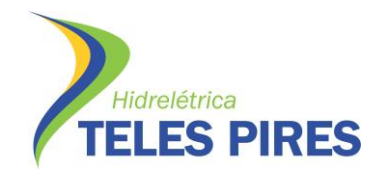

ambiente e a saúde, expondo aos moradores a importância do destino correto do lixo e os cuidados com o meio ambiente.

Durante o período foram visitadas e inspecionadas em média 2.216 imóveis, 96% dos existentes em todos os bairros do município.

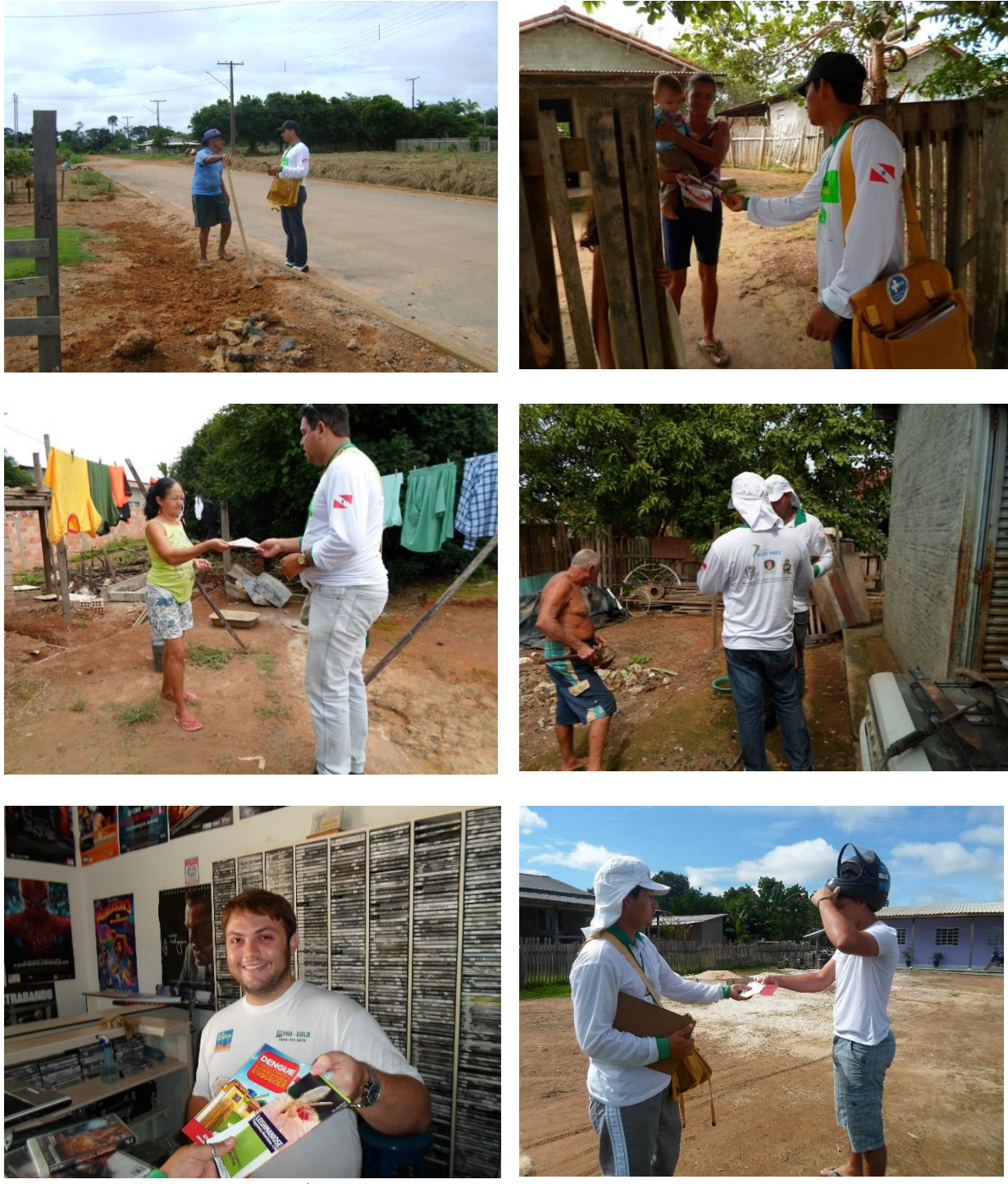

**Figura 8** – Trabalho de Educação e Saúde

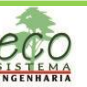

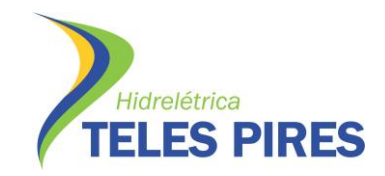

### **1.6.1.2. Atividade de LI Imaturos**

O trabalho de monitoramento entomológico foi realizado entre os 01 de Março á 31 de Maio de 2013, e consistiu em pesquisa regular, com ciclo mensal para o conhecimento do grau de infestação, dispersão e densidade do *Aedes aegypti*, através de coletas de forma imatura em imóveis infestados. As coletas de imaturas se deram através de inspeção regular no imóvel por um agente de saúde ambiental. Foram inspecionados todos os depósitos com potencial para criadouros, quando encontrado larvas, foram coletadas por pipetas e colocadas em tubos de ensaio com álcool a 70%, devidamente identificado com os dados do imóvel, tipo de imóvel, tipo de depósito e quantidade coletada.

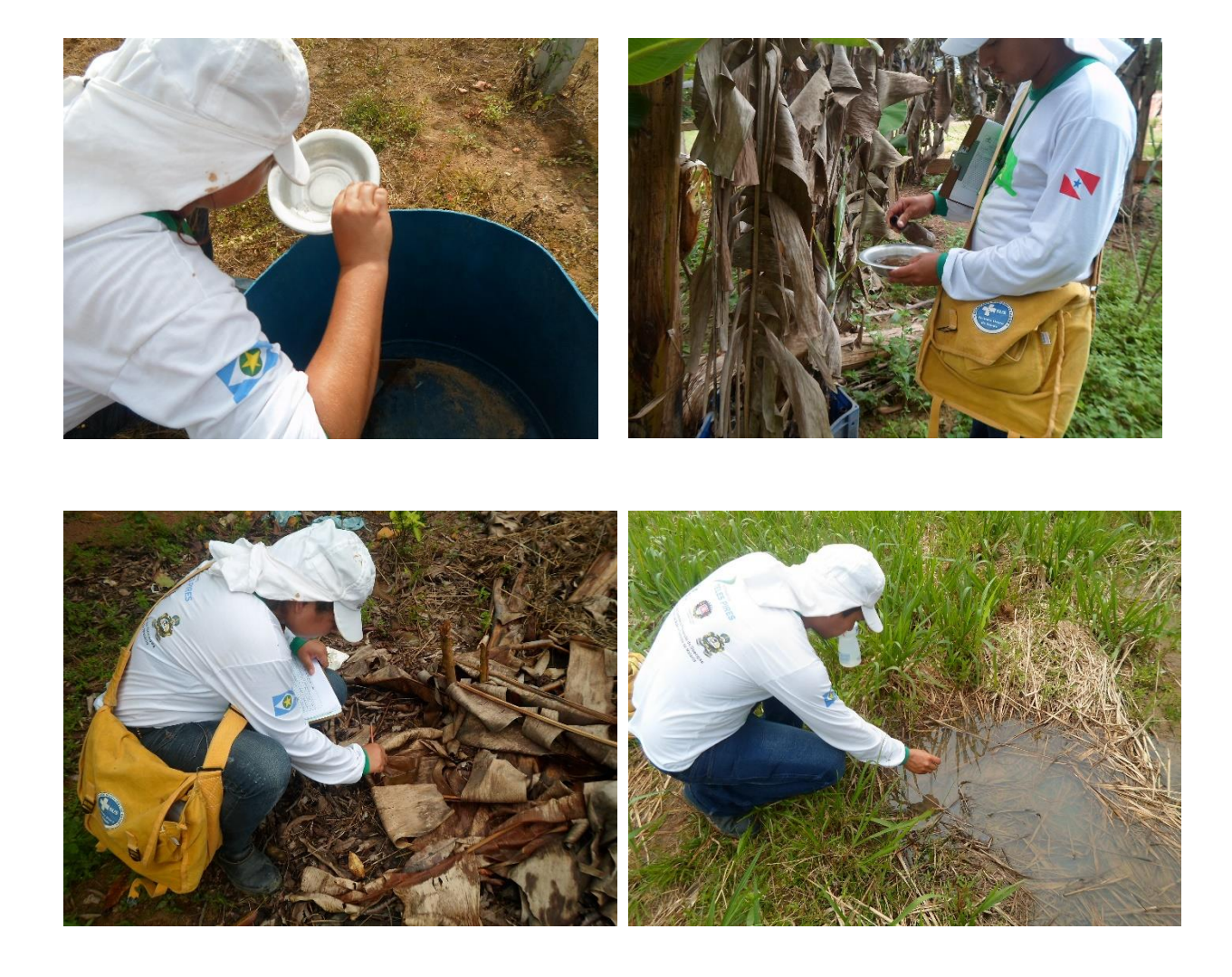

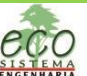

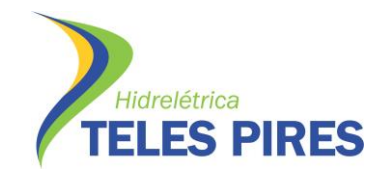

P.29 – Programa de Controle e Prevenção de Doenças P.30 – Plano de Ação e Controle da Malária

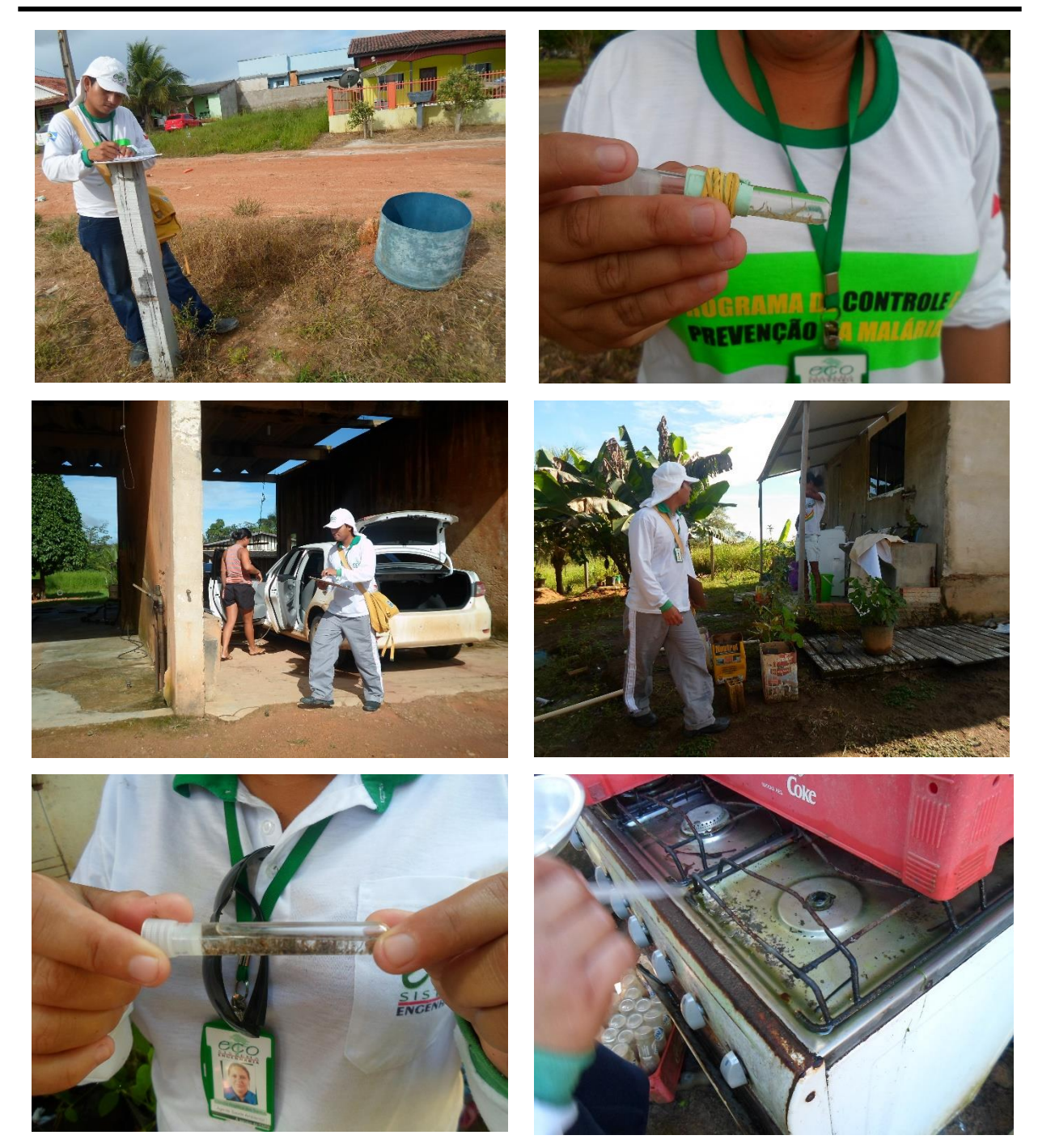

**Figura 9** – Levantamento de Índice – LI

Após o fechamento da localidade foram encaminhadas ao laboratório de entomologia todas as amostras coletadas juntamente com o boletim de campo, para identificação da espécie de acordo com a chave dicotômica (CONSOLI, R; LOURENÇO O., R 1994).

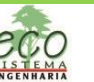

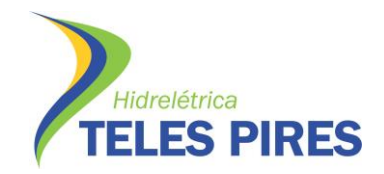

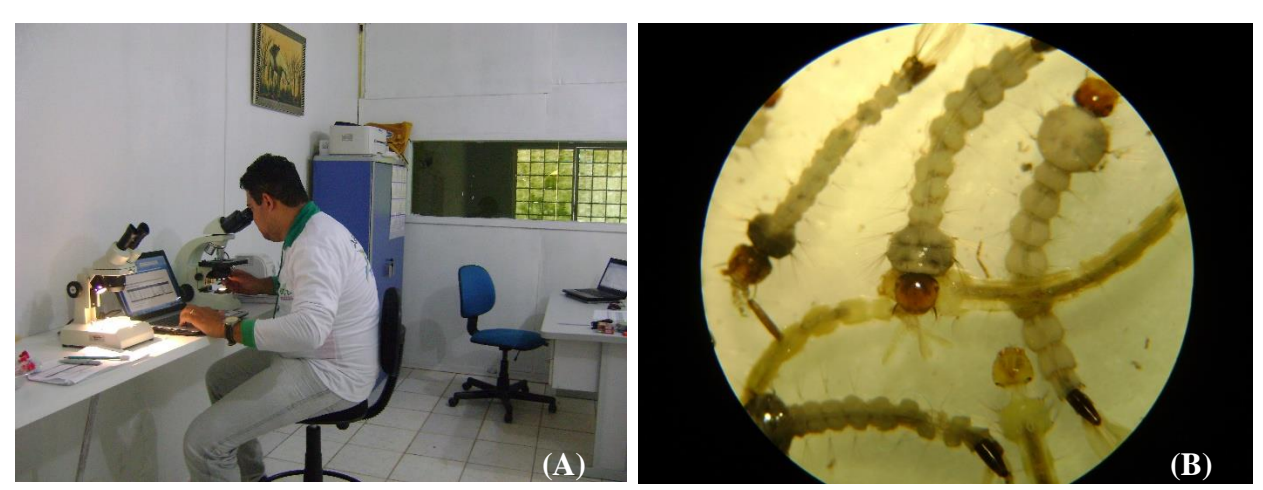

**Figura 10** – Trabalho de identificação de espécie *Aedes aegypti em laboratório*. Nota: (A) Técnico realizando as análises; (B) Larvas de *Aedes aegypti.*

Através do mapa georreferenciado foram plotado, as localidades de acordo com o Sistema de Localidade do município. (Mapa 3).

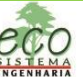

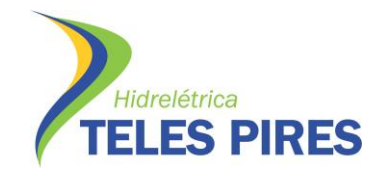

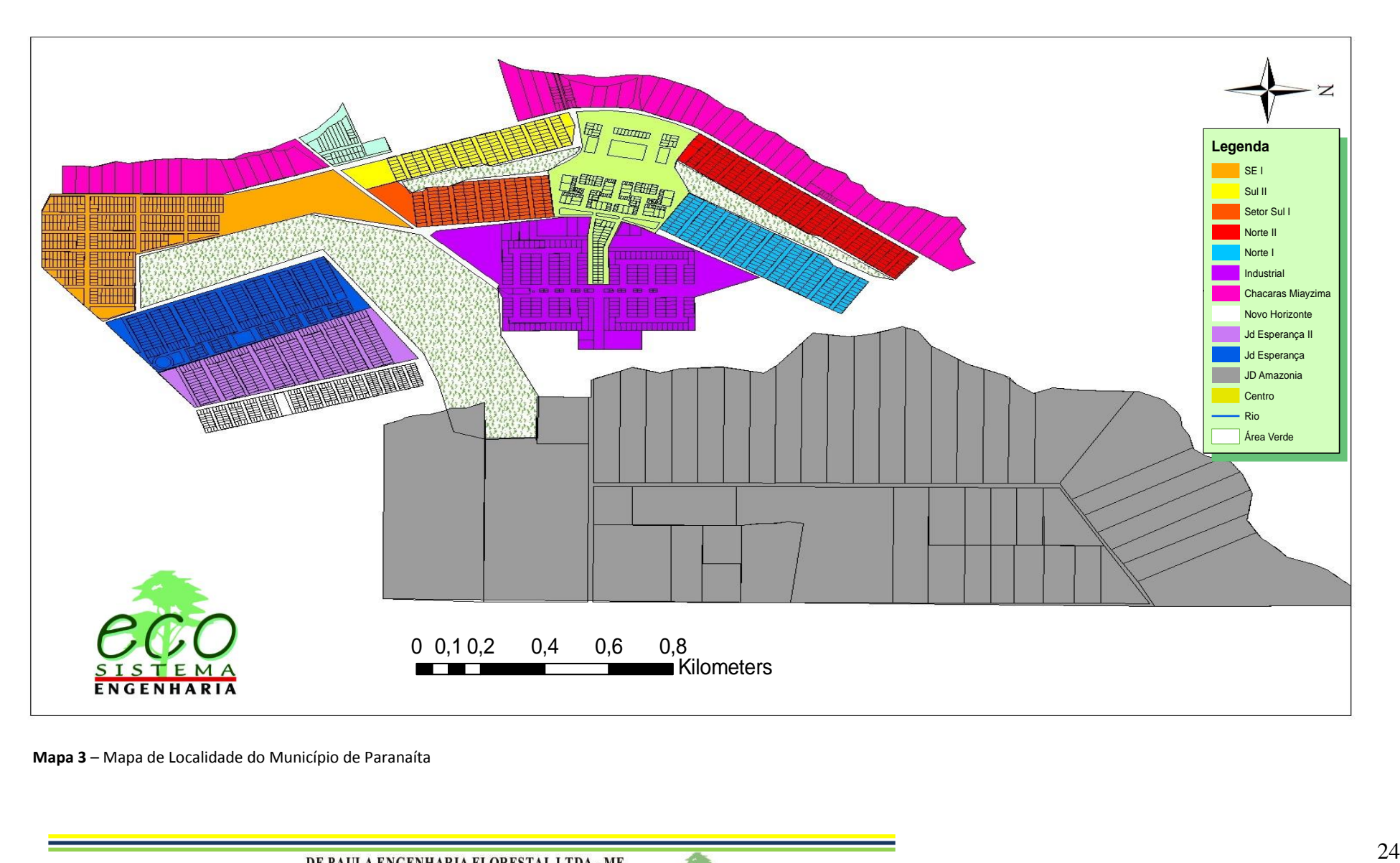

 **Mapa 3** – Mapa de Localidade do Município de Paranaíta

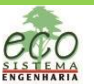

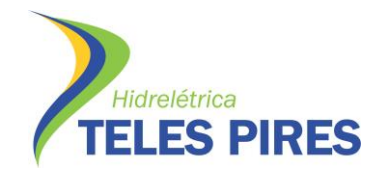

Para obtenção do índice de infestação predial, utilizou-se dos dados das coletas de imaturos e número de imóveis inspecionados para Aedes aegypti agrupados por localidade pesquisada. Posteriormente foi calculado o Índice de Infestação Predial – IIP e o Índice de Breteau – IB conforme Fórmulas abaixo.

> *IIP Nº Imóveis Positivos Nº Imóveis Inspecionados x 100 x100 x100 Nº de recipientes com larvas Nº de casas inspecionadas*

Após a aplicação das fórmulas obteve-se os valores de *IIP* e *IB* por localidade e consequentemente utilizando-se das mesmas fórmulas para obtenção do índice de infestação mensal do município por localidade (Tabela 01).

Através dos índices de infestação predial geral, foi possível fazer uma análise detalhada do estudo no período. Utilizando-se de parâmetro do Ministério da Saúde foi possível a classificação quanto a situação de risco epidemiológico conforme quadro abaixo.

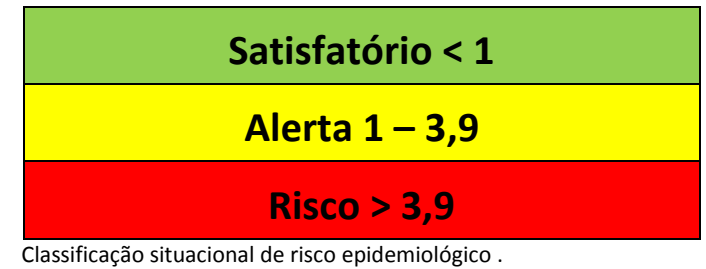

**Fonte:** SES/SMS/SVS

Os imóveis positivos para o Aedes aegypyti foram plotado no mapa georreferenciado evidenciando as áreas de abrangência num raio de 300m de onde foram encontradas as larvas . (Mapa 04).

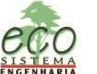

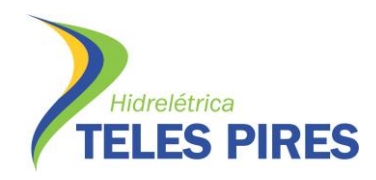

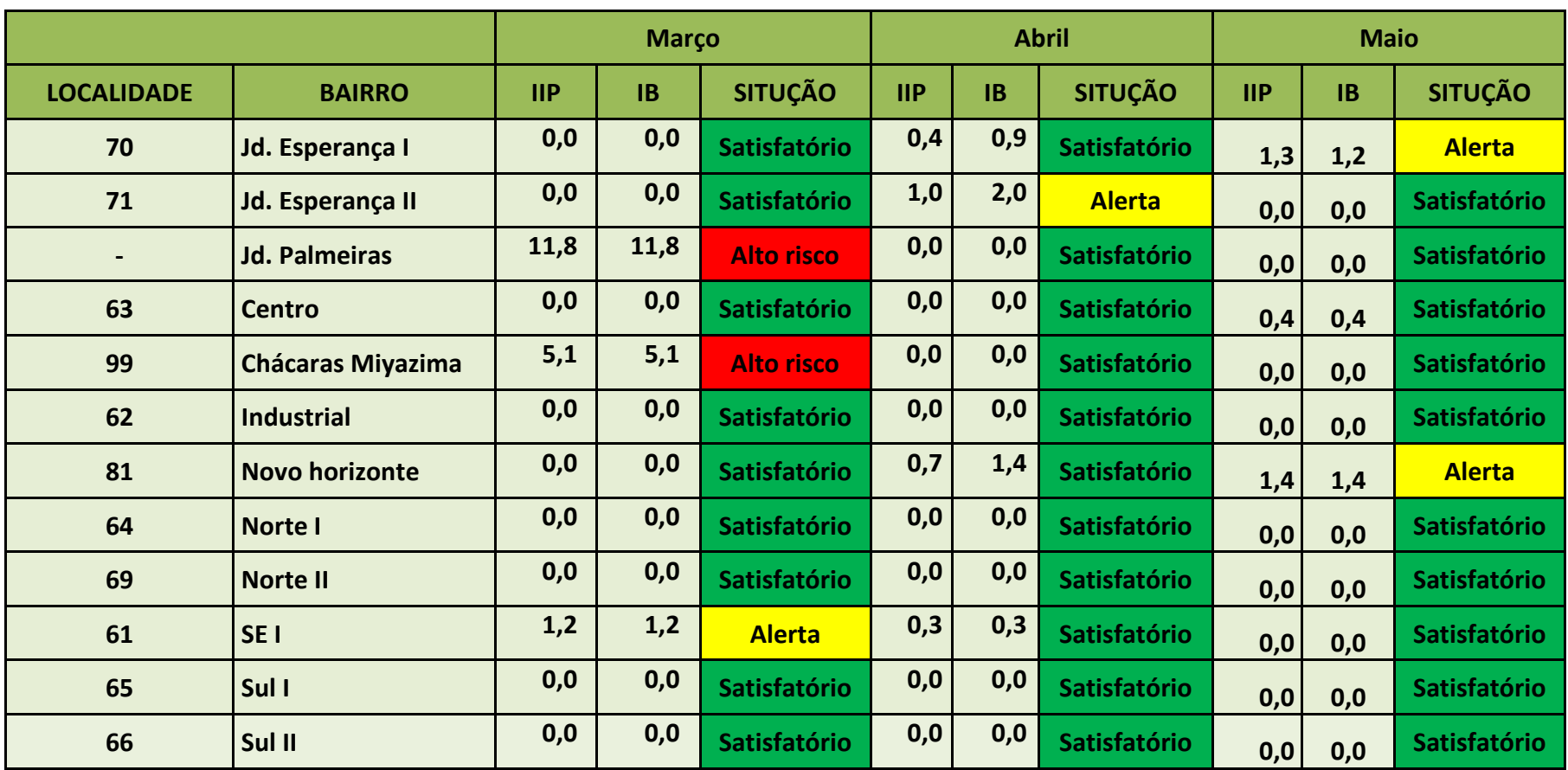

**Tabela 01** - Índice de Infestação Predial - IIP, Índice de Breteau - IB por localidade no segundo trimestre (Março – Maio/2013)

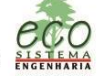

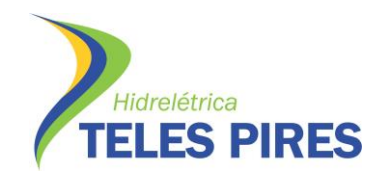

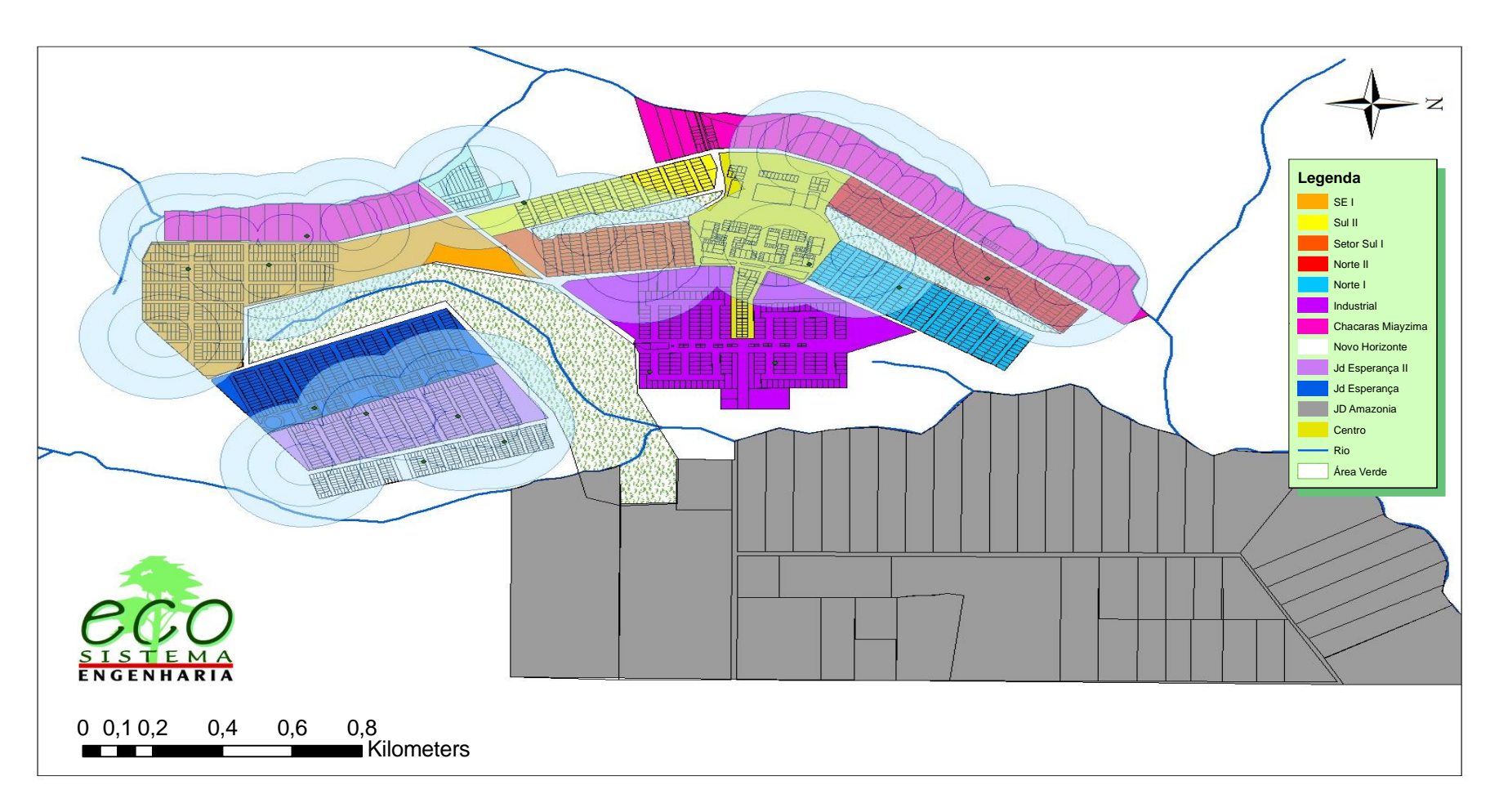

**Mapa 4** – Mapa de Localidade do Município com índice de Infestação Predial – IPP positivo,

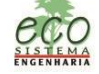

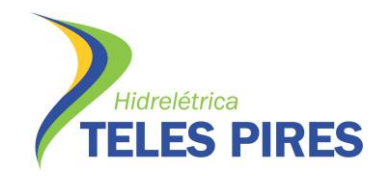

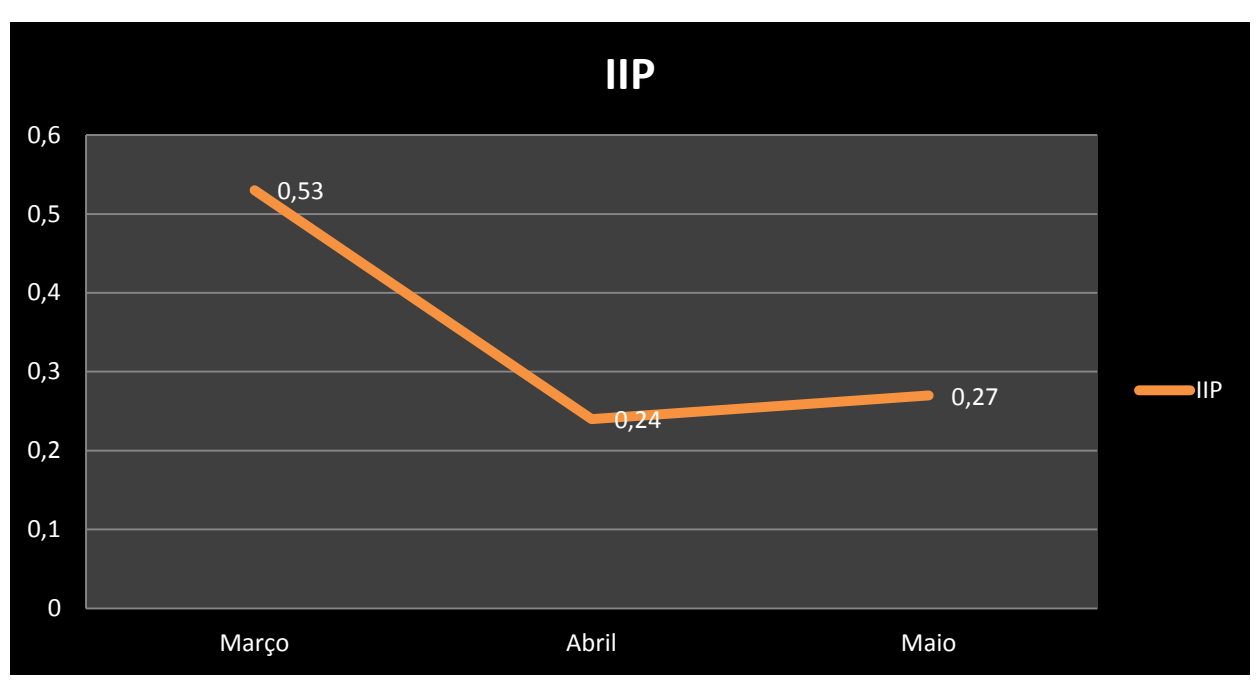

 **Gráfico 01** – Índice de positividade mensal para Aedes aegypti.

O gráfico acima apresenta o Índice de Infestação Predial – IIP geral por período (Março á Maio 2013). Observa-se um índice dentro do Satisfatório e em queda, justificada por alguns fatores, como: aumento de imóveis inspecionados; fim do período chuvoso; trabalho de Educação e Saúde com distribuição de panfletos e orientação á população quanto a eliminação dos criadouros.

Durante o período trabalhado, dos 2.362 imóveis existentes, foram visitados e inspecionados, em média 95,3% abrangendo 12 bairros da área urbana da cidade. Os dados apresentados na tabela 02 apresenta a média de imóveis inspecionados por localidade e por período, seguido do gráfico 02 que apresenta esta variação. Observa-se que a média tem sem mantido próximo aos 97%, aumentando assim a eficácia do monitoramento vetorial.

Ainda no gráfico 03, observa-se um declínio no quantitativo de depósitos inspecionados.

| Localidade      | Março | Abril | Maio   |
|-----------------|-------|-------|--------|
| Novo Horizonte  | 96%   | 90,8% | 87,7%  |
| Norte I         | 100%  | 98%   | 96,7%  |
| Jd Esperança II | 97%   | 91%   | 88,3%  |
| Sul II          | 100%  | 100%  | 96,9%  |
| Sul I           | 100%  | 100%  | 95,3%  |
| Norte II        | 100%  | 100%  | 100,0% |

**Tabela 02** – Média Mensal de Imóveis inspecionados por localidade.

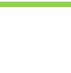

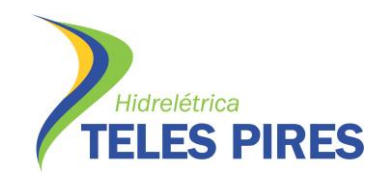

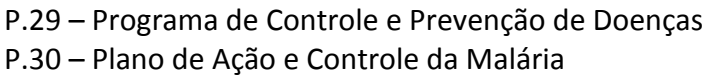

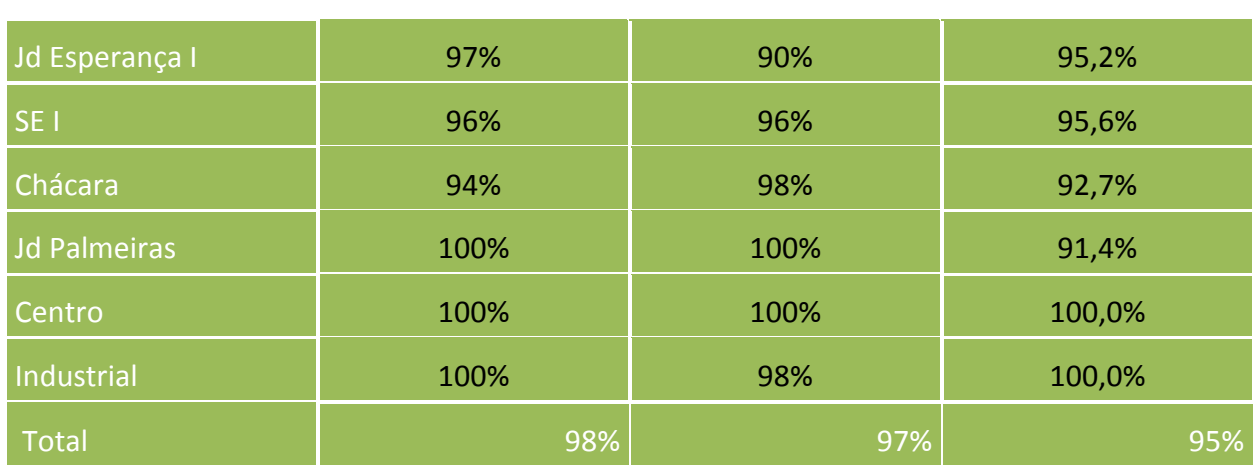

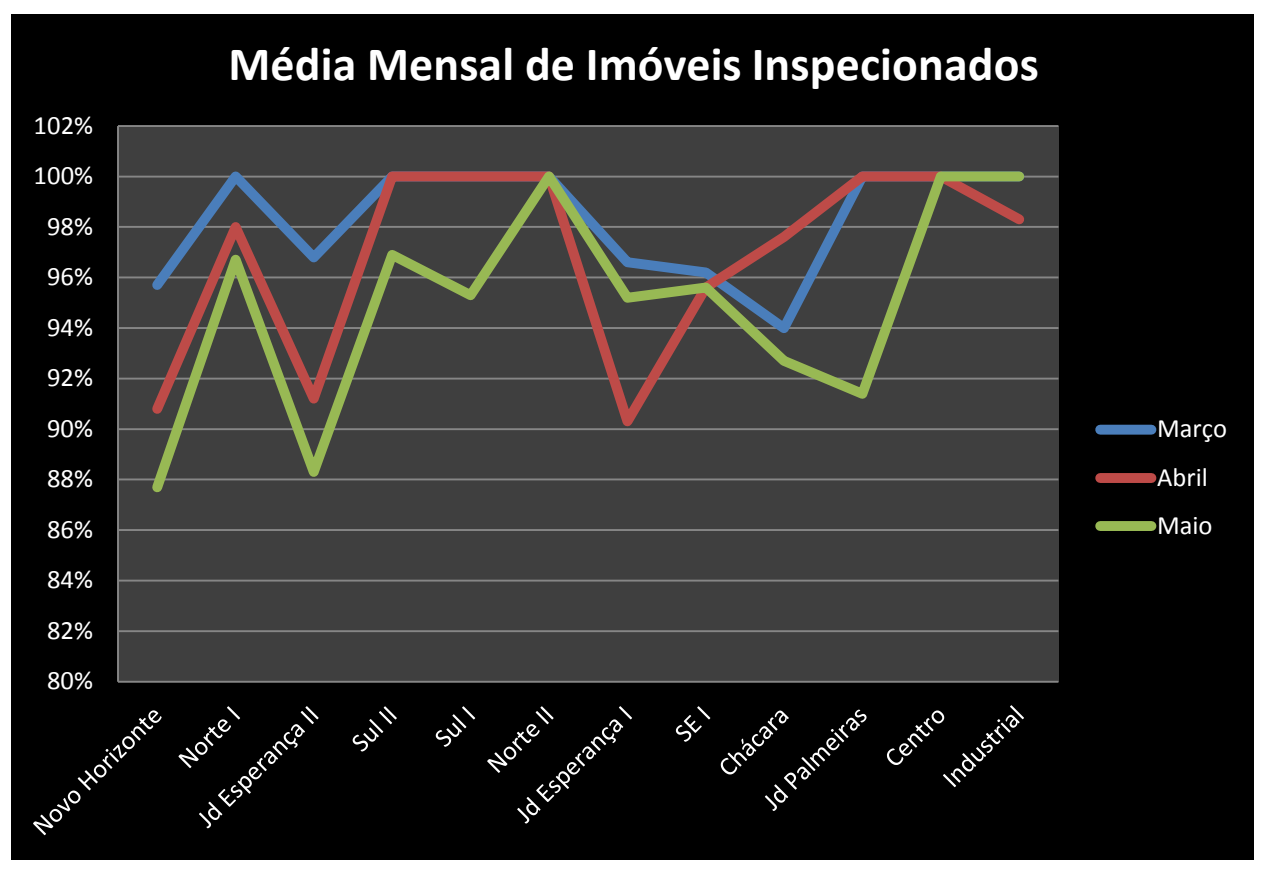

**Gráfico 02** – Média Mensal de Imóveis inspecionados por localidade.

O Gráfico 03 apresenta a quantidade de depósitos inspecionados por tipo, observando que o depósito tipo D2 (Lixo, recipientes plásticos, latas, entulhos) continua sendo o maior refúgio para reprodução do vetor. Porém em relação ao mês de Março houve uma pequena queda.

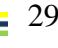

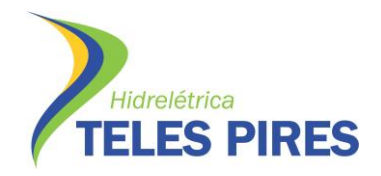

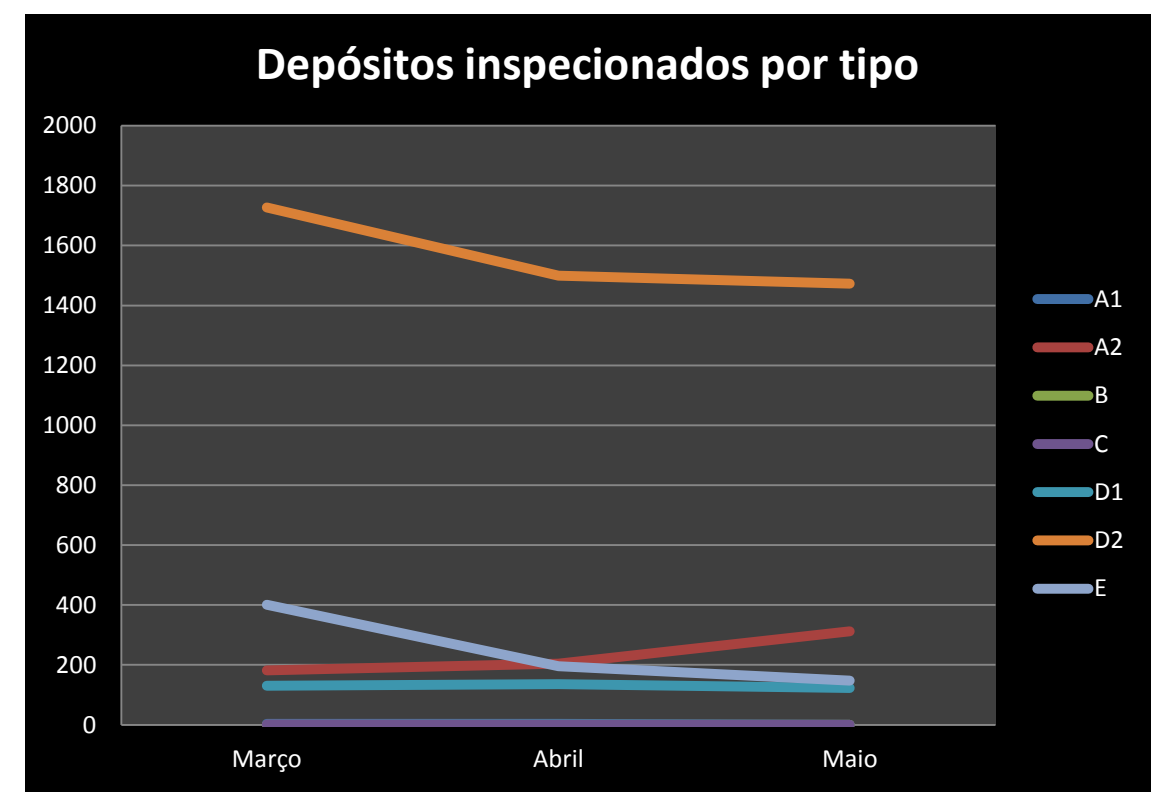

**Gráfico 03** - Depósitos Inspecionados por tipo nos 03 meses (Março a Maio 2013),

## **1.6.1.3. Atividade de LI Adulto**

Outro método de pesquisa também foi empregado, como uma forma complementar, devido o baixo índice de positividade de algumas localidades, armadilha para ovoposição. As armadilhas Ovitrampas são depósitos de plástico escuro, com o a capacidade de 500 ml com água misturada a um atrativo de feno para atrair a fêmea do Aedes *aegypti*, uma palheta de Eucatex de 2,5 cm de largura onde as fêmeas depositam seus ovos.

De acordo com as normas técnicas foram distribuídos nas localidades na proporção média de uma armadilha para cada nove quarteirões, ou 225 imóveis aproximadamente (BRASIL, 2001). Foram instaladas 30 armadilhas distribuídas de forma aleatória, num período de três semanas/mês, contemplando todas as localidades urbanas e periurbanas. As armadilhas foram instaladas em áreas cobertas, protegidas da chuva e sol, nos quintais das residências que apresentava características ambientais para a reprodução do vetor.

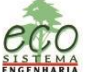

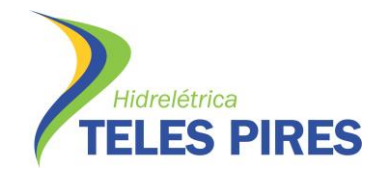

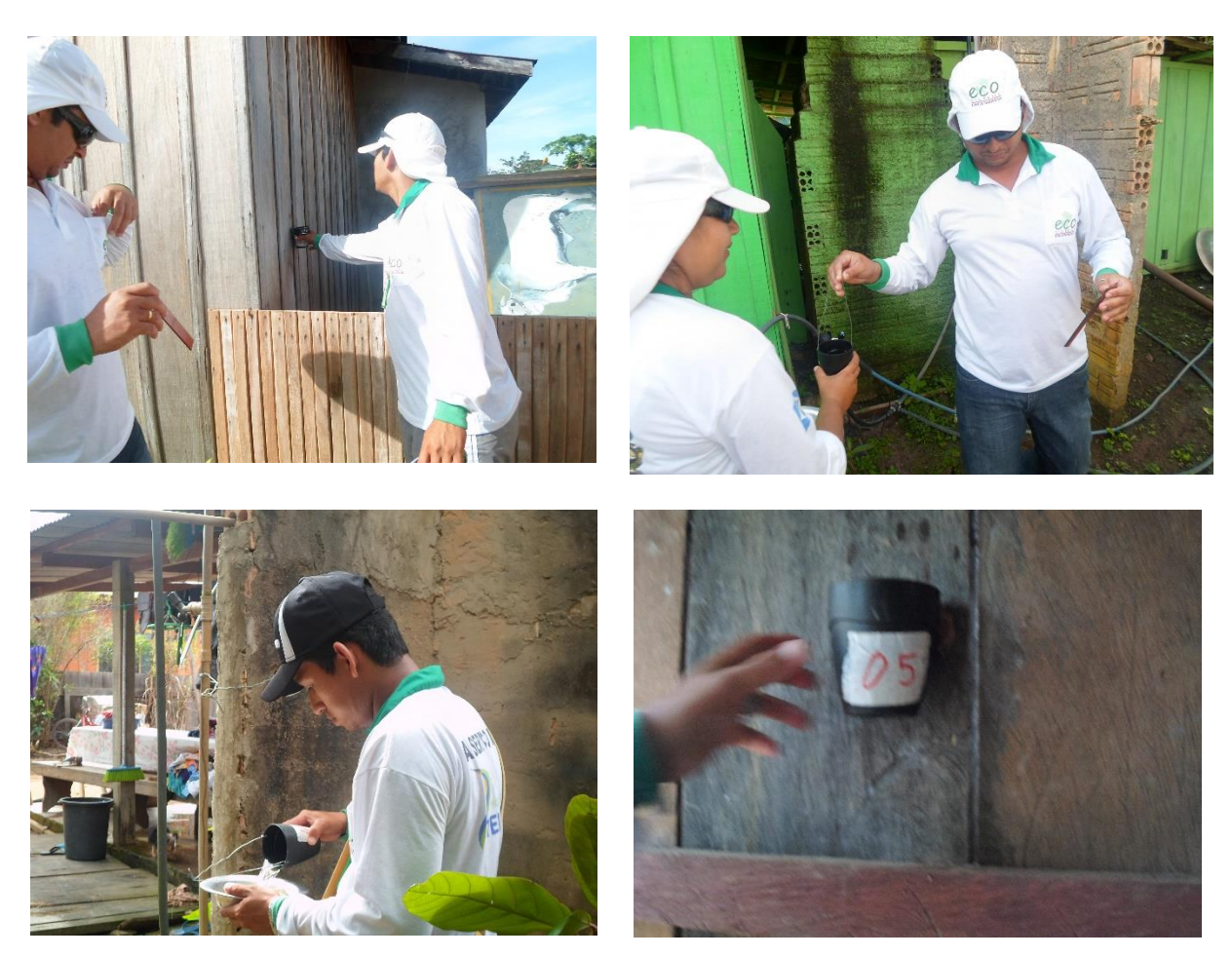

**Figura 12** – Instalação da Armadilha Ovitrampa

Cada armadilha e palheta foram identificadas com uma numeração igual. Foram preenchidos boletim de campo contendo todas as informações da armadilha como numero da armadilha, nome da rua e número da casa, coordenadas geográficas, nome do morador e a data de instalação e coleta, conforme exemplo da tabela abaixo.

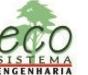

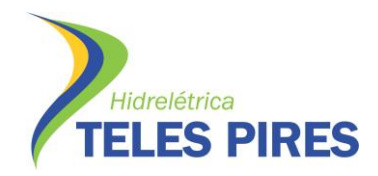

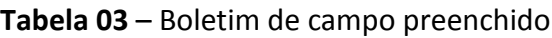

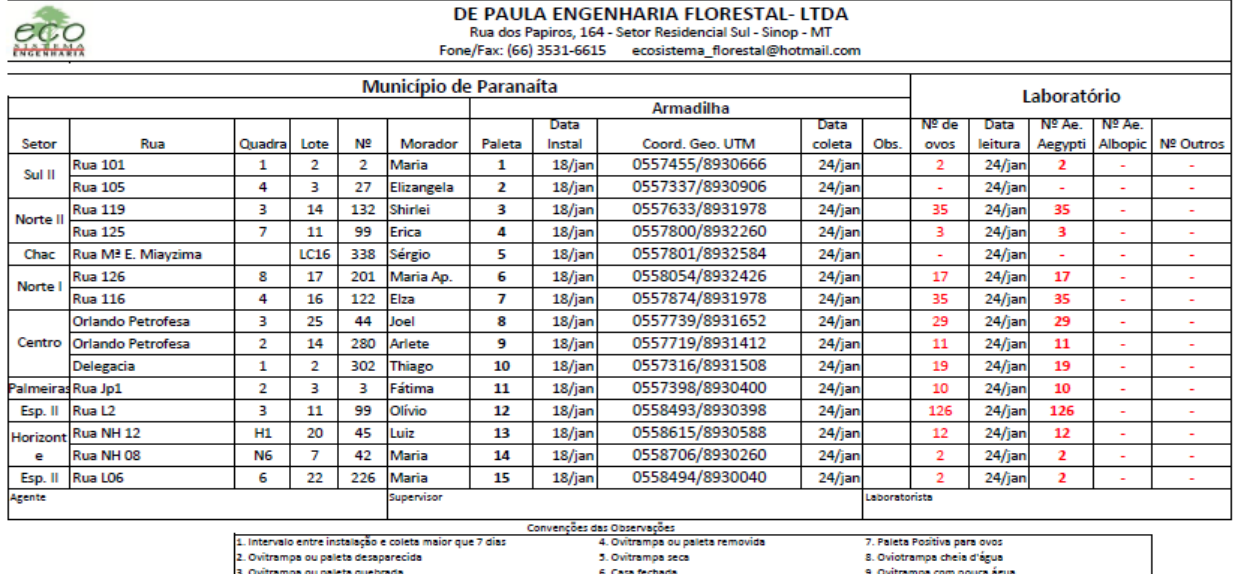

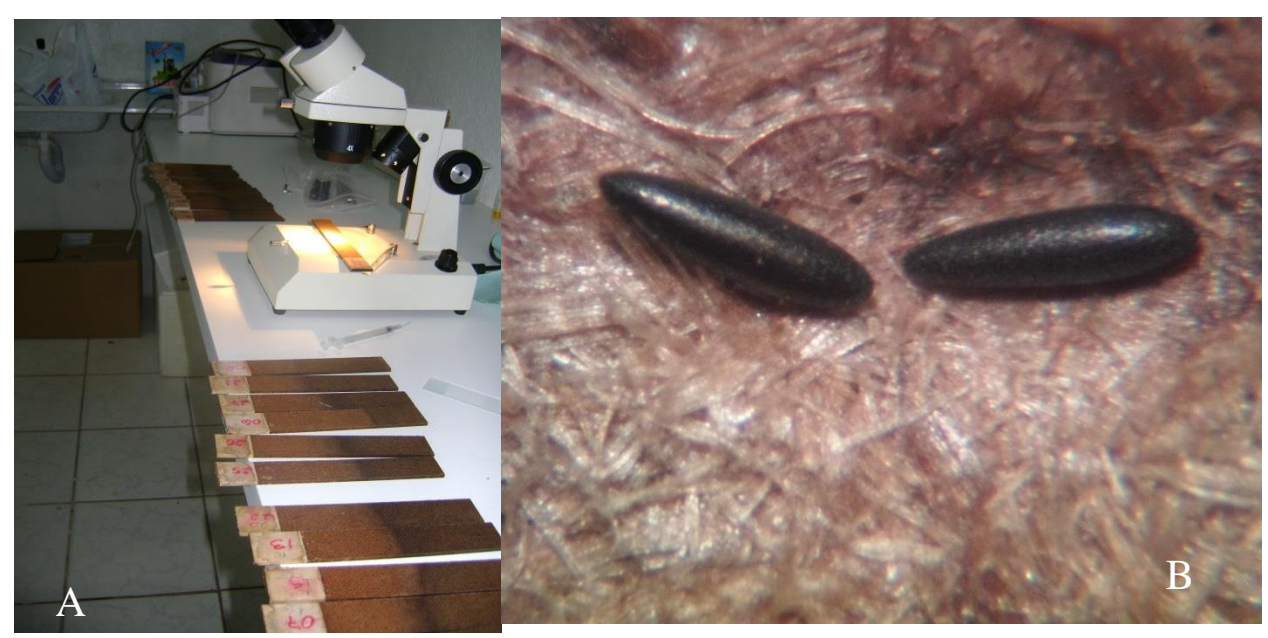

**Figura 13** – Procedimento de Laboratório - Nota: (A) Análise das amostras (B) Ovos de *Aedes aegypti*

De acordo com metodologia as armadilhas ficam em exposição por quatro dias semanais. Após esse período as palhetas são recolhidas e levadas ao laboratório de entomologia para realização da identificação e contagem dos ovos, e efetuado cálculos de Índice de Positividade da Ovitrampa (IPO), que consiste no numero de palhetas coletadas positivas com ovos de Aedes aegypti pelo numero de palhetas instaladas, e o Índice de Densidade (IDO), que corresponde à densidade de ovo por armadilha.

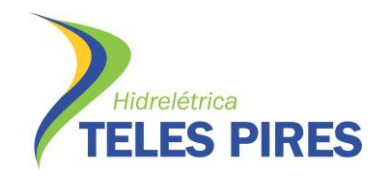

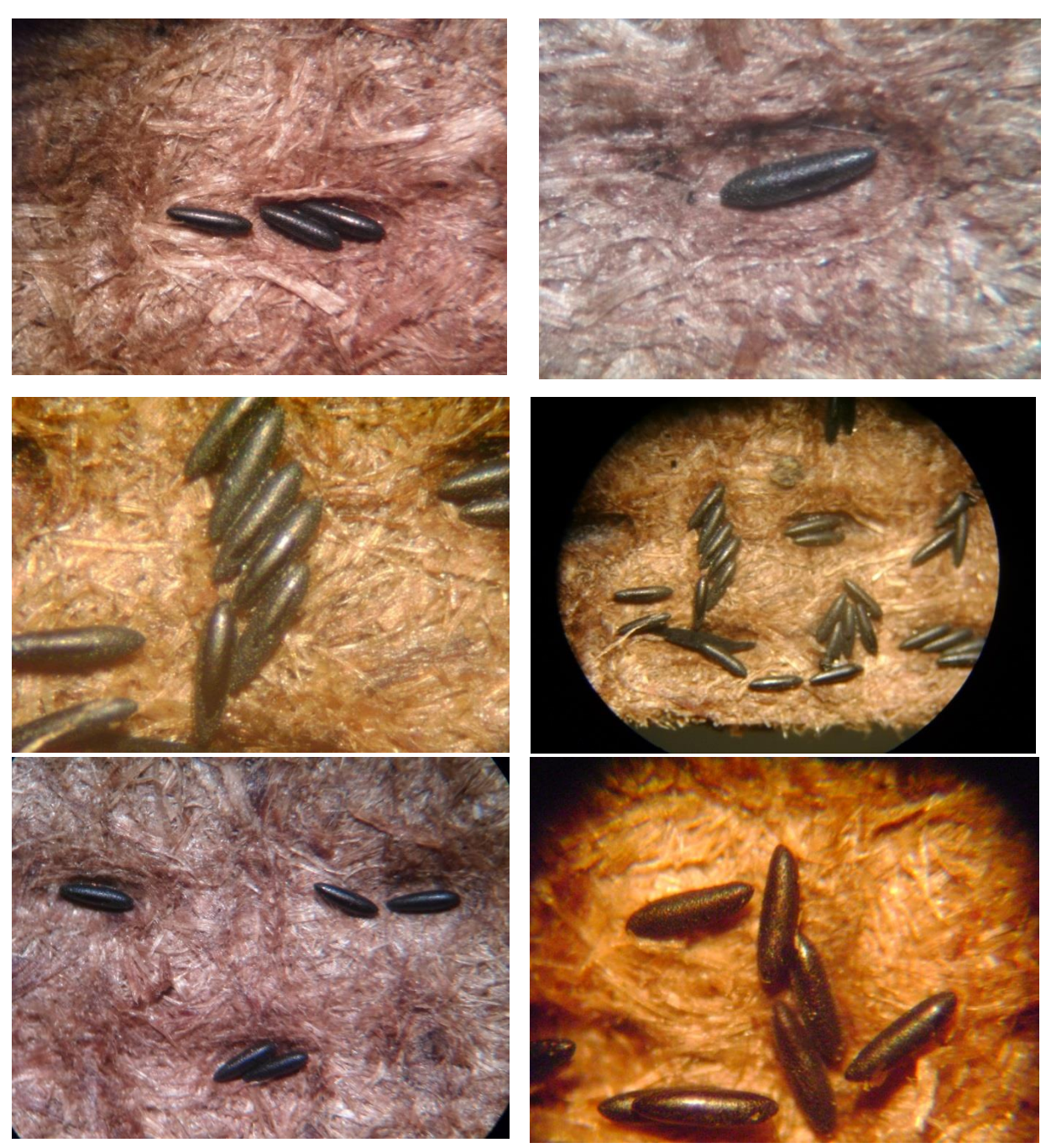

**Figura 14** – Ovos de *Aedes aegypti*

IPO

Nº Armadilhas positivas x 100 Nº Armadilhas Examinadas

O percentual de positividade e a média de ovos por palheta constitui índices simples para identificar os níveis de infestação da localidade. As armadilhas adulteradas, secas, sem palhetas foram descartadas, para não influenciar nos resultados. O mapa 05 mostra a localização de cada armadilha, e a tabela 05 descreve os dados por armadilha georreferenciada na área urbana de Paranaíta/MT.

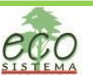

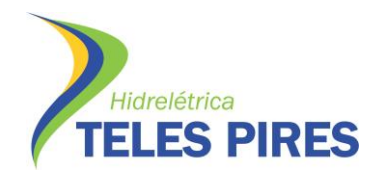

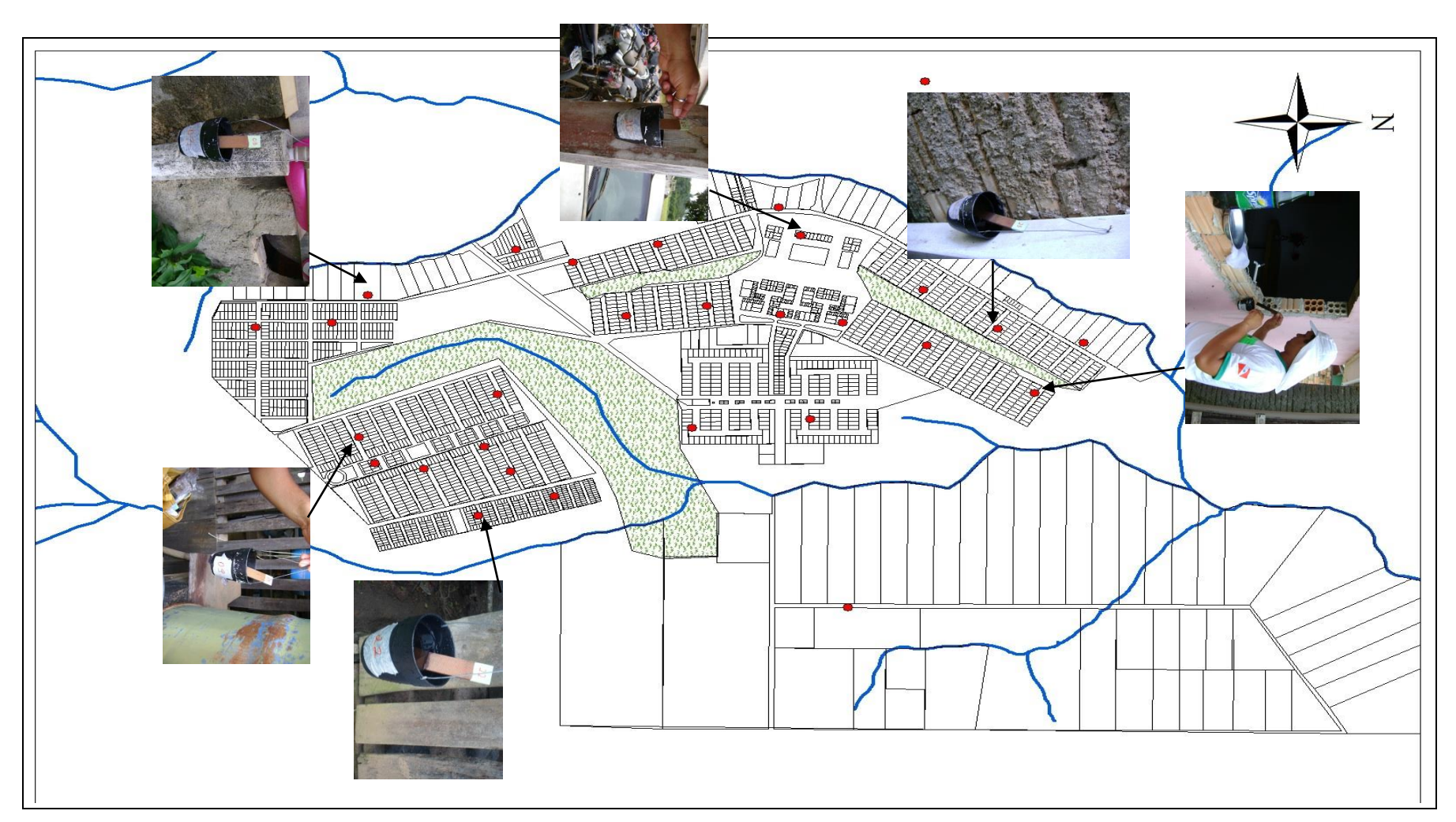

**Mapa 5** – Visualização dos pontos onde foram instaladas 30 armadilhas de oviposição para o monitoramento populacional de Aedes spp. no município de Paranaíta M

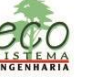

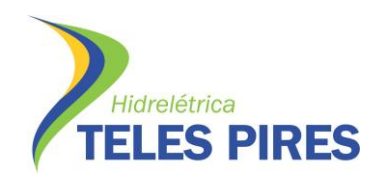

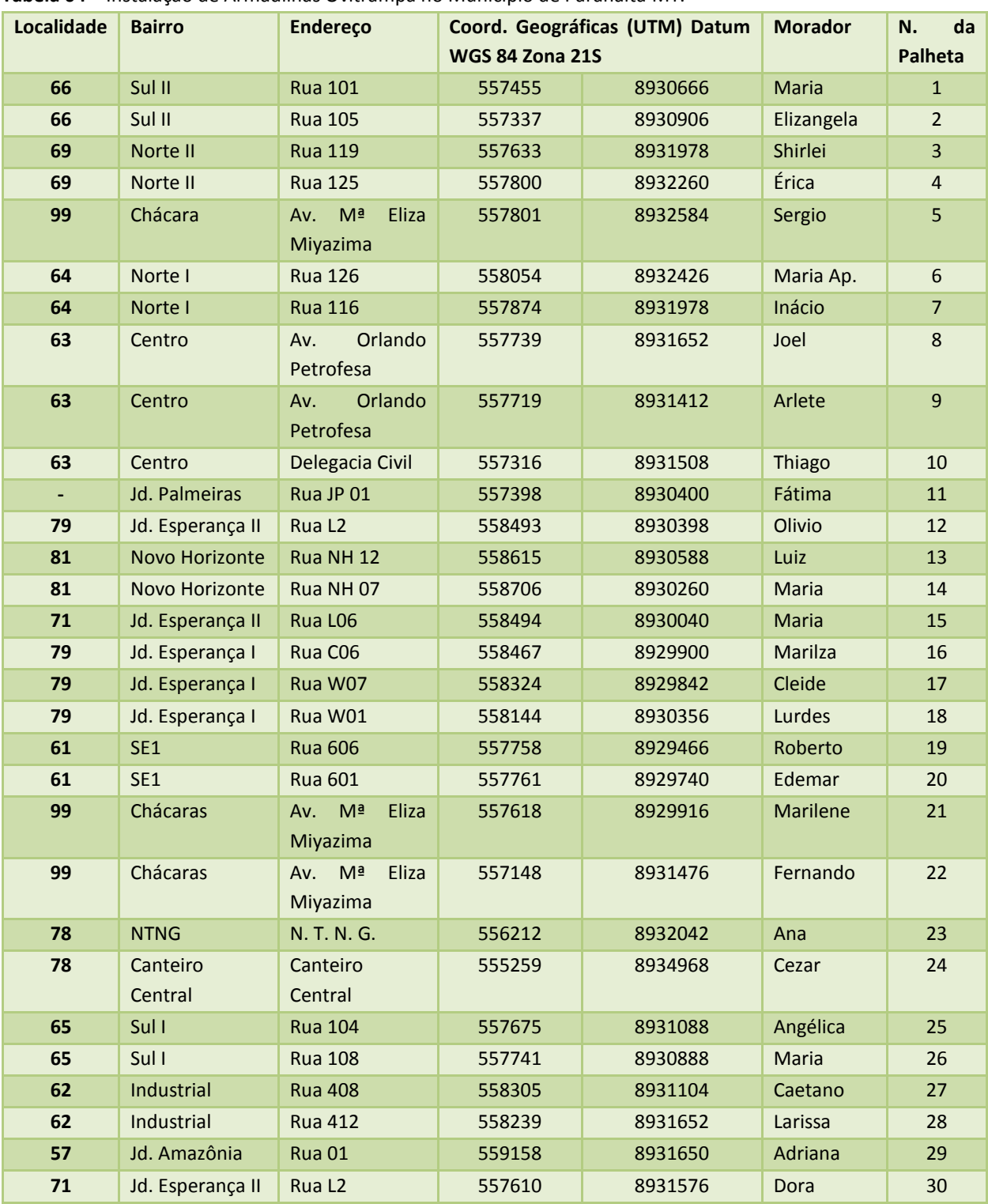

**Tabela 04** – Instalação de Armadilhas Ovitrampa no Município de Paranaíta MT.

O trabalho de pesquisa por Ovitrampas consistiu na distribuição de três semanas por mês em todo o período trabalhado, as mesmas foram distribuídas em cinco regiões para uma melhor análise da distribuição do índice de Positividade de Ovitrampas (IPO). Conforme mostra a tabela 06.

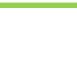

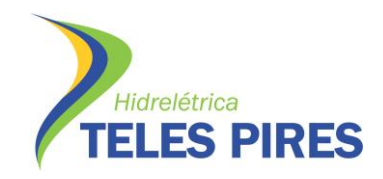

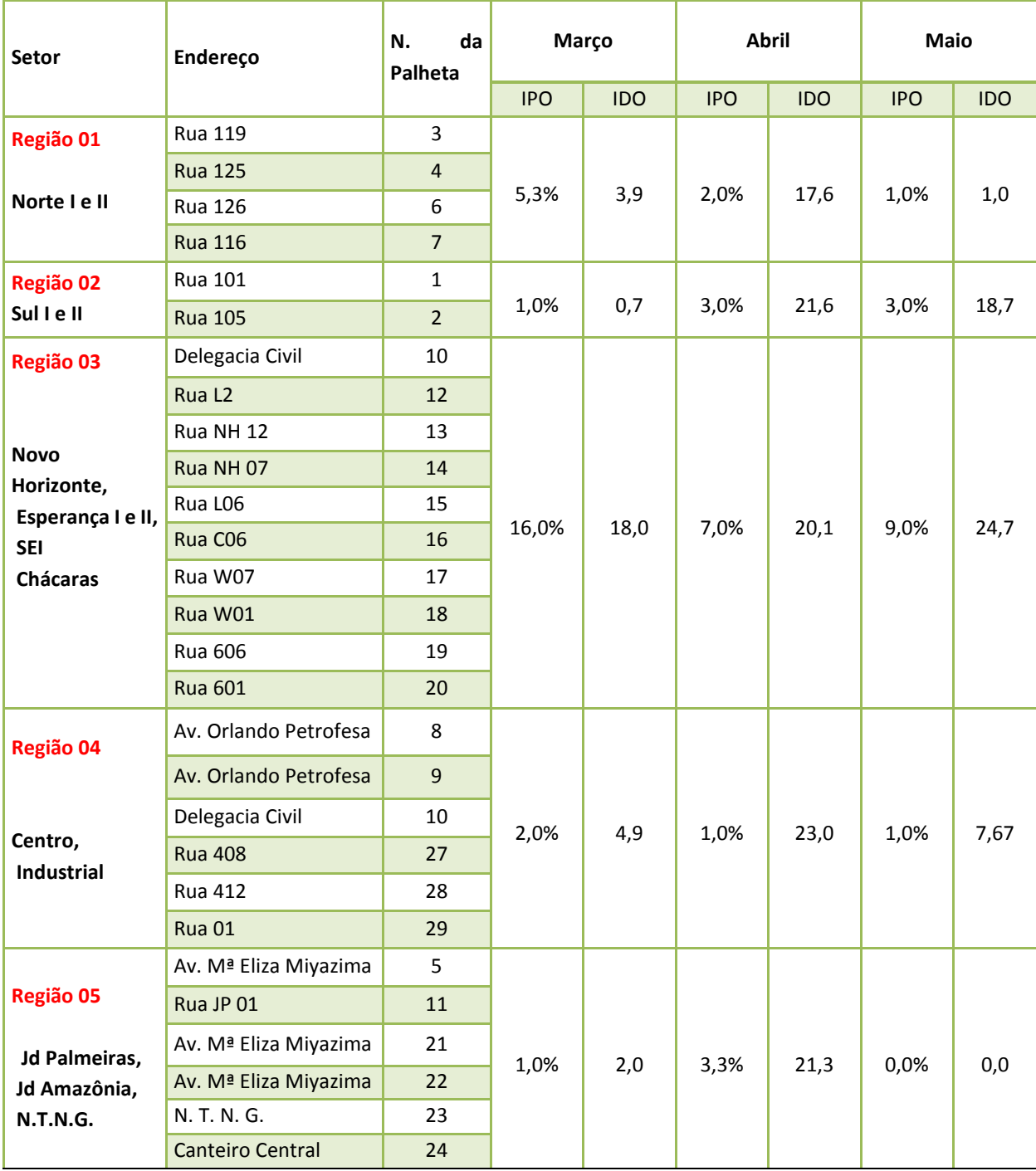

**Tabela 5**: Distribuição de ovitrampas por região com índices IPO e IDO.

O gráfico 03 mostra a variação media da positividade mensal por Ovitrampa, já a gráfico 04 determina a variação de índice de positividade mensal (IPO) no período de exposição das armadilhas. O gráfico 05 mostra a variação de positividade por região.

Ξ
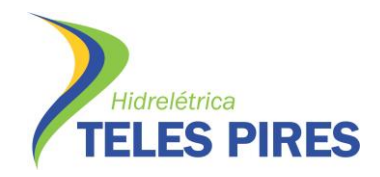

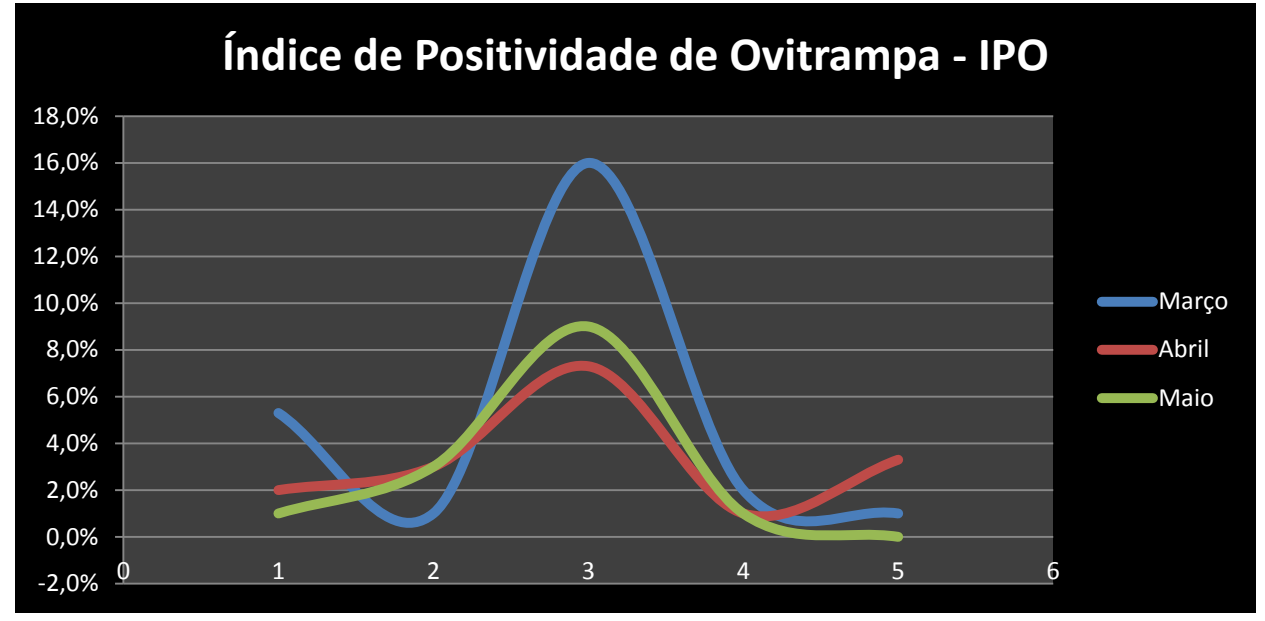

**Gráfico 04** – Positividade mensal de ovos em ovitrampas instaladas divididos em regiões.

O gráfico acima demonstra a curva de positividade das armadilhas no período trabalhado e o gráfico 05 demonstra a média mensal desta positividade.

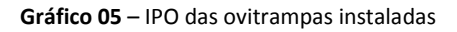

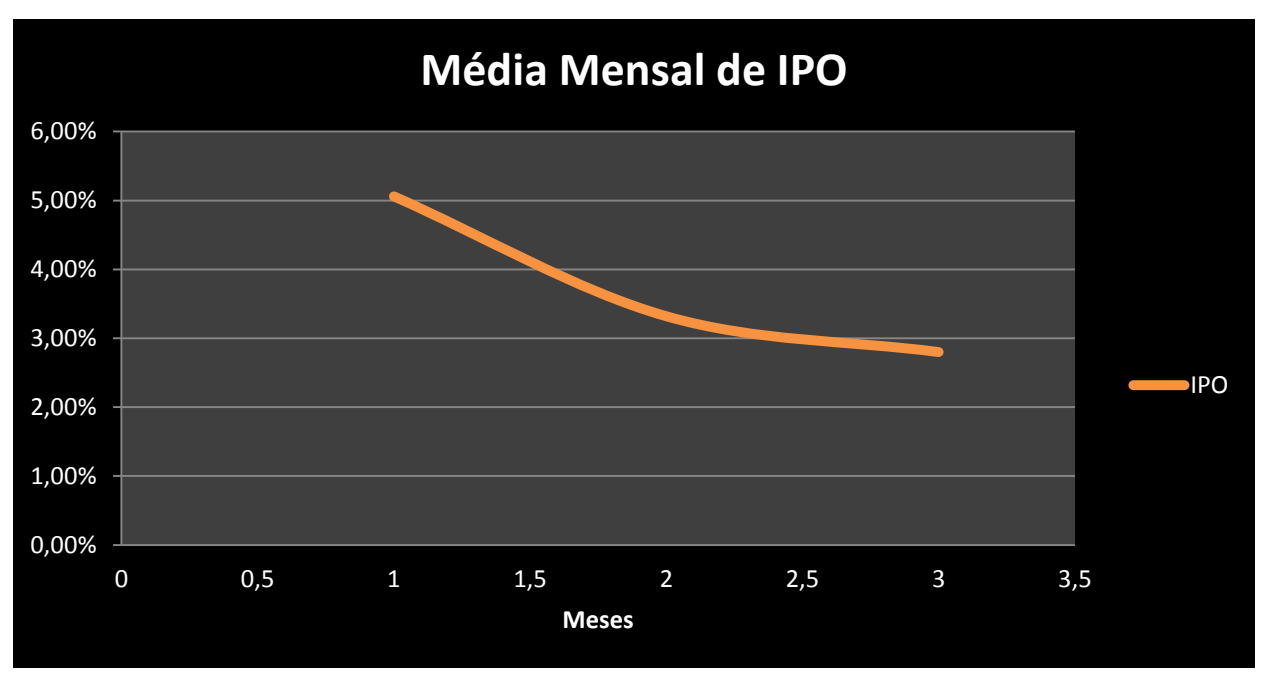

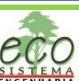

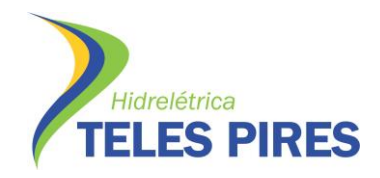

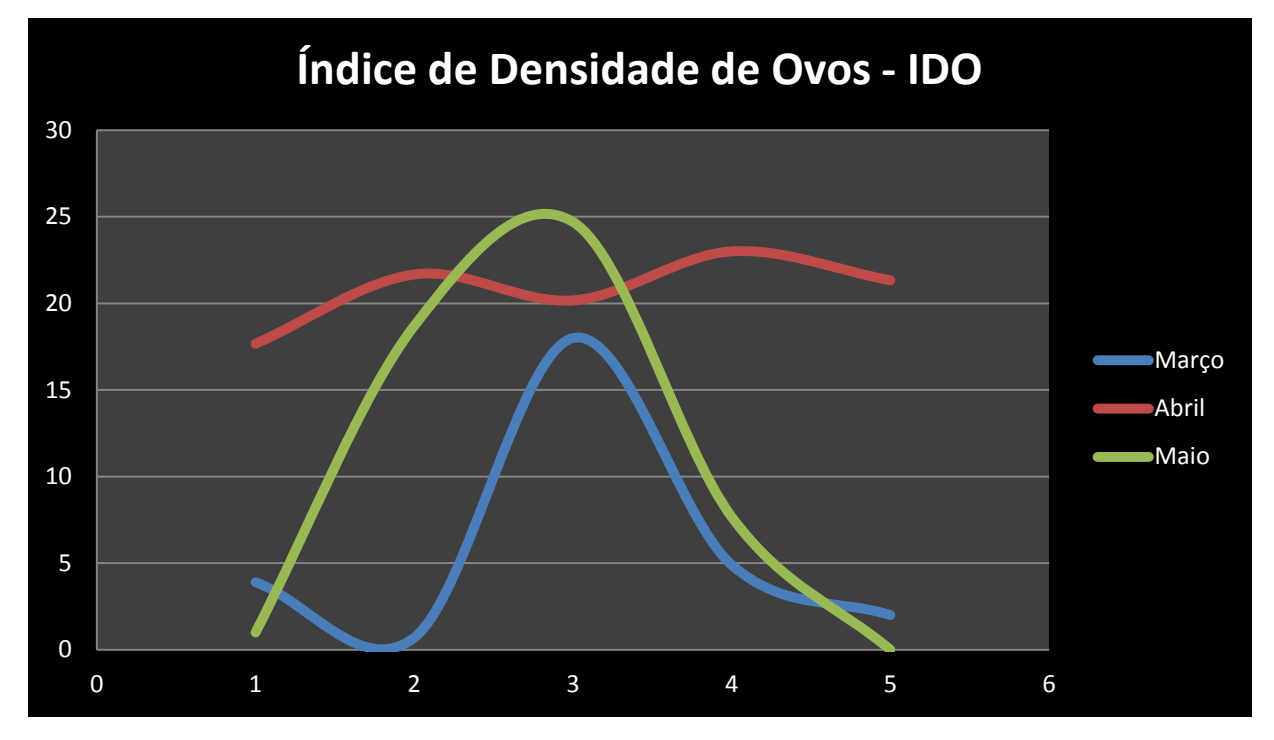

**Gráfico 06** – Índice de Densidade de Ovos mensal das ovitrampas instaladas por regiões

Na distribuição do Índice de Positividade por Ovitrampa (IPO) por região (**mapa 05**), pode-se perceber a presença do vetor em todas elas, variando entre 1% a 16% no mês de Março, 1% a 7% no mês de Abril e de 1% á 9% no mês de Maio conforme a tabela 5.

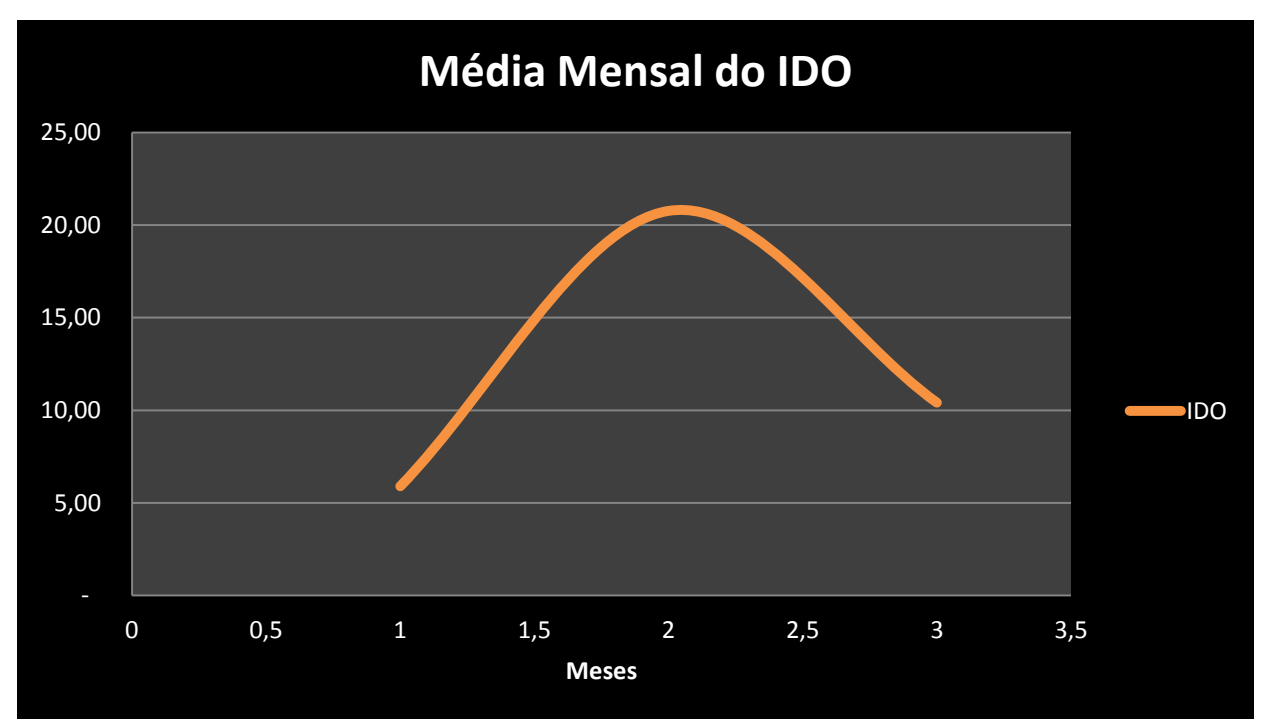

**Gráfico 07** – Índice de Densidade de Ovos mensal das ovitrampas instaladas por regiões

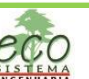

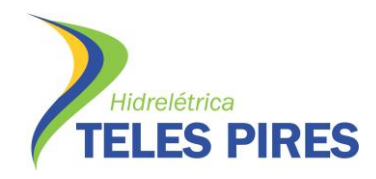

**Mapa 06** – Índice de Positividade por Ovitrampa (IPO)

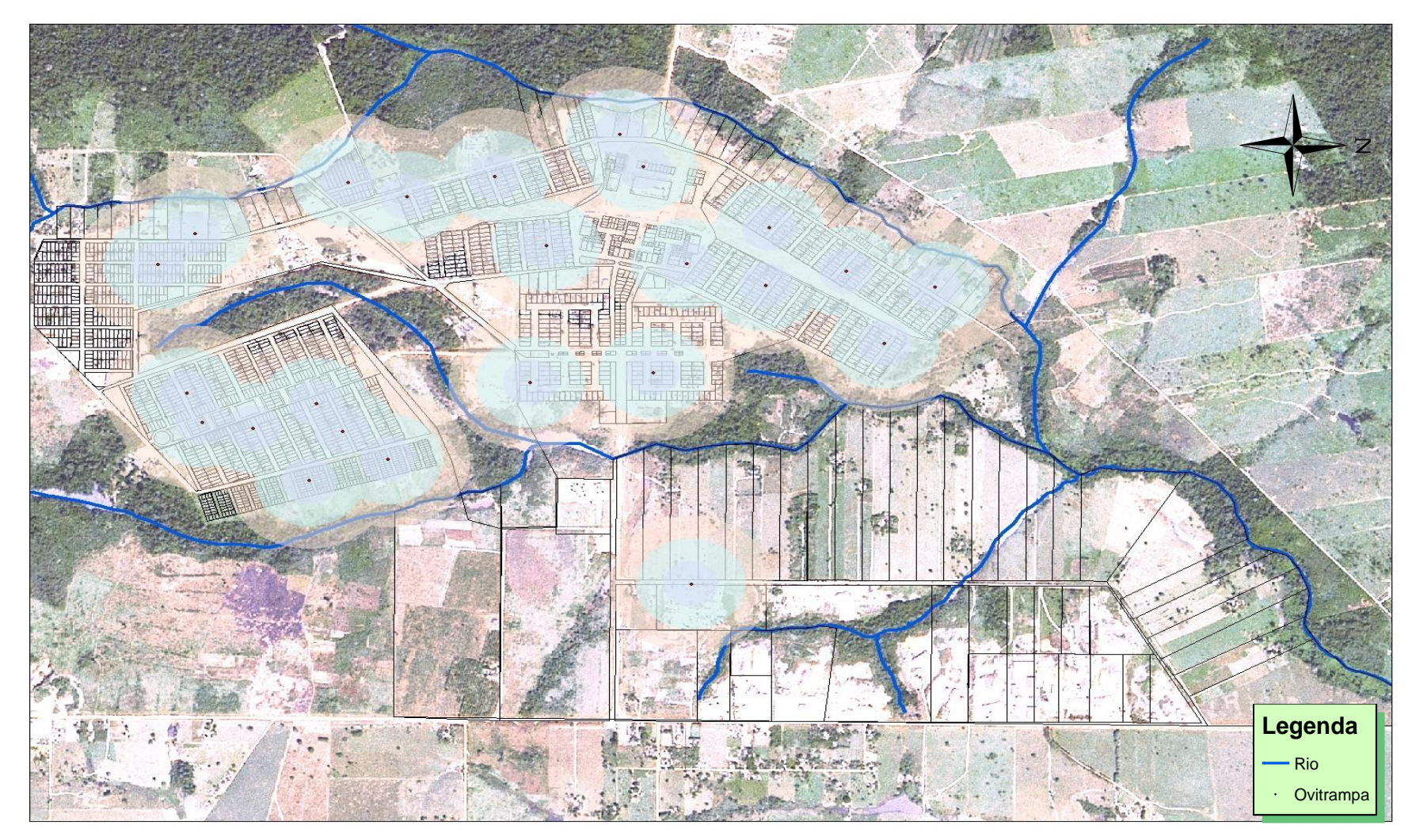

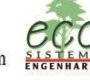

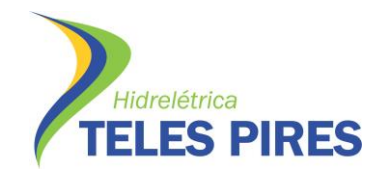

No Índice de Densidade de Ovos (IDO), observou-se que houve uma ligeira variação na quantidade de ovos por palhetas positivas nas cinco regiões no mês Março, com uma variação de índice entre 0,7 a 18, com média de índice de 5,92. No mês de Abril houve uma ligeira elevação deste mesmo índice, que variou entre 17,6 a 21,6 com média de 20,7. No mês de Maio houve uma pequena queda, variando entre 1 a 24,7 com média de 10,4, conforme mostra o gráfico 06.

No índice de positividade das armadilhas, podemos observar a presença de ovos em 100% das regiões nos três meses. A exceção foi a região 05 (Jd. Palmeiras, N.T.N.G., e Jd Amazônia), que apresentou índice negativo de IPO e IDO.

A variação da distribuição dos ovos por Ovitrampas se dá pelo fato da característica do vetor em depositar seus ovos distribuídos em vários criadouros.

As armadilhas de Ovoposição têm sido constantemente usadas em estudos em países infestados por Aedes aegipyti e Aedes albopicus. Elas buscam baratear os custos com monitoramento desses vetores, e também como tentativas de se tornar valida esta técnica como oficial, por ser mais econômico o monitoramento e eficaz, pois traz consigo a vantagem da armadilha está instalada em uma altura ideal, com um atrativo em uma porção de água e uma palheta onde ocorre a desova.

Um aspecto de extrema importância ocorreu em Paranaíta, pois as armadilhas se mostraram mais eficiente que a pesquisa IIP em depósitos. Quando se ouve uma intervenção emergencial por parte do poder publico, com a ocorrência da limpeza da cidade, com o recolhimento do lixo da dengue, ouve uma queda acentuada o IIP e IB, esses vetores então migraram para as armadilhas, onde ouve um ligeiro aumento do Índice de Positividade de Ovitrampa (IPO) que nos traz a distribuição espacial da infestação da localidade trabalhada e, uma ligeira queda do Índice de Densidade de Ovos (IDO), que traz a indicação do período onde há maior ou menor reprodução da fêmea.

As armadilhas mostraram um desempenho maior em relação à presença vetorial. Quanto à queda do Índice de Densidade de Ovos IDO, e o aumento do Índice de Positividade por Ovitrampa IPO, sugere-se que houve a distribuição dos ovos no momento da Ovoposição pela fêmea em depósitos e criadouros, para uma melhor garantia da perpetuação da espécie.

O final da estação chuvosa interfere neste ciclo por haver uma diminuição dos depósitos contendo água, porém os ovos permanecem inerte aguardando as condições favoráveis para ocorrer sua eclosão.

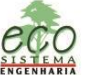

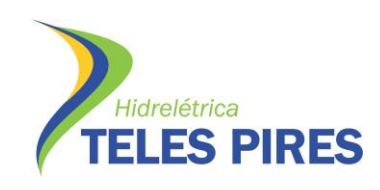

## **CAPÍTULO II - MALÁRIA**

## **2. Estudo dos Vetores da Malária**

Os vetores da malária humana pertencem ao reino Animal, filo Arthropoda, classe Insecta, subclasse Pterygota, ordem Díptera, subordem Nematocera, família Culicidae, subfamília Anophelinae, gênero Anopheles (Consoli & Oliveira, 1994).

No Brasil, os subgêneros de mosquitos anofelinos de importância na transmissão de malária são *Nyssorhynchus e Kerteszia*, sendo que no primeiro encontram-se as espécies consideradas vetores primários *Anopheles* (*Nyssorhynchus*) *darlingi* Root 1926; *Anopheles (Nyssorhynchus) aquasalis* Curry 1932; espécies do complexo *albitarsis;* como *Anopheles (Nyssorhynchus) marajoara* Galvão e Damasceno, 1942 e *Anopheles (Nyssorhynchus) deaneorum* Rosa-Freitas, 1989; e no segundo, os *Anopheles (Kerteszia) cruzii* Dyar & Knab, 1908; *Anopheles (kerteszia) bellator* Dyar & Knab, 1906 e *Anophles (Kerteszia) homunculus* Komp, 1937. Existem outras espécies *Anopheles (Nyssorhynchus) braziliensis* Chagas, 1907; *Anopheles (Nyssorhynchus) nuneztovari* Galbadon, 1940 e *Anopheles (nyssorhynchus) triannulatus* Neiva & Pinto, 1922, que já foram encontradas naturalmente infectadas e que por isso podem ter papel secundário na transmissão da doença. A malária na Amazônia, assim como em outras regiões tropicais, sofre variações com as estações do ano.

Na Amazônia a temperatura é praticamente estável, mas o índice de umidade tem variações de acordo com a estação do ano. Assim, o índice epidemiológico da malária se dá de acordo com o período de chuvas e estiagem.

No período de estiagem diminui a proliferação de mosquitos contribuindo para o decréscimo de o numero de casos da doença (Wise *et al.,* 2006). Os mananciais hídricos onde se desenvolvem as formas imaturas do *Anopheles* são conhecidos como criadouros, nesses criadouros o mosquito processa a oviposição, e passa pelos os estágios de desenvolvimento até a formação do adulto, assim sendo, tanto os ovos como as larvas e pupas ocupam o mesmo ecótopo, cuja natureza e conhecimento são de interesse epidemiológico (Forattini, 2002).

No período evolutivo os mosquitos desenvolveram o comportamento e se adaptaram a diferentes condições bióticas e abióticas dos locais de criação. A adaptação às diversas situações traduz-se atualmente pela multiplicidade de processos de oviposição, decrescimento embrionário, de eclosão e de desenvolvimento das formas imaturas. Tal ecletismo garante a sobrevivência nos meios modificados pelo homem (Becker, 1989). Os mosquitos anofelinos preferem criadouros que possuam águas límpidas, com certa profundidade, sombreadas, com vegetação flutuante e com pouco teor de sais e matéria orgânica (Consoli & Oliveira, 1994; Forattini, 2002).

No Brasil foram registradas 55 espécies (Rebelo *et al.,* 2007) e aquelas pertencentes ao subgênero *Nyssorhynchus* são os responsáveis pela manutenção da malária na região Amazônica. Nesse subgênero estão inseridas as principais espécies vetoras do Brasil: *An.darlingi* Root, 1926, *An. Aquasalis* curry, 1932, *An. Albitarsis s.l.* Arribalzága, 1879, alem de outras espécies encontradas

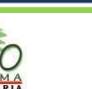

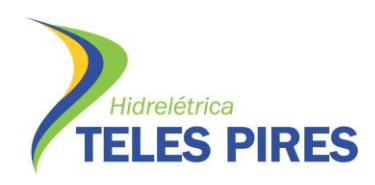

naturalmente infectadas como *An. Braziliensis* Chagas, 1907, *An. nuneztovari, An. triannulatus*  Neiva & Pinto, 1922, *An. Strodei* Root, 1926, *An. galvaoi* Causey, Deane & Deane, 1945 entre outros (Deane, 1948; 1986; Klein *et al.,* 1991; Arruda *et al.,* 1998; Póvoa *et al.,* 2000).

O *An. Darlingi* Root, 1926 é o principal vetor da malária no Brasil, e em virtude dessas características e a transmissão da doença em diversos locais da região Amazônica está estreitamente vinculada à presença dessa espécie. O *An. darlingi* é altamente antropofílico, endofílico e apresenta taxas de sobrevivência maiores que os outros anofelinos (Kiszewski *et al.,* 2004), revelando-se capaz de manter a endomicidade da malária em grau elevado mesmo quando presente em baixa densidade (Deane *et al.,* 1986).

## **2.1. Objetivos**

O presente estudo tem por objetivo, detectar densidade da população de *Anofelinos* por meio de monitoramento entomológico tecnicamente adequado conforme descrito em proposta apresentada a CHTP - ADM 134. Este estudo apresenta estimativas qualitativas de indicadores entomológicos, associados à distribuição geotemporal para IPHH por Anofelinos e serviços complementares como educação e saúde destinadas aos moradores da área de abrangência do empreendimento da UHTP e no município de Paranaíta/MT. Este documento descreve detalhadamente o contido na proposta técnica apresentada a CHTP, pela contratada DE PAULA ENGENHARIA FLORESTAL LTDA-ME

## **2.2. Aspecto Taxonômico**

Os anofelinos são insetos holometábolos, isto é, tem metamorfose completa em seu processo de desenvolvimento, desenvolvendo-se de ovo até adulto, passando por larva (quatro estádios larvais) e pupa (Forattini, 2002).

## **2.2.1. Ovos**

Em geral os ovos são postos diretamente sobre a superfície da água, possui aspecto alongado, simetria bilateral apresentando flutuadores laterais, o que permite sua flutuação e eclodem assim que completa seu desenvolvimento embrionário (Consoli & Oliveira, 1994). A ovoposição é feita individualmente, as fêmeas repousam sobre a vegetação ou em detritos que flutuam na superfície da água, ou os deixam cair enquanto sobre voam os criadouros. O numero de ovos depositados pelas fêmeas em cada postura variam de 75 a 150, e geralmente eclodem em dois ou três dias, com uma variação de temperatura entre 25 °C a 30 °C.

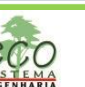

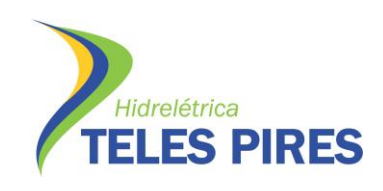

## **2.2.2. Larvas**

A fase larval dos anofelinos são semelhantes aos demais mosquitos, apresenta aspecto vermiforme com o corpo dividido em cabeça, tórax e abdome, sendo o abdome semicilíndrico com oito segmentos (Consoli & Oliveira, 1994; Fleming, 1992). Em geral a larva precisa de sete a dez dias para o desenvolvimento, pode durar mais tempo pois dependem dos fatores abióticos (temperatura, luz, salinidade...) e bióticos (vegetais, predadores, alimento disponível...) (Consoli & Oliveira, 1994). As larvas de anofelinos se distinguem das outras culicídeos pela ausência do sifão respiratório posterior, que é substituído por um aparelho espiracular localizado dorsalmente e que não se projeta visivelmente do corpo, quando a larva mergulha, os espiráculos se fecham para impedir a entrada de água no sistema, mas quando ela vem a superfície novamente o se abrem para a respiração.

## **2.2.3. Pupas**

As pupas de anofelinos são geralmente inativas, mas se movem com grande rapidez quando ocorrem movimentos na água. É nesta fase que ocorre processo maior de metamorfose, é quando o mosquito deixa a fase aquática para se tornar um adulto alado, as pupas flutuam na superfície quando em repouso para respirarem através das trombetas respiratórias, que se projetam para cima, desde o tórax, esta fase do mosquito dura de dois a três dias, os machos adultos emergem uma hora antes que as fêmeas.

## **2.2.4. Adultos**

Na cabeça encontram-se os principais órgãos dos sentidos: olhos compostos, antenas, palpos e ainda o aparelho bucal do tipo sugador. No tórax são encontrados três pares de pernas, um par de asas cobertas de escamas claras e escuras e os halteres que são asas vestigiais. O aparelho digestivo, reprodutor e excretor encontra-se no abdome (Consoli & Oliveira, 1994). Os mosquitos machos se diferenciam das fêmeas por possuírem pêlos mais longos nas antenas. O acasalamento em geral a fêmea copula uma única vez, o que é suficiente para fecundar todos os ovos durante toda sua vida. O acasalamento ocorre após dois dias após o macho emergir, as fêmeas o faz antes de se alimentarem, porem algumas fêmeas podem se alimentarem e logo depois fazerem a cópula, o sangue é necessário para a maturação dos ovos, razão pela qual só as fêmeas são hematófagas.

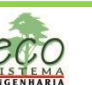

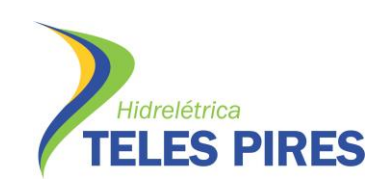

## **2.3. Cronograma das Atividades**

O cronograma do trabalho de campo consiste nas seguintes atividades: pesquisa larval em criadouros e captura de adultos alados no repasto sanguíneo. A captura de larvas realizada nos períodos matutinos e vespertinos, em criadouros diferentes e previamente escolhidos, a cada quinze dias conforme a normas técnicas do Ministério da Saúde.

As capturas dos Anofelinos adultos aladas são realizadas no momento do repasto sanguíneo, utilizando-se de aspiradores manuais de sucção (Capturador de Castro), em um período de três horas ininterruptas, entre 18:00 e 21:00 horas nos ambientes intra-domicilio, peri-domicílio utilizando-se Barraca de SHANNON e extra domicílio por três dias consecutivos em três pontos diferentes, e das 18:00 ás 6:00 horas, em uma captura de 12:00 horas ininterrupta em um único ponto, os insetos capturados serão colocados em copos entomológicos para serem levados até o laboratório para posterior classificação de espécies conforme chave dicotômica de **CONSOLI E LOURENÇO DE OLIVEIRA (1998)**.

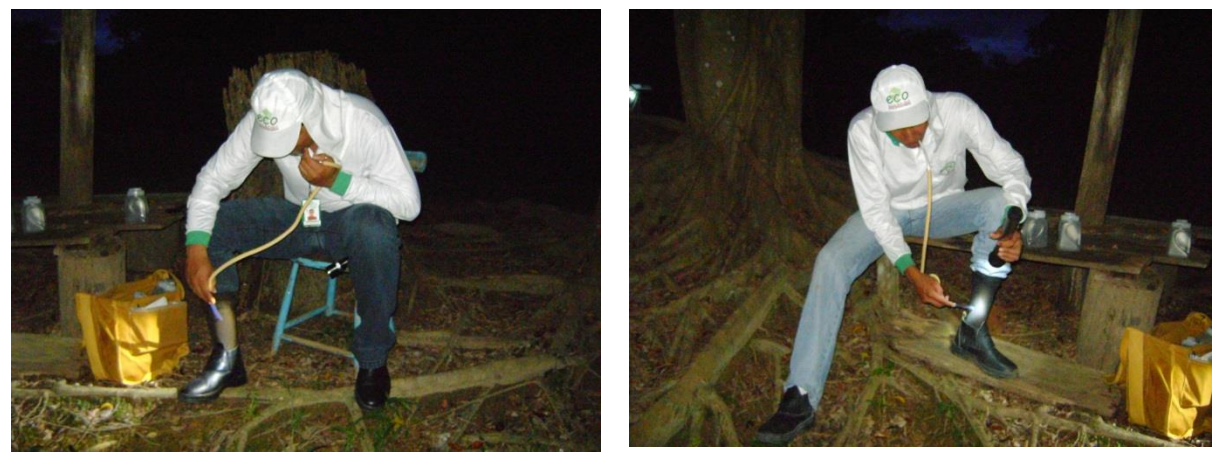

**Figura 15:** Agentes Realizando captura de anofelinos utilizando capturador de castro

Os serviços complementares ao monitoramento são realizados pela a equipe de campo e consiste em trabalho de educação e saúde ambiental voltada a população com a estratégia de prevenção malária, com a distribuição de folders e palestras voltada para as comunidades locais de áreas de riscos.

## **2.3.1. Atividades Realizadas**

Nos meses de Março á Maio de 2013 foram realizados os trabalhos de campo de monitoramento entomológico para vetores da malária, o trabalho consistiu em educação em saúde, capturas de larvas em criadouros, e captura de adultos alados no perímetro urbano de Paranaíta, os métodos aplicados visa medir a densidade vetorial tanto para imaturos como adultos. Os resultados foram descritos de acordo com o estágio do vetor, imaturos e adultos.

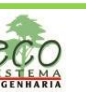

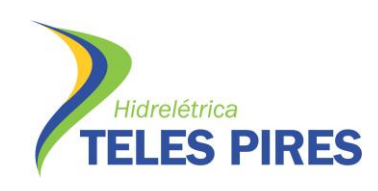

## **2.3.2. Atividade de Educação e Saúde**

O trabalho educativo foi realizado mais intensivamente no mês de Abril que é considerado o mês de prioritário para a campanha contra a malária realizando visitas a domicilio com distribuições de folders e orientando a população sobre medidas de controle e prevenção da malária, visita às escolas e pit-stop com entrega de panfletos. Nas ações integradas de educação e saúde e vigilância em saúde procurou-se a esclarecer a relação entre o meio ambiente e a saúde, expondo aos moradores a importância de se conhecer medidas de prevenção da malária.

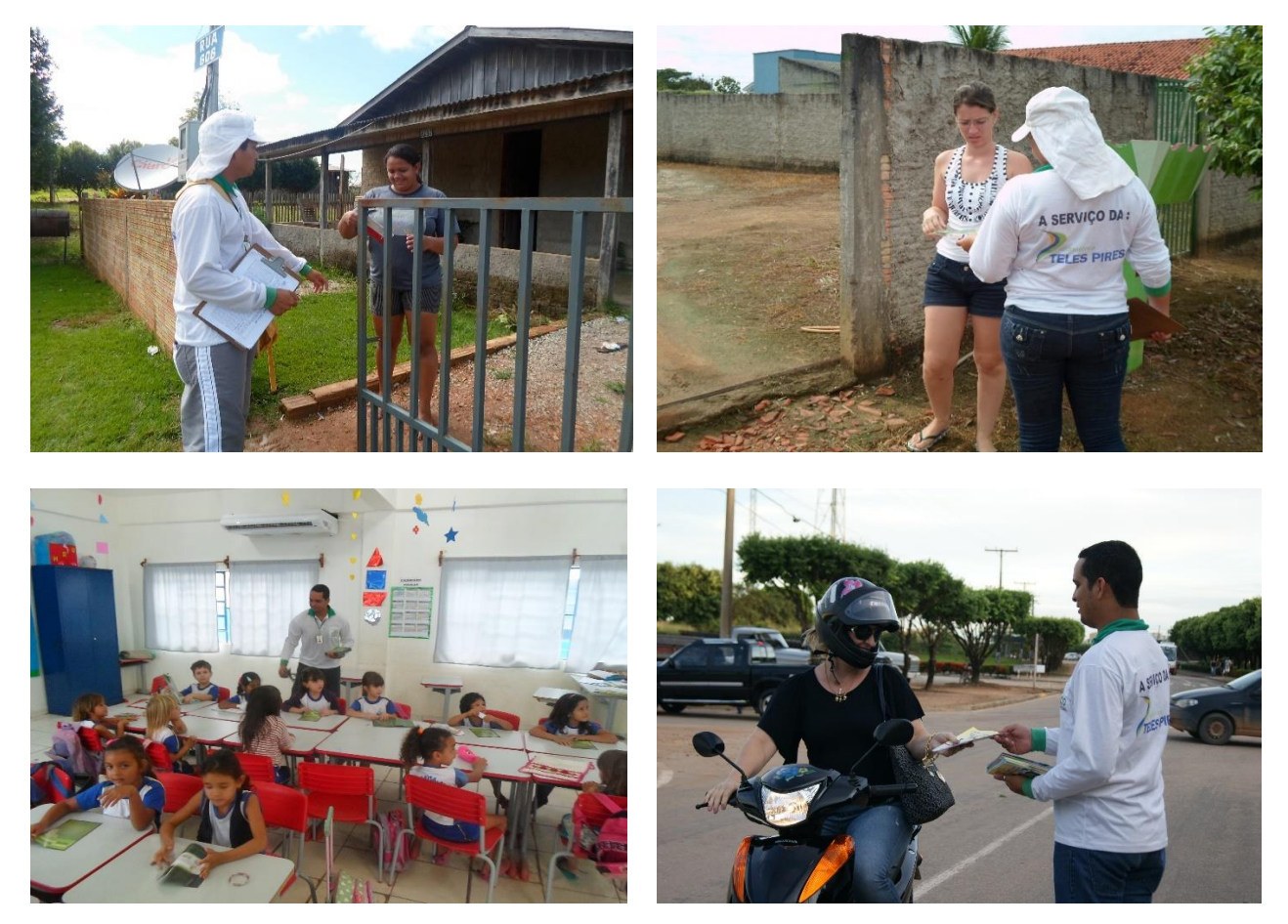

**Figura 16:** Trabalho de Educação e Saúde

## **2.3.3. Atividade de Captura de Larvas**

O trabalho de monitoramento entomológico com atividades de campo foi realizado quinzenalmente nos meses de Março, Abril e Maio respectivamente, e consistiu em pesquisa regular para o conhecimento da dispersão e densidade dos Anofelinos, através de coletas de forma imatura em criadouros previamente escolhidos. As coletas de imaturas se deram através de conchas entomológicas padronizadas e de acordo com a nota técnica 012 CGPNCM/DIGES/SVS/MS quando encontrada, as larvas foram coletadas por pipetas e colocadas em tubos de ensaio com água do próprio criadouro, e foram devidamente etiquetado com o número do criadouro, quantidade de larvas coletadas e encaminhadas ao laboratório de entomologia juntamente com o boletim de campo, para identificação da espécie de acordo com a chave dicotômica (CONSOLI, R; LOURENÇO O., R 1994).

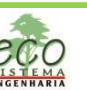

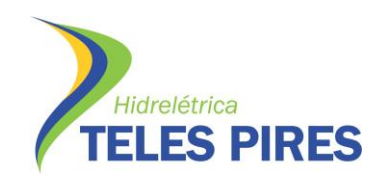

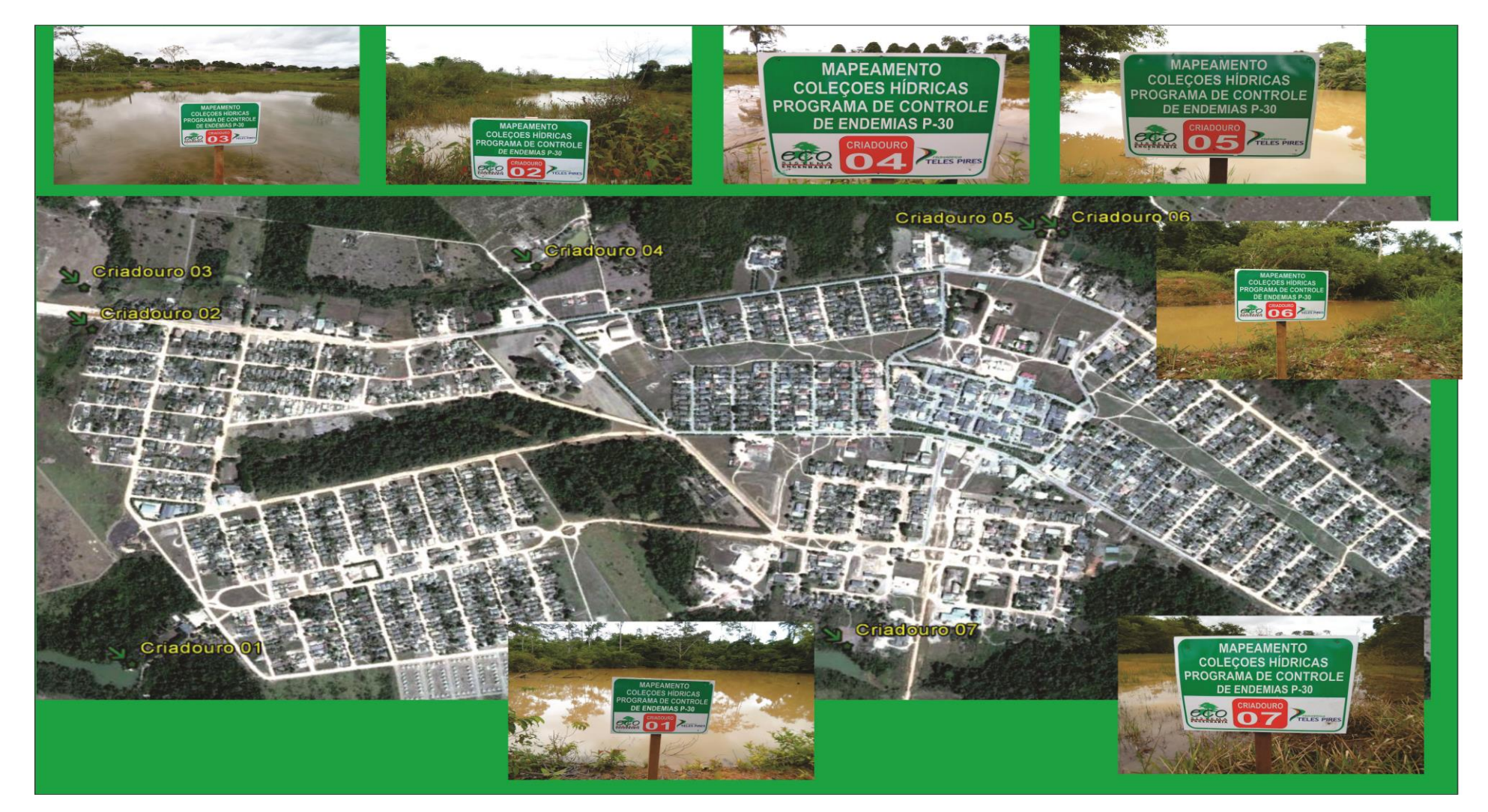

**Mapa 7** – Mapa de localização dos criadouros

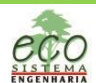

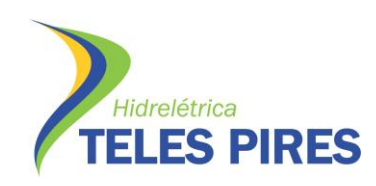

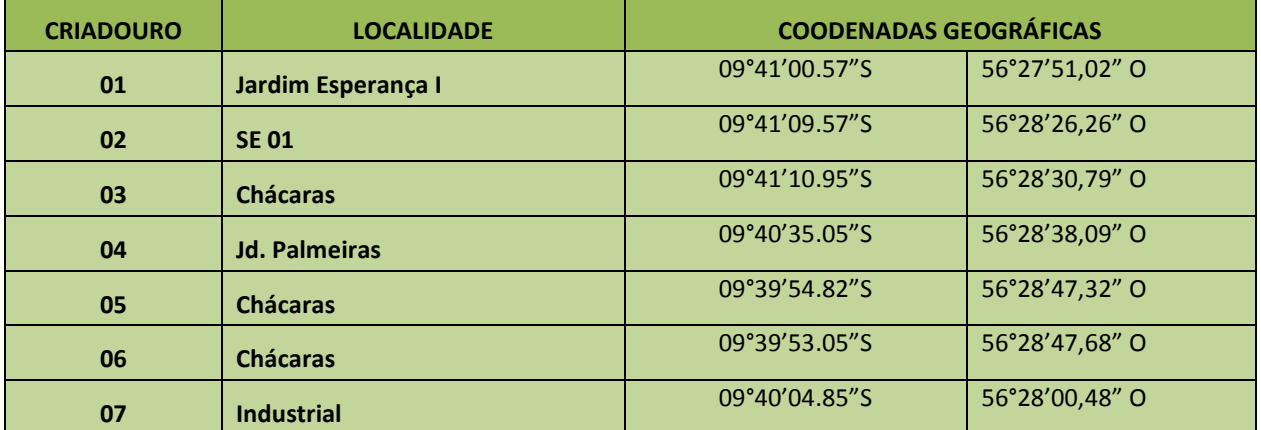

**Tabela 06 -** Coordenadas geográficas dos pontos e localidades de coletas

Através do mapa georreferenciado, foram plotados os criadouros positivos para a forma imatura, identificado com placas em PVC indicando criadouro com potencial.

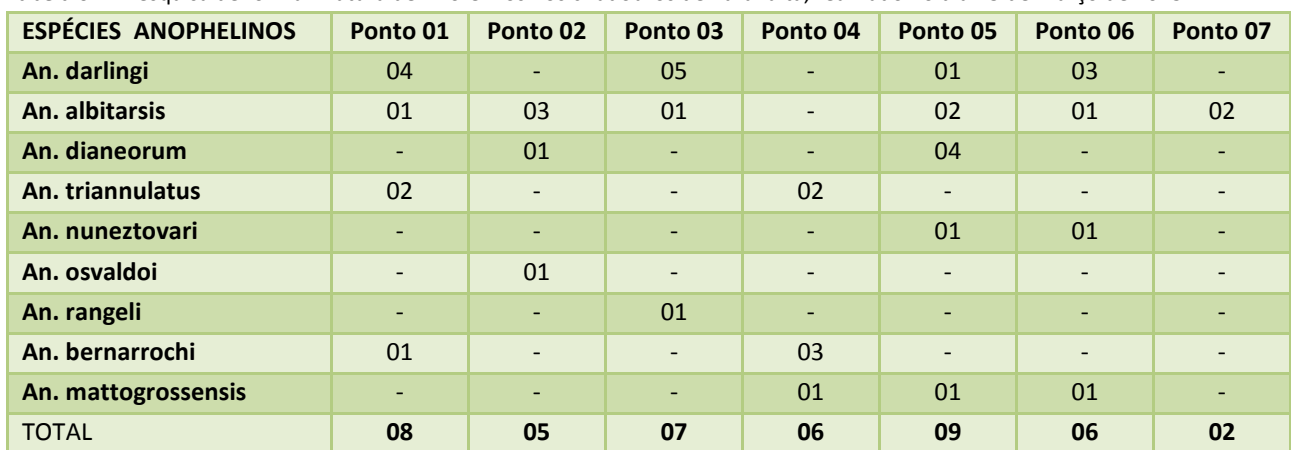

**Tabela 07** – Pesquisa de forma imatura de Anofelinos nos criadouros de Paranaíta, realizado no dia 15 de Março de 2013.

**Tabela 08** - Pesquisa de forma imatura de Anofelinos nos criadouros de Paranaíta, realizado no dia 30 de Março de 2013.

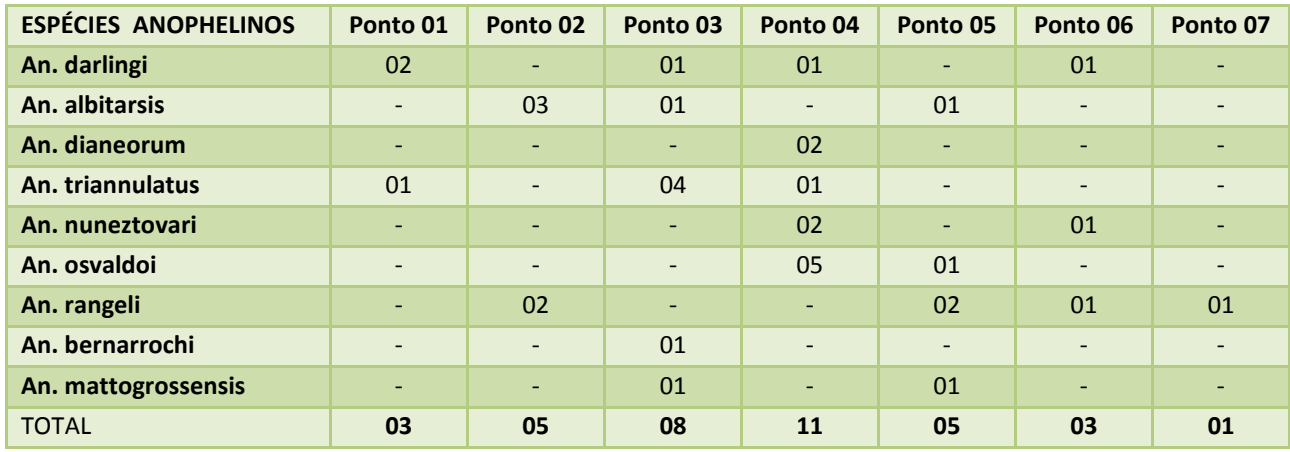

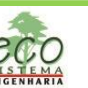

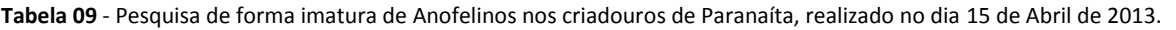

| <b>ESPÉCIES ANOPHELINOS</b> | Ponto 01                 | Ponto 02                 | Ponto 03                 | Ponto 04                 | Ponto 05                 | Ponto 06                 | Ponto 07                 |
|-----------------------------|--------------------------|--------------------------|--------------------------|--------------------------|--------------------------|--------------------------|--------------------------|
| An. darlingi                | 04                       | $\overline{\phantom{a}}$ | 02                       |                          | 03                       |                          |                          |
| An. albitarsis              | 01                       | 03                       | $\overline{\phantom{m}}$ | $\overline{\phantom{a}}$ | 03                       | $\overline{\phantom{a}}$ | $\overline{\phantom{m}}$ |
| An. dianeorum               | ٠                        | 04                       | $\overline{\phantom{0}}$ | ٠                        | $\overline{\phantom{a}}$ | $\overline{\phantom{a}}$ | $\overline{\phantom{a}}$ |
| An. triannulatus            | 02                       | $\overline{\phantom{a}}$ | 03                       | $\qquad \qquad -$        | $\overline{\phantom{a}}$ | $\overline{\phantom{a}}$ |                          |
| An. nuneztovari             | 01                       | $\overline{\phantom{a}}$ | $\overline{a}$           | 05                       | $\overline{\phantom{a}}$ | 04                       | $\overline{\phantom{a}}$ |
| An. osvaldoj                | $\overline{\phantom{a}}$ | $\overline{\phantom{a}}$ | $\overline{\phantom{0}}$ | 04                       | $\overline{\phantom{a}}$ | $\overline{\phantom{a}}$ | 02                       |
| An. rangeli                 | 01                       | ٠                        | $\overline{\phantom{a}}$ | $\overline{\phantom{a}}$ | 04                       | 04                       | 01                       |
| An. bernarrochi             | $\overline{\phantom{a}}$ | $\overline{\phantom{0}}$ | 02                       | $\qquad \qquad -$        | 03                       | $\overline{\phantom{a}}$ | 02                       |
| An. mattogrossensis         | $\overline{\phantom{a}}$ | $\overline{\phantom{a}}$ | 01                       | $\overline{\phantom{a}}$ | $\overline{\phantom{a}}$ | $\overline{\phantom{a}}$ | 02                       |
| <b>TOTAL</b>                | 09                       | 07                       | 08                       | 09                       | 13                       | 08                       | 07                       |

**Tabela 10** - Pesquisa de forma imatura de Anofelinos nos criadouros de Paranaíta, realizado no dia 30 de Abril de 2013.

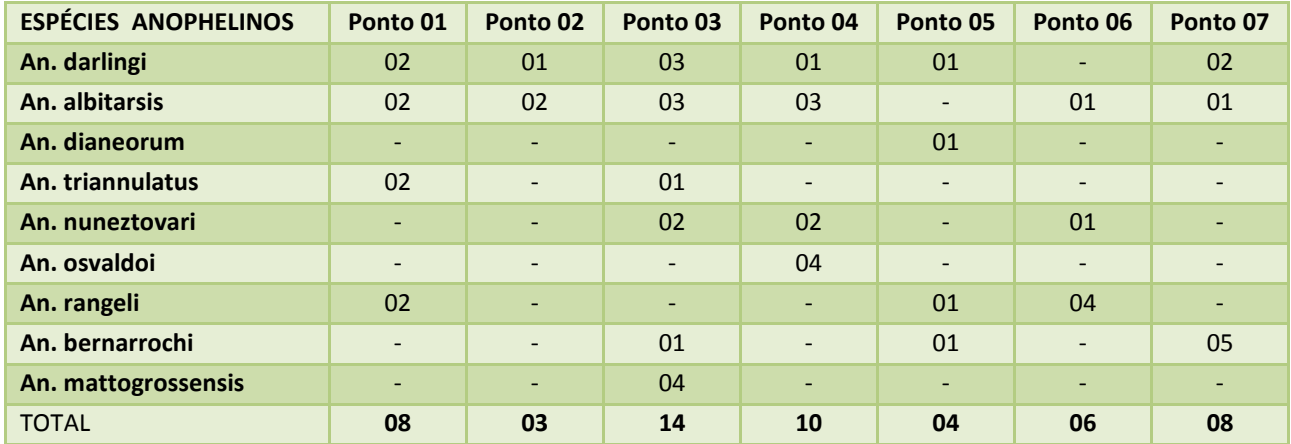

**Tabela 11** - Pesquisa de forma imatura de Anofelinos nos criadouros de Paranaíta, realizado no dia 15 de Maio de 2013.

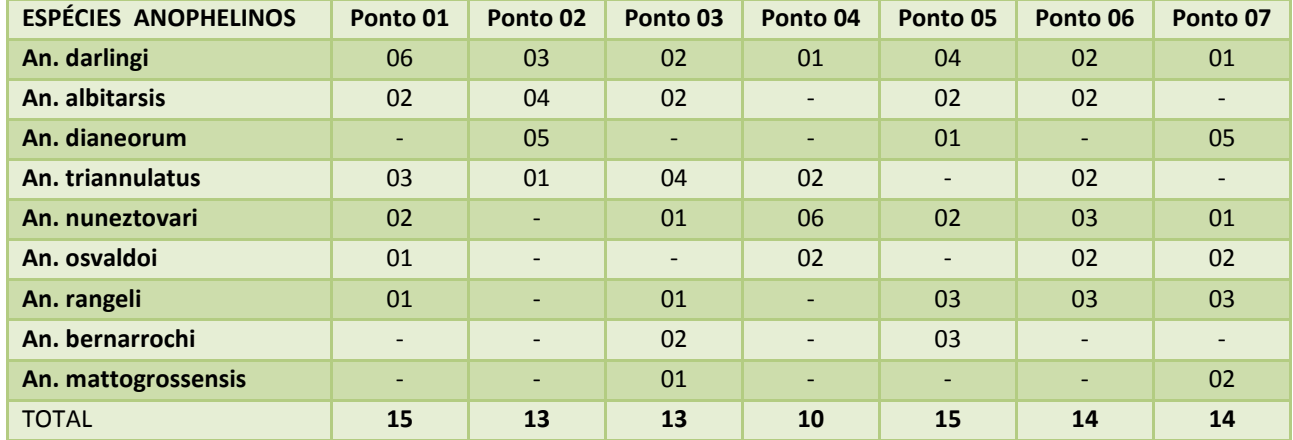

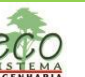

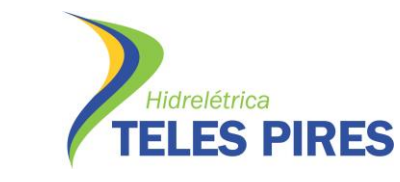

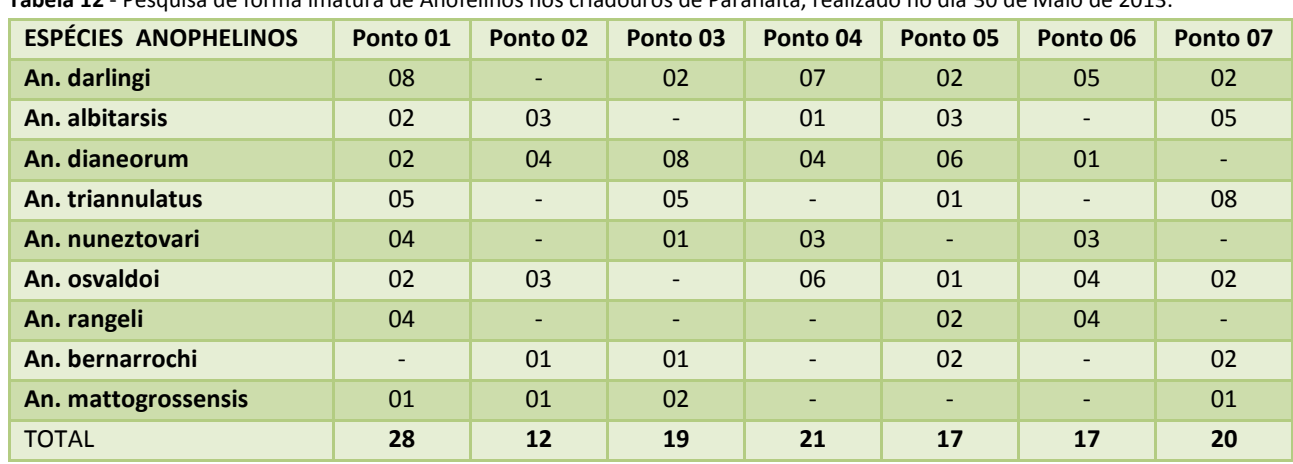

**Tabela 12** - Pesquisa de forma imatura de Anofelinos nos criadouros de Paranaíta, realizado no dia 30 de Maio de 2013.

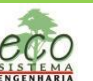

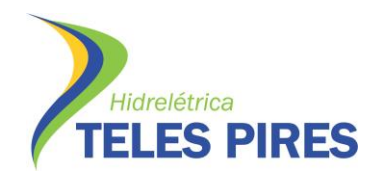

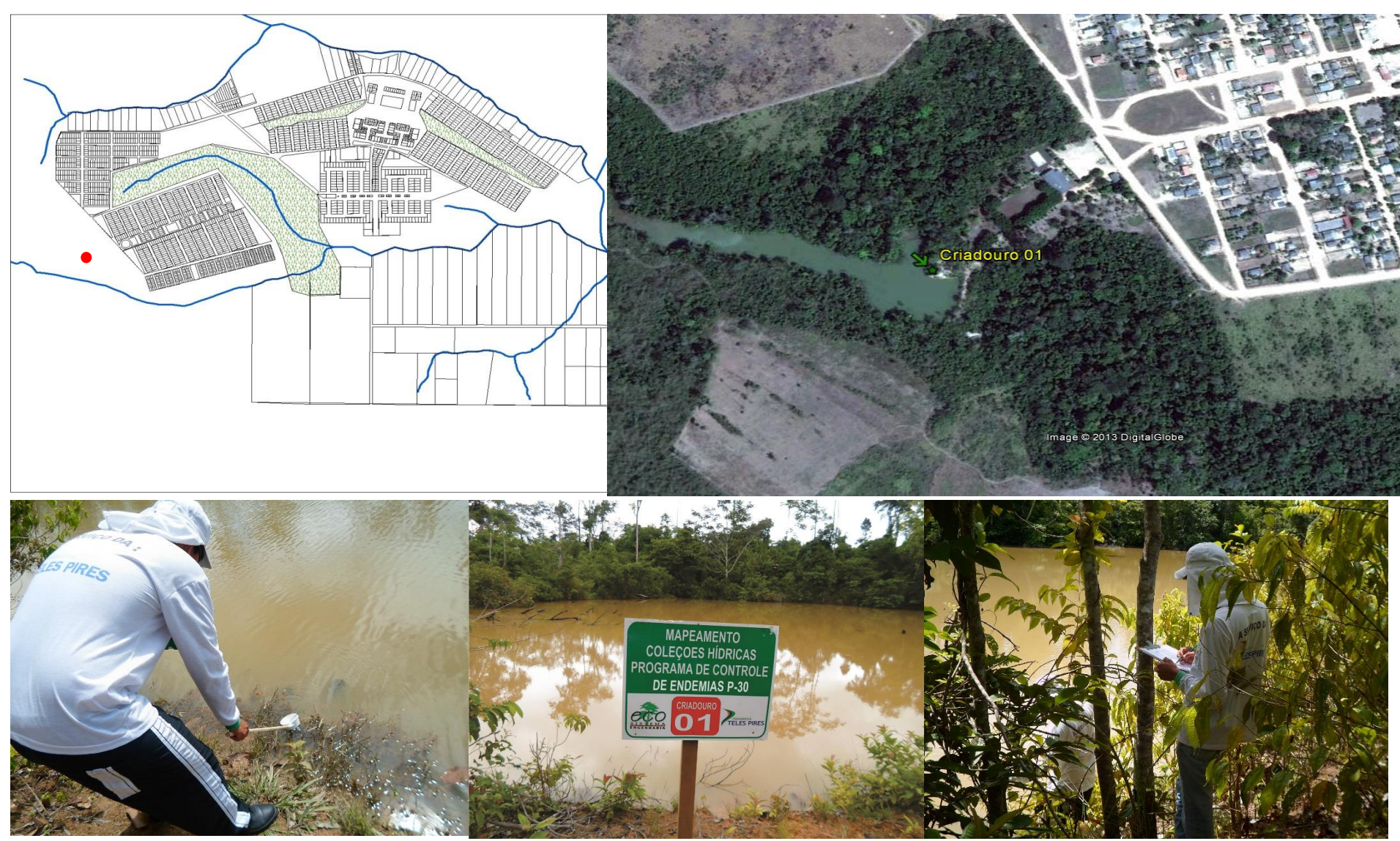

**Mapa 8** – Croqui de localização do criadouro 01

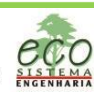

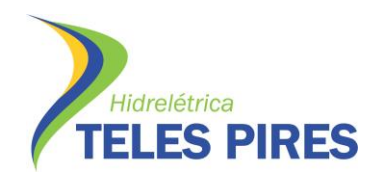

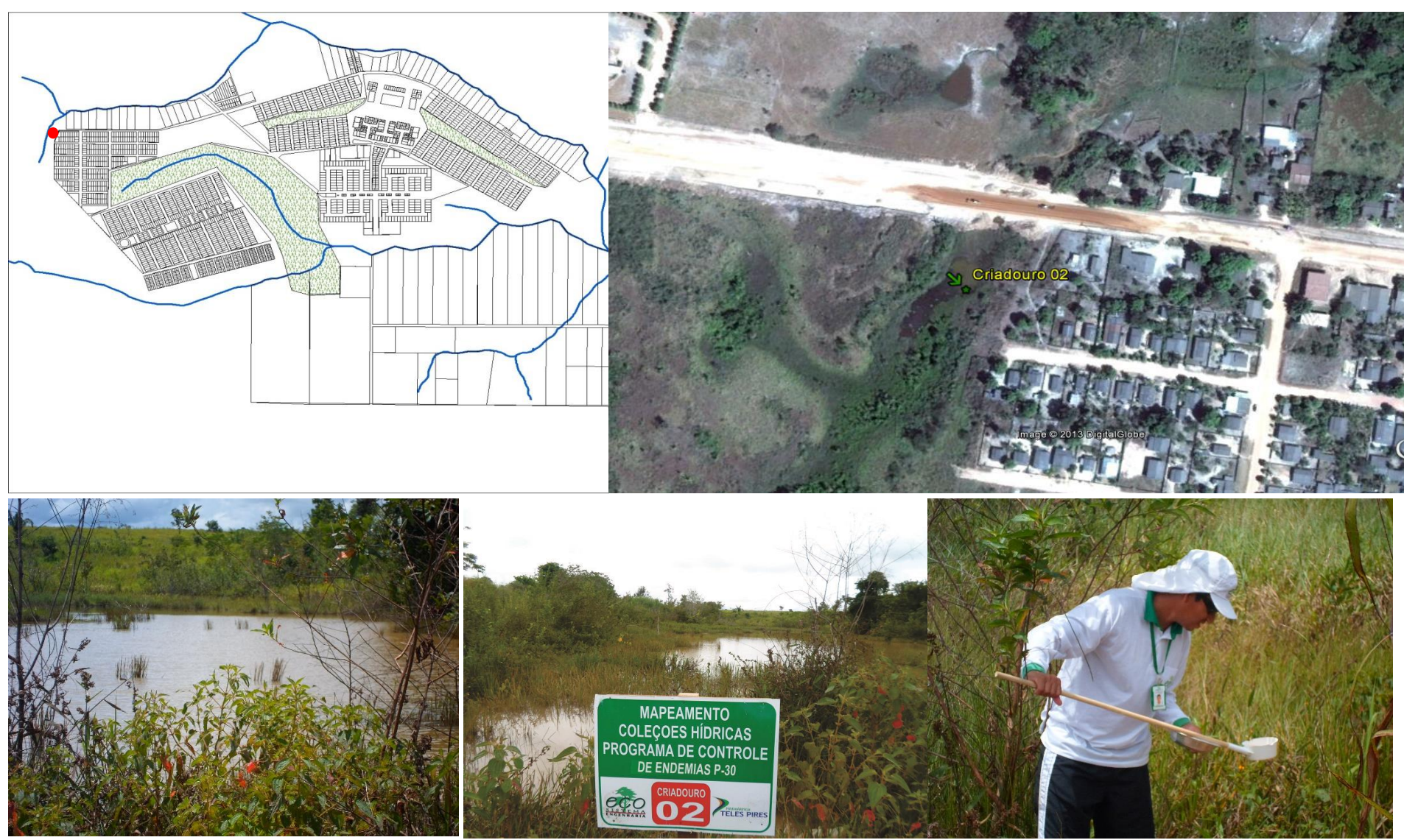

**Mapa 9** – Croqui de localização do criadouro 02

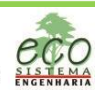

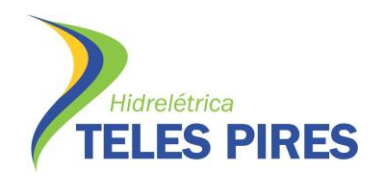

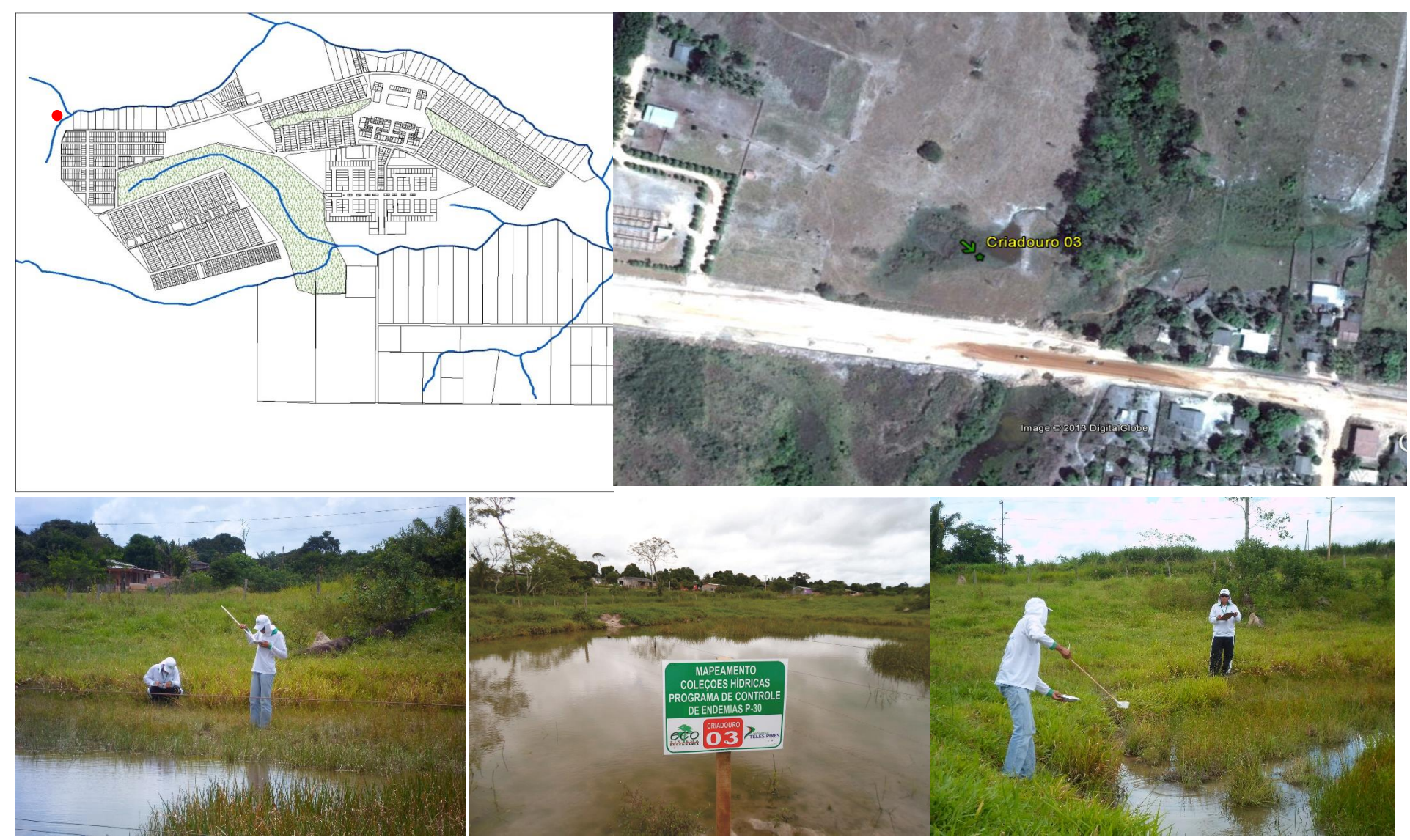

**Mapa 10** – Croqui de localização do criadouro 03

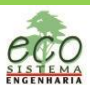

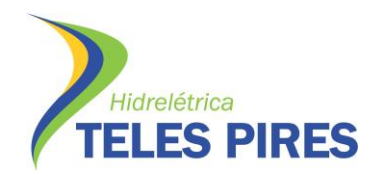

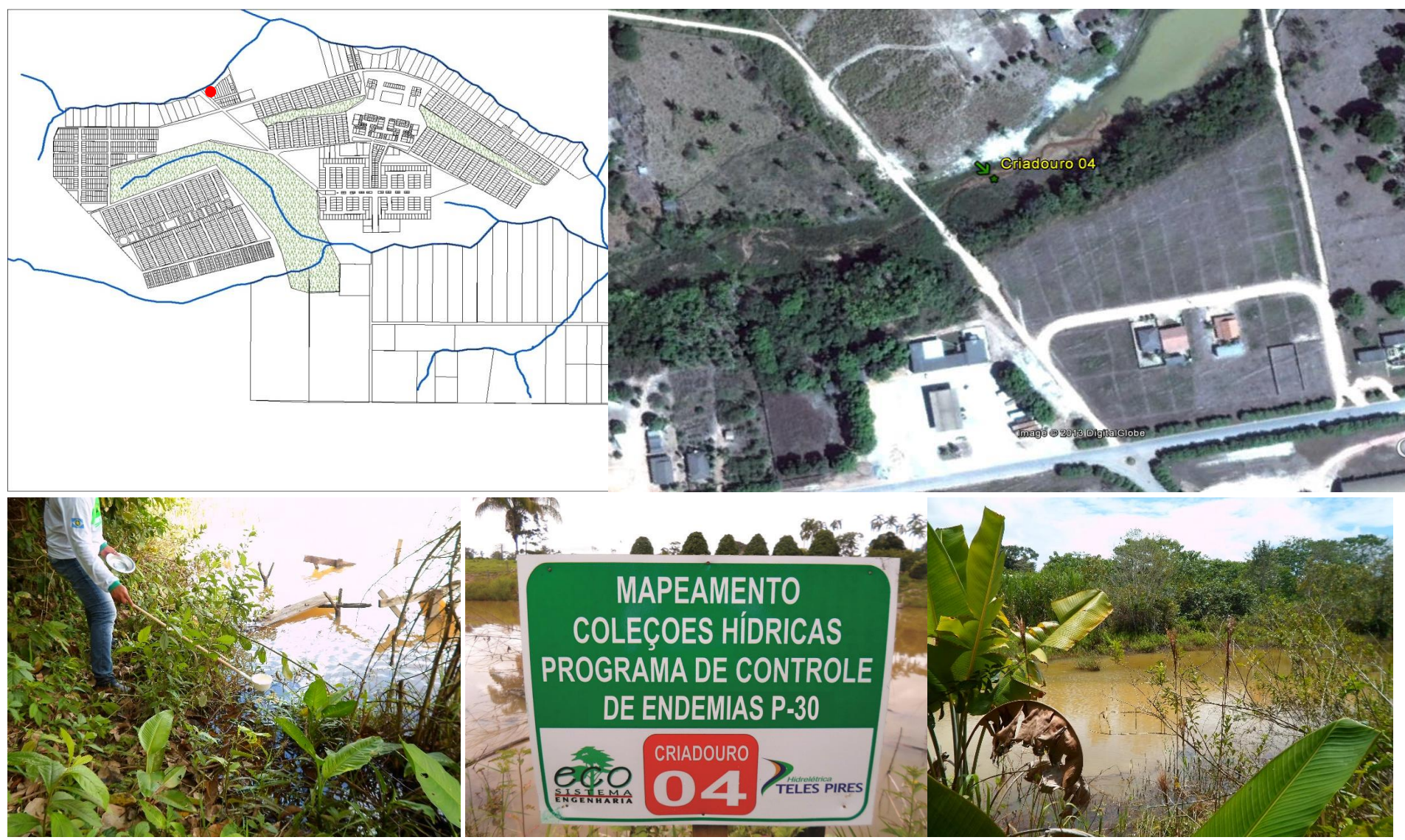

**Mapa 11** – Croqui de localização do criadouro 04

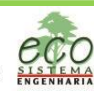

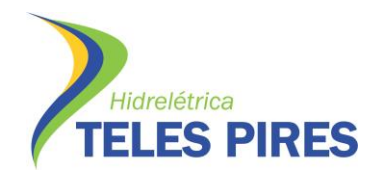

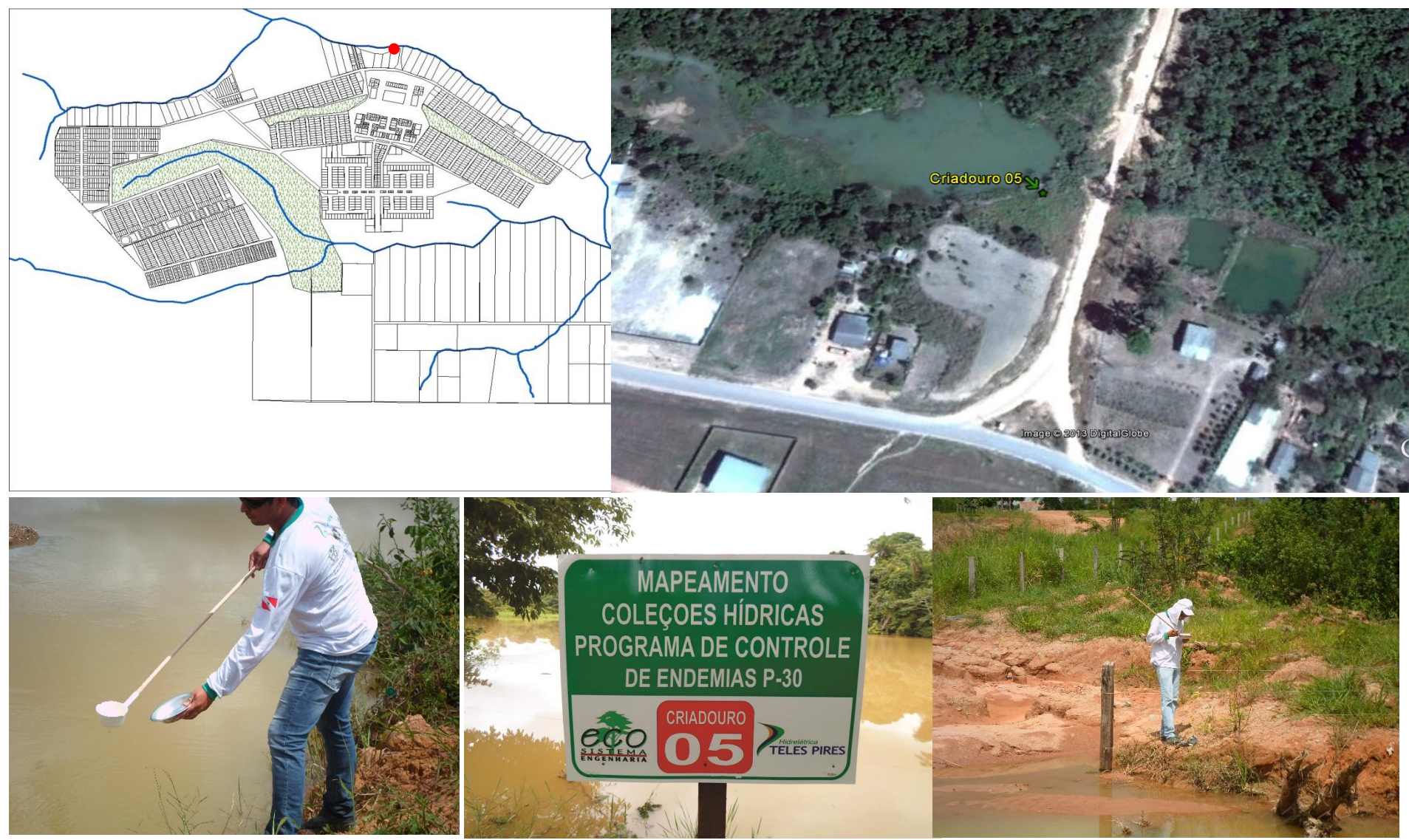

**Mapa 12** – Croqui de localização do criadouro 05

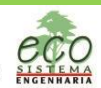

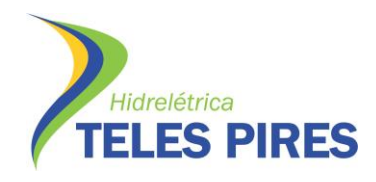

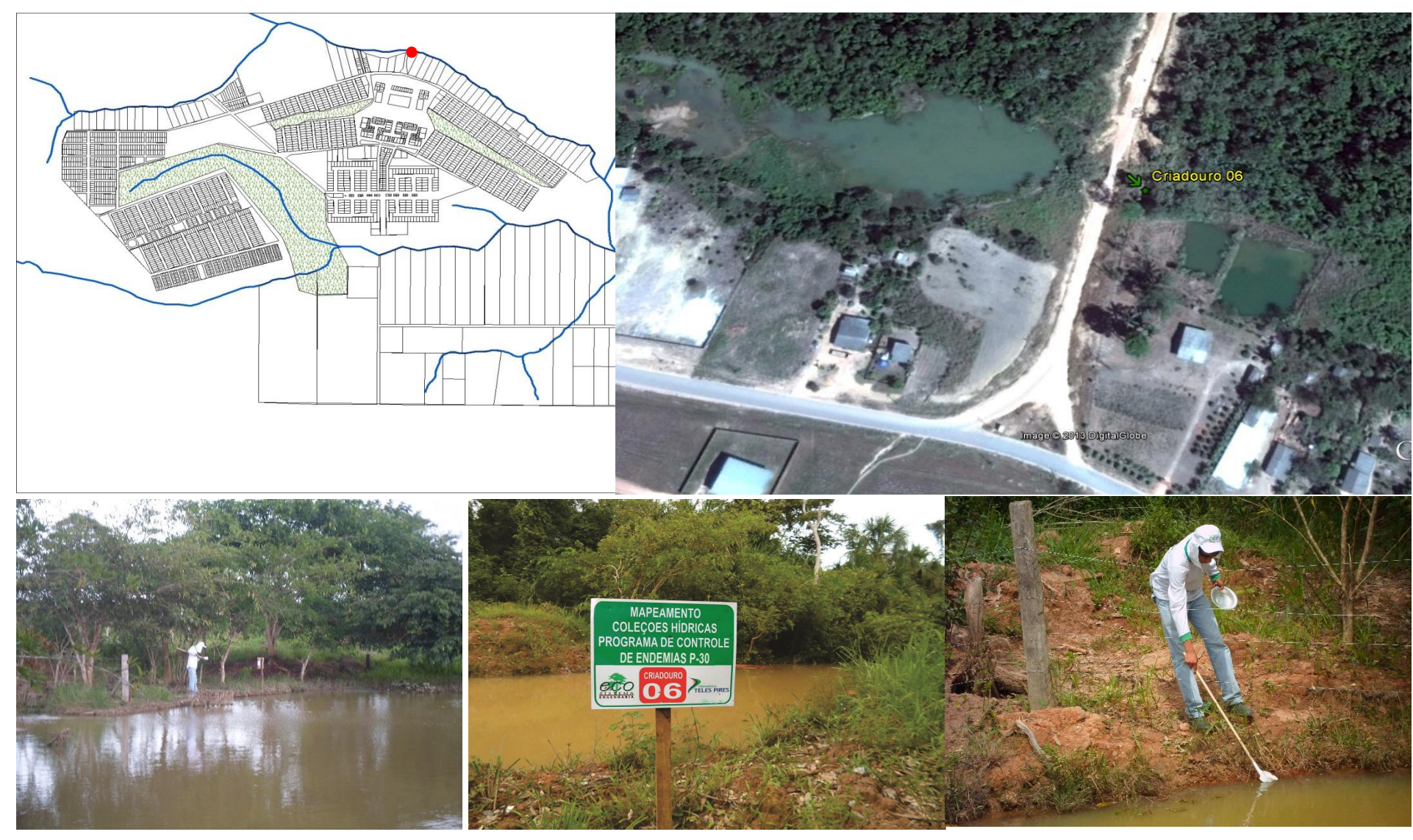

**Mapa 13** – Croqui de localização do criadouro 06

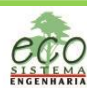

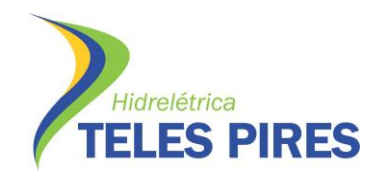

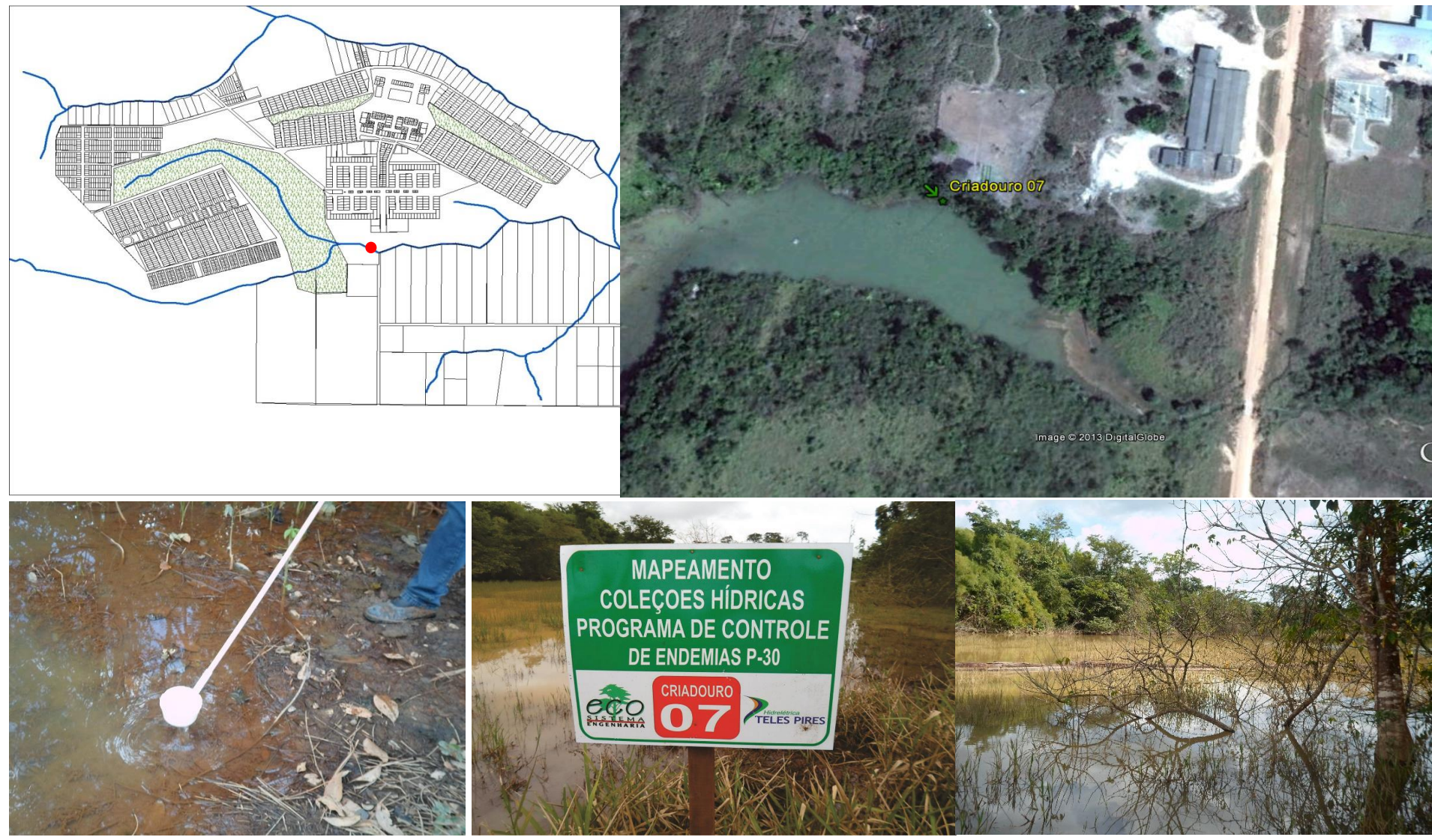

**Mapa 14** – Croqui de localização do criadouro 07

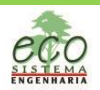

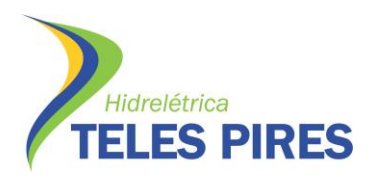

Nas capturas de formas imaturas, pode-se observar uma diversidade de *Anopheles sp* em todos os criadouros pesquisados, mas no criadouro 01 é que foi observado um maior potencial e maior diversidade de espécies. A espécie *Anófeles darlingi* foi encontrada em todos os pontos pesquisados nas duas coletas realizadas, mas o maior número de larvas foi encontrada no criadouro de nº 01 e também no criadouro de nº 04 conforme a tabela. A espécie *Anófeles darlingi* é o principal vetor da malária por se tratar de uma espécie altamente susceptível aos agentes etiológicos e é capaz de transmitir malária tanto fora como dentro de casa, mesmo estando em baixa densidade, por ser de hábitos alimentares antropofílico e endofílico, ou seja, as fêmeas desta espécie buscam sangue humano dentro das residências o que favorece a transmissão da doença.

## **2.3.4. Captura de Vetores Adultos**

Os trabalhos de campo de capturas de vetores adultos ocorreu do dia 25 ao dia 28 de Maio, dias 25, 26 e 27 ocorreram capturas em três horas das 18:00 h as 21:00 h., e das 18:00h do dia 28 até as 6:00h do dia 29 de Maio capturas de doze horas ininterruptas. Foram tomadas as coordenadas geográfica da área trabalhada mediante o uso de GPS, (tabela 04) e variáveis ambientais como velocidade do vento, temperatura e umidade relativa do ar mediante ao uso de termo-higrômetro. As capturas de forma alada ocorreram com atrativo humano (CSHP) e barraca de Shannon com auxílio de aspiradores manuais de sucção. Durante os trabalhos de capturas dos vetores, ocorreu uma variação de temperatura em 36 °C e 24°C, e Umidade Relativa do Ar teve a máxima de 90.2% e a mínima de 69%. Durante a semana de trabalho de campo ocorreram chuvas, e no período de captura de 12:00 horas o céu encoberto e o vento, das 22:00 horas até ás 05:00 horas do dia seguinte. No período da coleta foram capturados 176 exemplares de anofelinos distribuídos por pontos de coletas, data, horário e espécies (Tabela 12) deste total 30,8% foram da espécie *Anófeles darlingi,* que é a principal espécie vetora da malária.

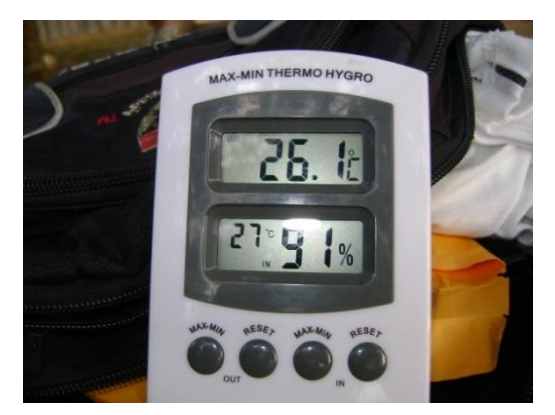

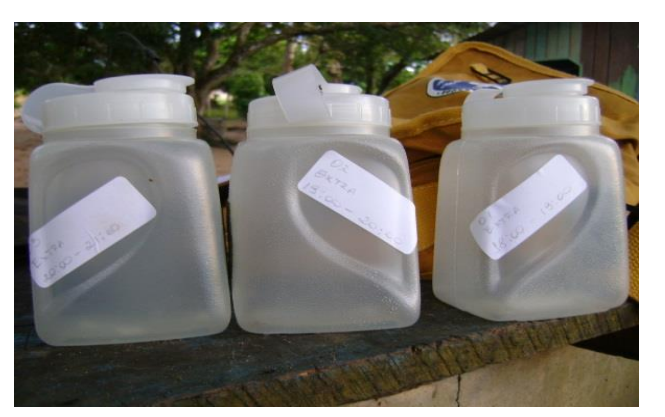

Termo Higrômetro **Potes entomológicos** 

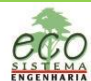

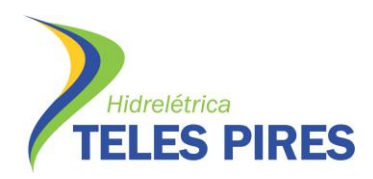

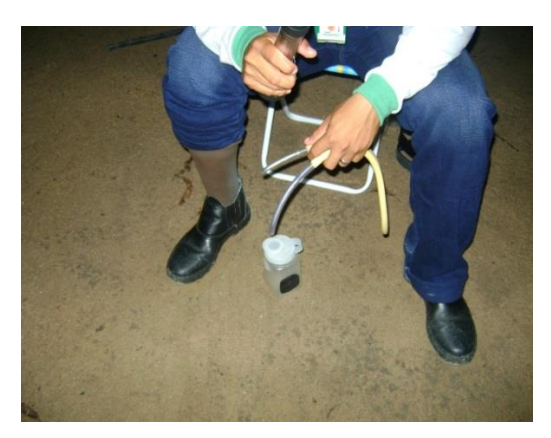

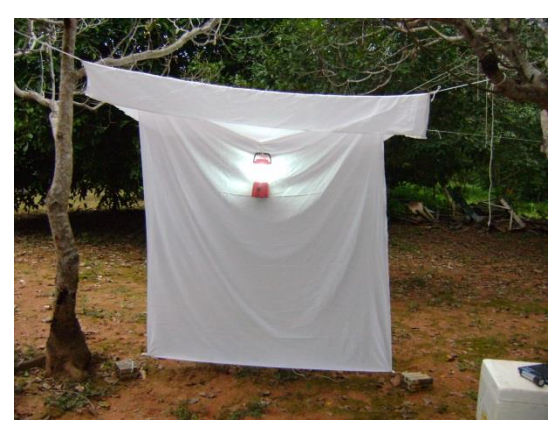

Capturador de Castro **Barraca** de Shannon **Figura 17:** Equipamentos e produtos utilizados no procedimento de coleta e laboratório.

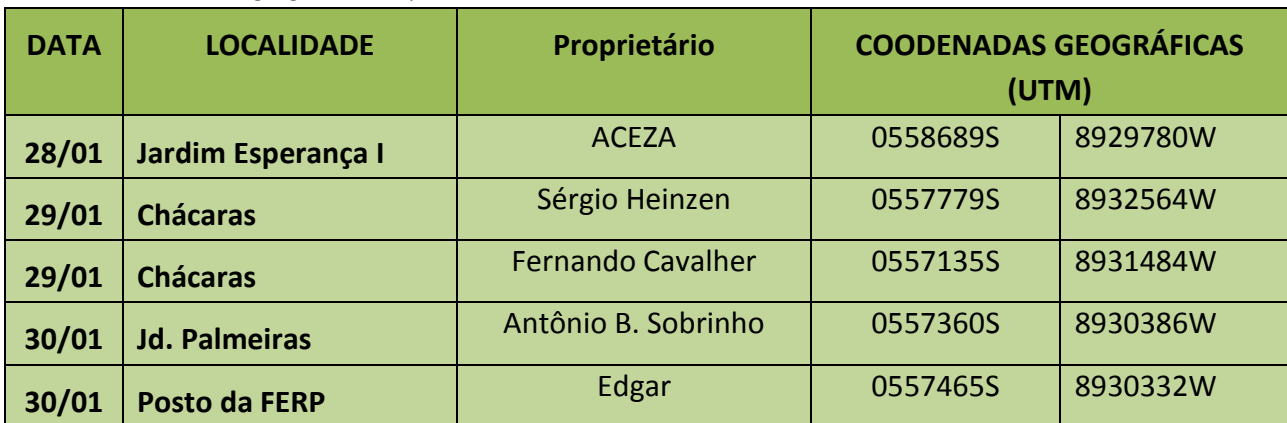

**Tabela 13 -** Coordenadas geográficas dos pontos e localidades de coletas de adultos.

**Tabela 14 -** Coordenada geográfica do ponto e localidade de coleta de 12 horas.

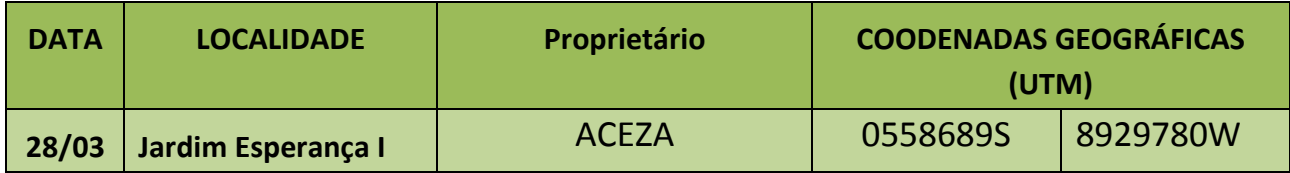

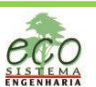

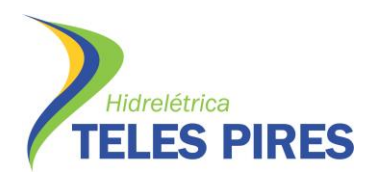

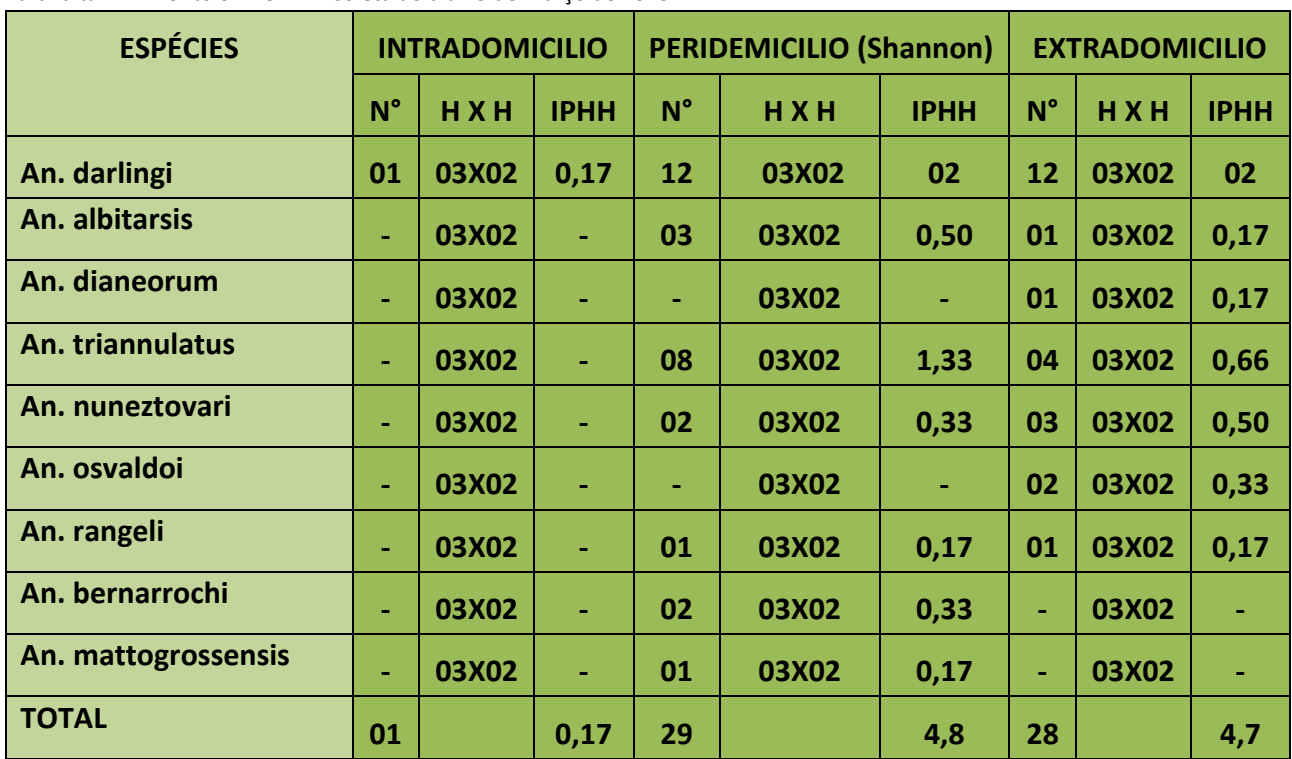

**Tabela 15** – Índice de picada homem/hora (IPHH) das espécies de anofelinos por ambiente na localidade Jardim Esperança I, Paranaíta-MT. Ponto 01 ACEZA - Coleta do dia 25 de Março de 2013.

**Tabela 16** – Índice de picada homem/hora (IPHH) das espécies de anofelinos por ambiente na localidade Setor Chácaras, Paranaíta-MT. Ponto 02 – lote L-01 - Coleta do dia 26 de Março de 2013.

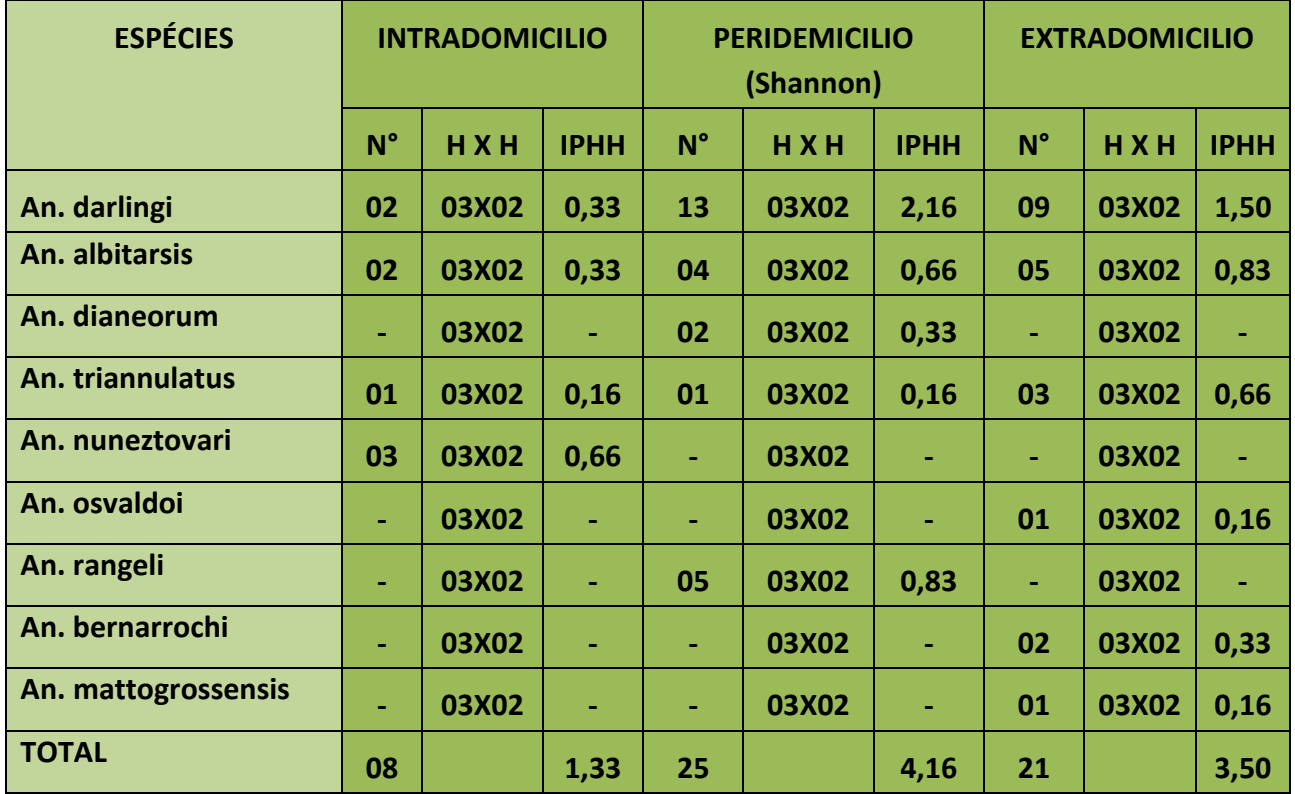

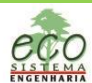

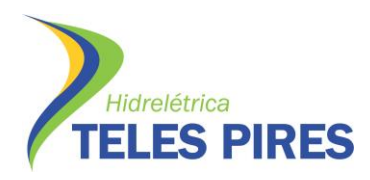

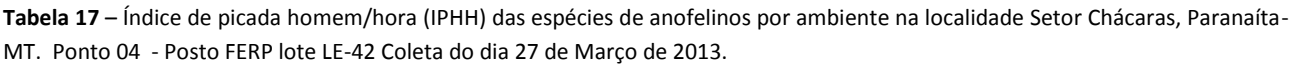

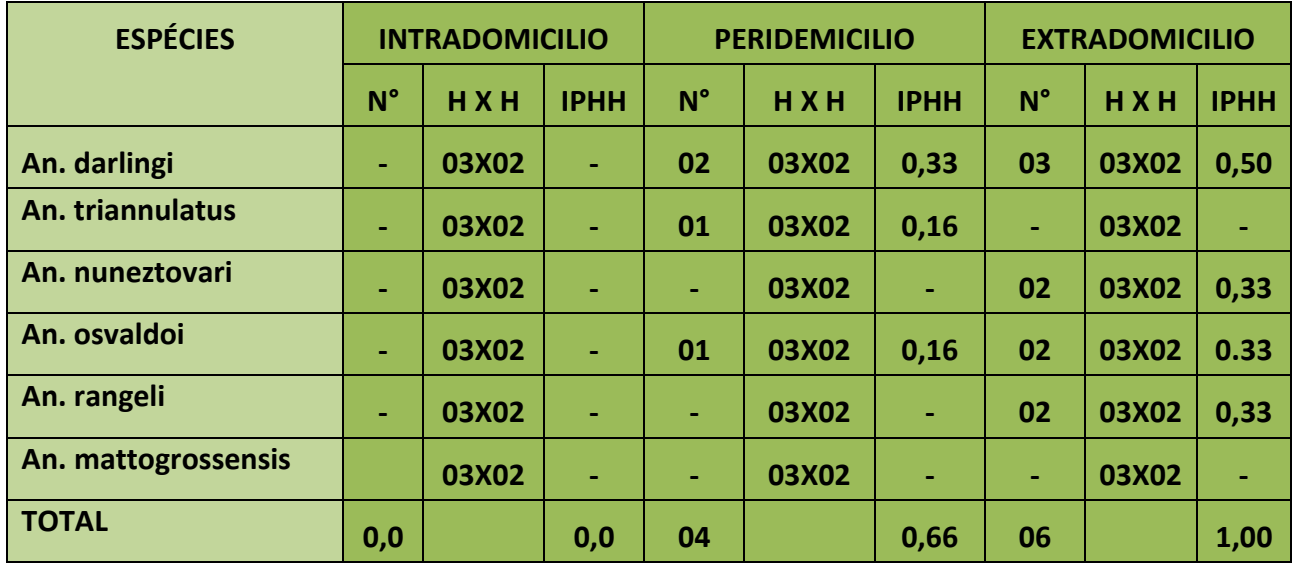

**Tabela 18** – Índice de picada homem/hora (IPHH) das espécies de anofelinos por ambiente na localidade Jardim Esperança I, Paranaíta-MT. Ponto 01 ACEZA - Coleta de 12h00min horas, 28 e 29 de Março de 2013.

| <b>ESPÉCIES</b>     | <b>PERIDEMICILIO (Shannon)</b> |       |             | <b>EXTRADOMICILIO</b> |       |             |  |
|---------------------|--------------------------------|-------|-------------|-----------------------|-------|-------------|--|
|                     | $N^{\circ}$                    | HXH   | <b>IPHH</b> | $N^{\circ}$           | HXH   | <b>IPHH</b> |  |
| An. darlingi        | 10                             | 12X02 | 0,41        | 08                    | 12X02 | 0,33        |  |
| An. albitarsis      | 02                             | 12X02 | 0,08        | 05                    | 12X02 | 0,20        |  |
| An. dianeorum       | 01                             | 12X02 | 0,04        | 02                    | 12X02 | 0,08        |  |
| An. triannulatus    | 02                             | 12X02 | 0,08        | 06                    | 12X02 | 0,25        |  |
| An. nuneztovari     | 02                             | 12X02 | 0,08        | 03                    | 12X02 | 0,12        |  |
| An. osvaldoi        | 03                             | 12X02 | 0,12        | 01                    | 12X02 | 0,04        |  |
| An. rangeli         | ٠                              | 12X02 |             | 01                    | 12X02 | 0,04        |  |
| An. bernarrochi     | ٠                              | 12x02 |             | 03                    | 12x02 | 0,12        |  |
| An. mattogrossensis | ٠                              | 12X02 |             | 02                    | 12X02 | 0,08        |  |
| <b>TOTAL</b>        | 20                             |       | 0,83        | 31                    |       | 1,29        |  |

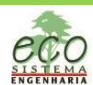

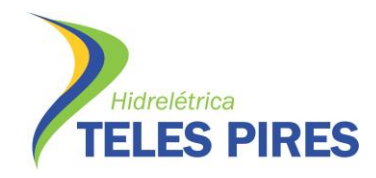

## P.30 – Plano de Ação e Controle da Malária

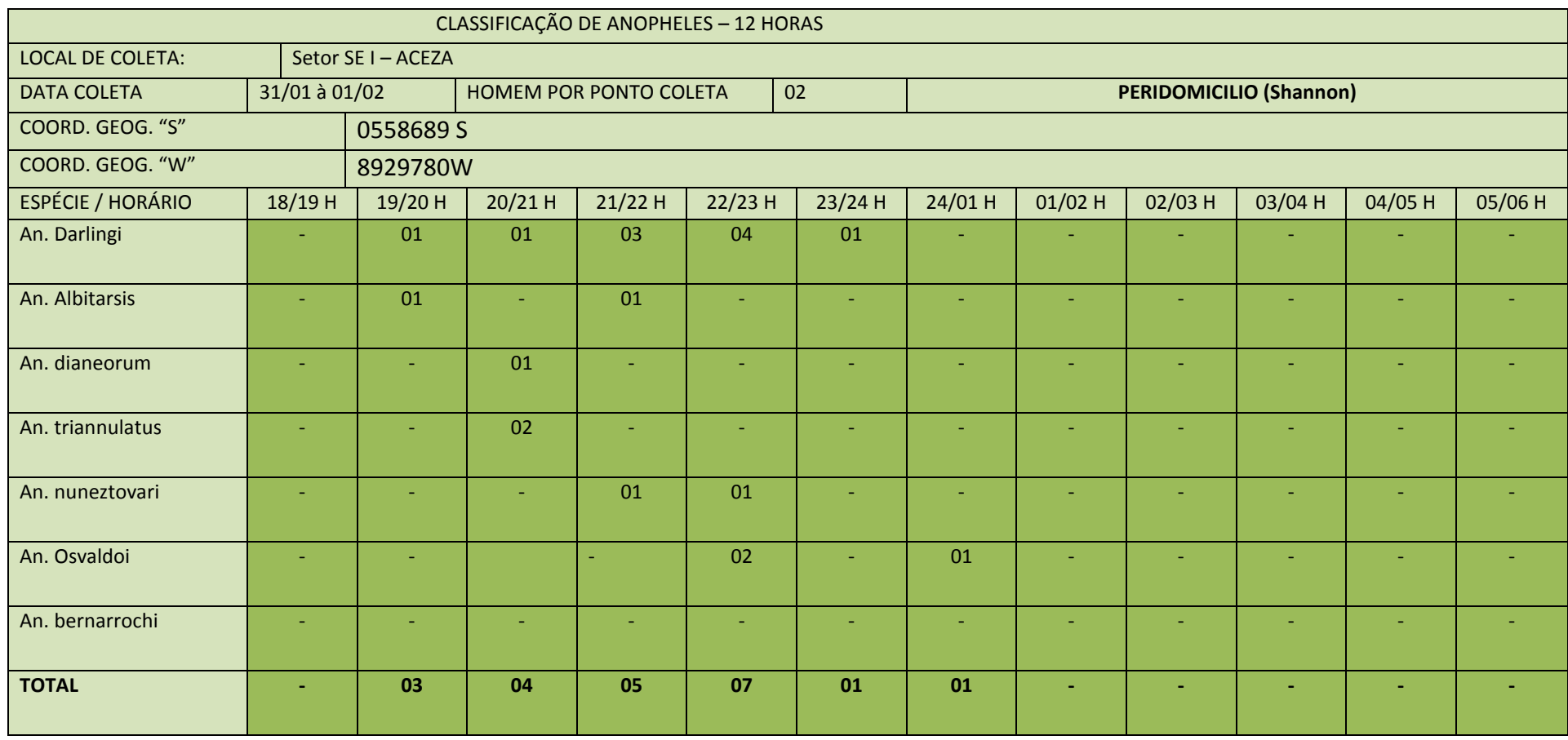

**Tabela 19** – Índice de picada homem/hora (IPHH) das espécies de anofelinos por ambiente na localidade Jardim Esperança I, Paranaíta-MT. Ponto 01 ACEZA - Coleta de 12h00min horas,28 a 29 de Março de 2013.

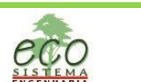

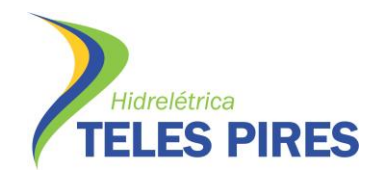

P.30 – Plano de Ação e Controle da Malária

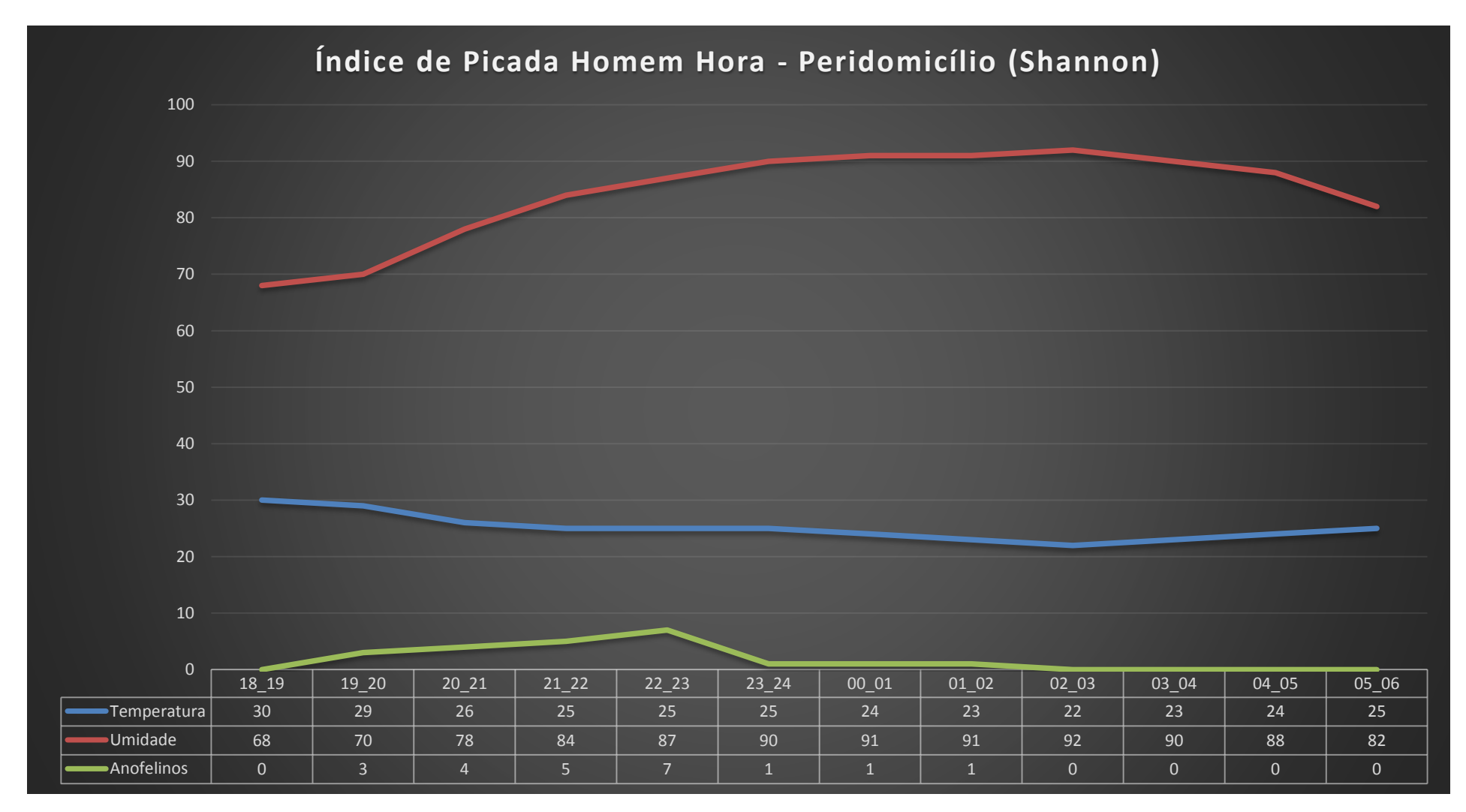

**Gráfico 08** – Captura de anofelinos de acordo com a variação ambiental de umidade e temperatura.

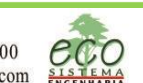

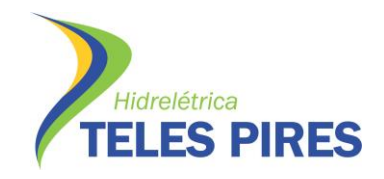

## P.30 – Plano de Ação e Controle da Malária

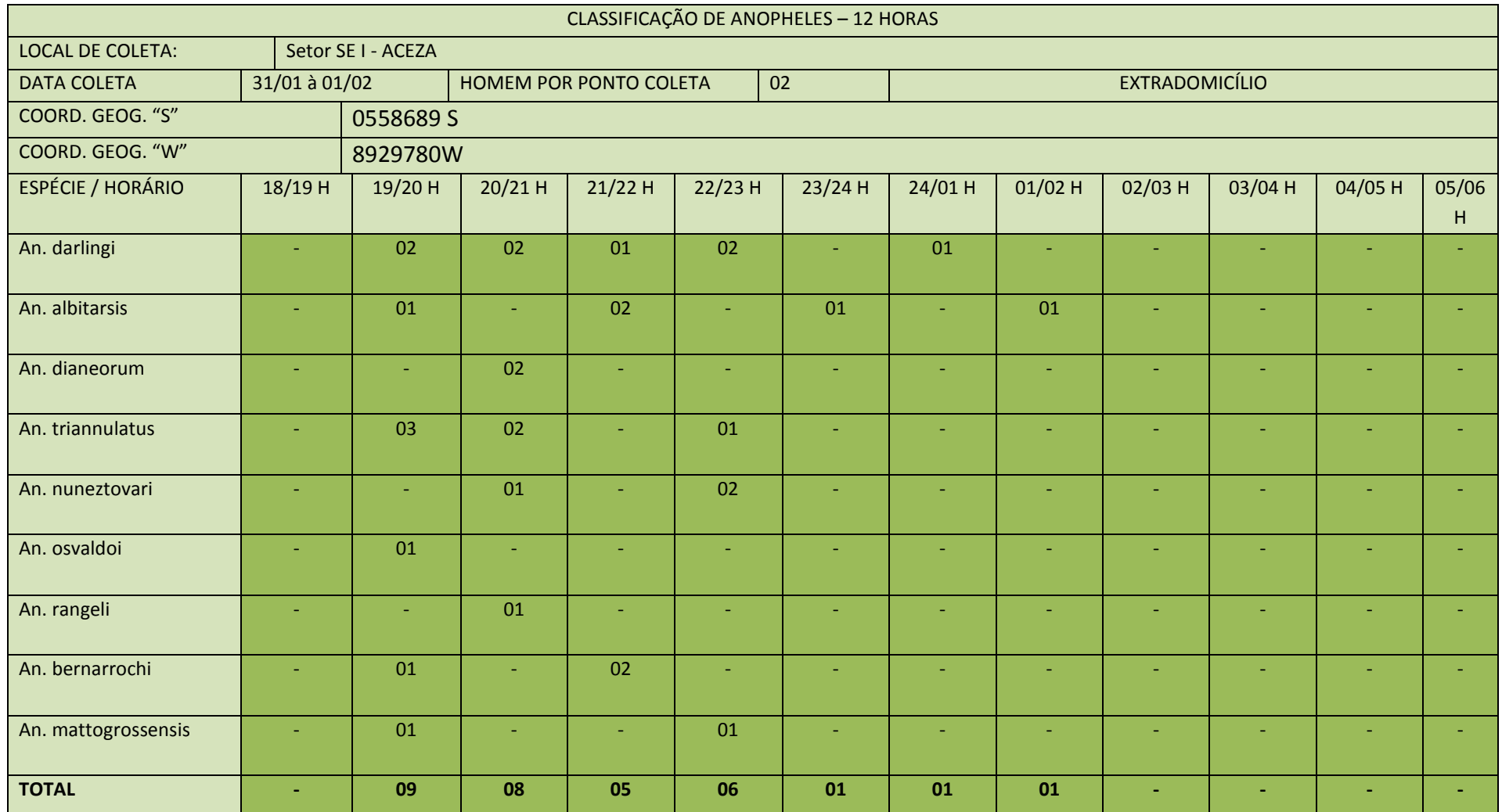

**Tabela 20** – Índice de picada homem/hora (IPHH) das espécies de anofelinos por ambiente na localidade Jardim Esperança I, Paranaíta-MT. Ponto 01 ACEZA - Coleta de 12h00min horas, 28 a 29 de Março de 2013.

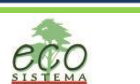

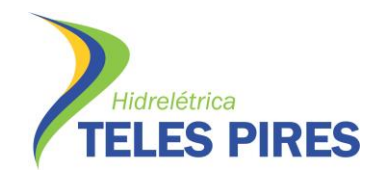

P.30 – Plano de Ação e Controle da Malária

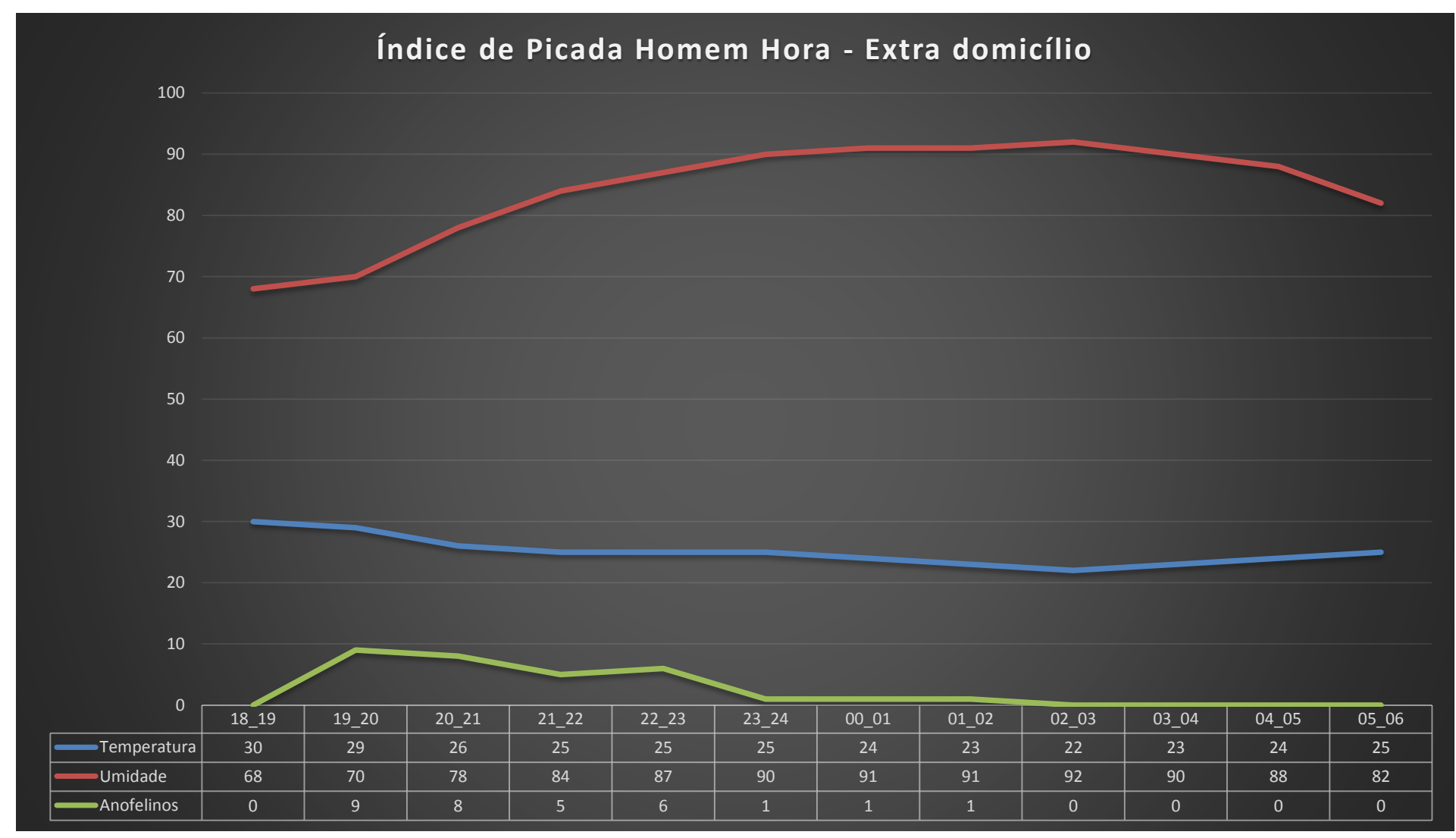

**Gráfico 06** – Captura de anofelinos de acordo com a variação ambiental de umidade e temperatura.

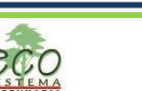

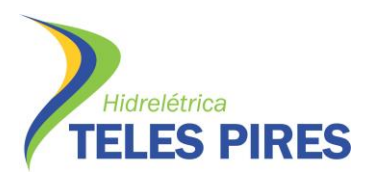

Durante os trabalhos de campo relacionados à coleta de formas Imaturas, podemos observar uma grande diversidade de espécies de Anofelinos, levando em consideração as cheias dos criadouros provenientes das chuvas intensas do período.

A espécie *Anopheles darlingi* foi encontrada em todos os criadouros pesquisados, o que pode ocorrer uma densidade populacional mais elevada com a estiagem, pois o lagos volta a seu nível de água normal e temperatura normal, pois o Anopheles possuem tigmotropismo, isto é, tendência de aderirem a plantas e objetos, facilitando assim a resistência a eventuais correntes (Bates, 1949), consequentemente um aumento na densidade populacional.

A receptividade da malária em uma determinada área, se dá pela manutenção ou a presença do vetor, a densidade vetorial e a chegada de portadores da doença oriundos de uma área endêmica, o qual deixa a população local vulnerável.

Os dados da pesquisa indicaram que nas coletas de imaturos dos dias 25 a 28 de Março, 19% eram da principal espécie vetor *Anopheles darlingi.* Dos adultos capturados 40% também eram da espécie vetora Anopheles darlingi. Portanto pode-se perceber que mesmo em baixa densidade os Anofelinos oferecem riscos de surtos de malária pelo fato do município estar em uma região endêmica, e receber pessoas de todos os estados amazônicos.

Através do mapeamento realizado de todas as coleções de água do perímetro urbano, e através do georreferenciamento é possível o monitoramento dos Anofelinos.

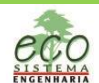

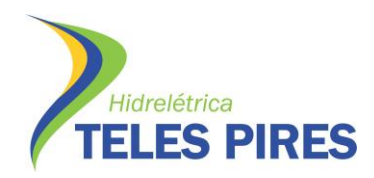

#### **CAPÍTULO III LEISHMANIOSE**

#### **3. INTRODUÇÃO**

A importância dos flebotomíneos para o homem e animais deve-se a seu papel de vetores de doenças. São vetores naturais de alguns agentes etiológicos de doenças humanas e de animais, como protozoários do gênero Leishmania e outros tripanossomatideos, bactérias do gênero Bartonella e numerosos arbovírus. A ocorrência de Leishmanioses está associada as características ecológicas de cada região, bem como ao contato do homem e animais em ambientes naturais onde ocorrem a presença destes vetores. No entanto este conceito tem sido modificado, com o registro de índice vetorial e epidemiológico em áreas urbanizadas, este fator tem explicação lógica que a de migração do homem estimulado pelo crescimento econômico e social rumo ao ambiente natural do inseto, descaracterizando assim o seu habitat e levando a domiciliação e consequentemente endemicidade das doenças.

#### **3.1. MATERIAIS E METODOS**

## **3.1.1. ÁREA DE ESTUDO**

O município de Paranaíta está localizado no extremo norte do estado de Mato Grosso entre os paralelos 09°39'57'' latitude sul e 56°20'29'' longitude oeste a 278 metros de altitude (Mapa 2). Possui uma área de 4.830 Km² e município faz limites, ao norte com o estado do Pará, ao sul com o município de Alta Floresta, e a oeste com os municípios de Nova Bandeirantes e Apiacás. O município está localizado a 895 km de Cuiabá e conta hoje com uma população de 10.690 habitantes (IBGE/2010), O clima é de região equatorial, quente e úmido, com estações definidas de período chuvoso de Setembro a Maio e período de seca de Junho a Agosto, a temperatura média anual é de 24°C., a precipitação anual é de 2.750mm. em média com intensidade máxima nos meses de Janeiro e Fevereiro.

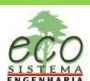

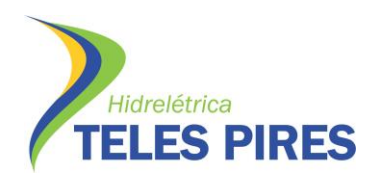

#### **3.2. METODOLOGIA**

No período de 13 á 15 de Março de 2013, foi realizado monitoramento entomológico para vetores de LV e LTA no perímetro urbano do município de Paranaíta, as localidades trabalhadas foram as seguintes bairros: Bairro Esperança I, Esperança II, Setor de Chácaras e Norte II, conforme mapa 14. As capturas foram realizadas utilizando-se de 08 Armadilhas Luminosa do tipo CDC em um período de 12 horas ininterruptas, entre 18:00 as 06:00 horas por três dias consecutivos nos ambientes peredomicilio. Foram tomadas as coordenadas geográficas, bem como variabilidades ambientais em cada um dos pontos trabalhado, todos os pontos trabalhados se localizam na zona urbana e do município de Paranaíta – MT conforme tabela 22.

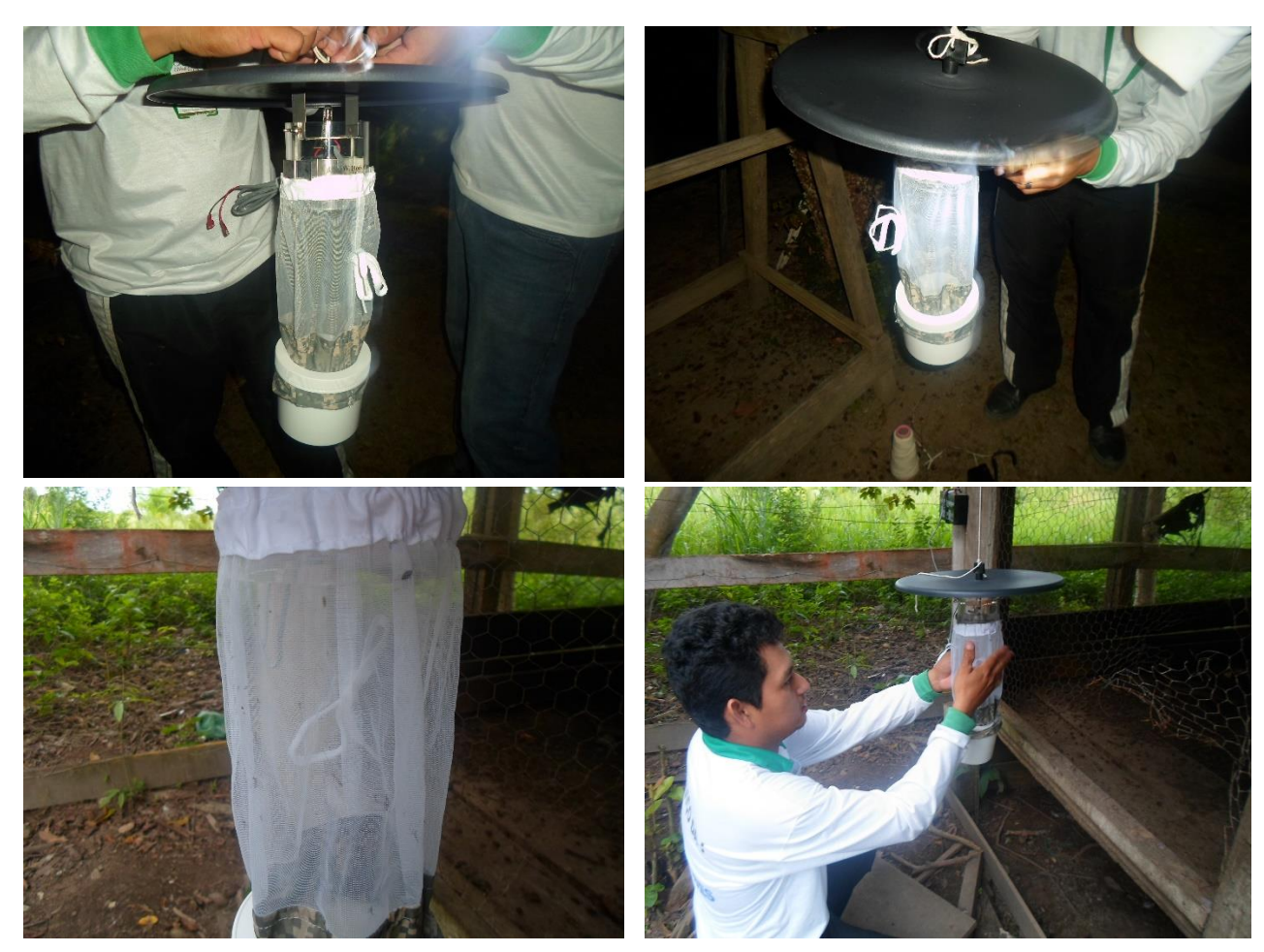

**Figura 18:** Instalação e retirada das armadilhas CDCs.

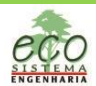

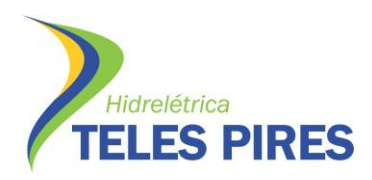

## **3.3. RESULTADOS**

O levantamento entomológico teve como objetivo, verificar a presença de vetores das Leishmanioses visceral e tegumentar americana. Durante a realização do trabalho observou-se as condições gerais do tempo, no 1º dia, chuva fraca, lua nova, céu encoberto, temperatura inicial em 32 <sup>o</sup>C e final em 29 <sup>o</sup>C e umidade relativa do ar inicial em 24% e final em 26%, No 2º dia vento nulo, lua nova, céu limpo, temperatura inicial em 29,9 <sup>o</sup>C e final em 29,9 <sup>o</sup>C e umidade relativa do ar inicial em 24% e final em 26%, no 3º dia, vento forte, lua nova, chuva fraca, temperatura 31,9<sup>0</sup>C e final em 19,5<sup>0</sup>C e umidade relativa do ar inicial em 23% e final em 24%. A tabela 22 mostra a localização de cada armadilha constando o bairro, endereço, coordenadas geográficas, número da armadilha e o nome do proprietário da residência. Durante os três dias de trabalho foram capturados 06 flebotomíneos. Os quadros de II a IX mostra os resultados das capturas por bairro, **I/A** índice por armadilha e **F/R** frequência relativa das espécies representados pelas tabelas de 23 a 30.

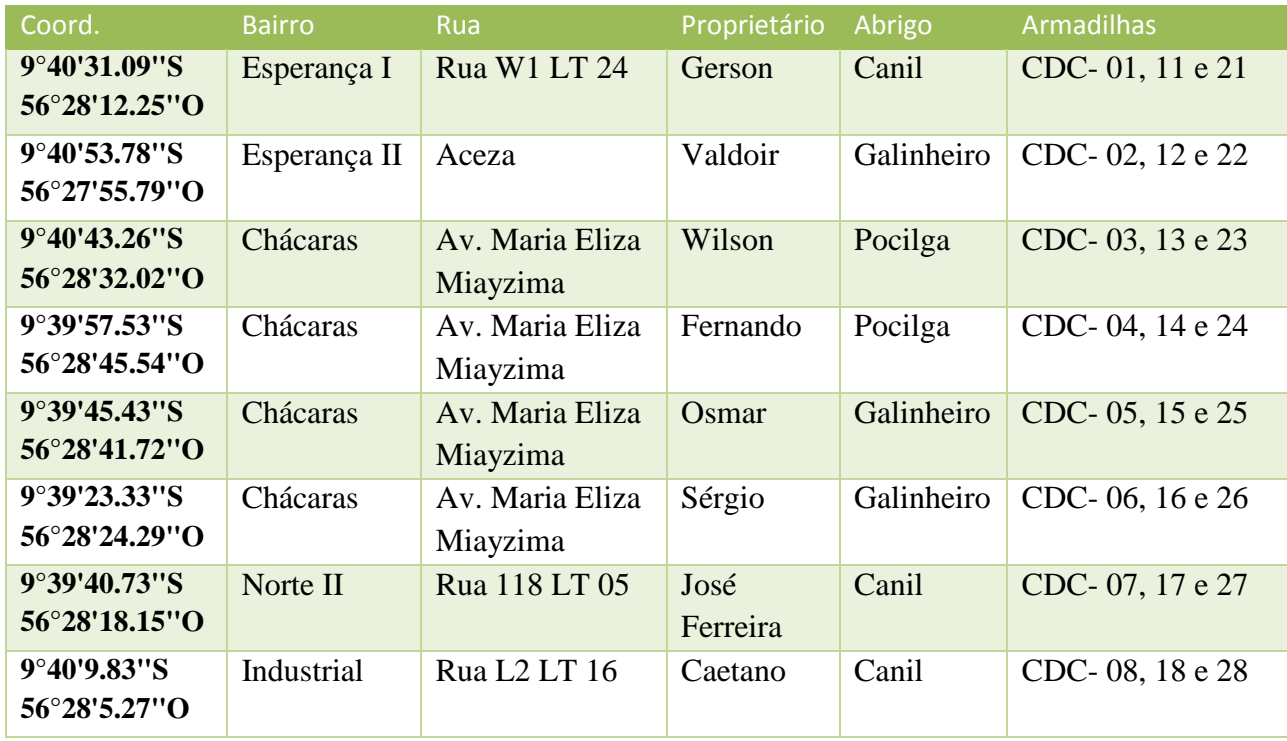

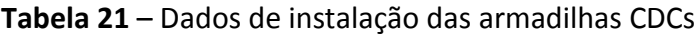

## **Tabela 22** – Dados de captura armadilha CDC

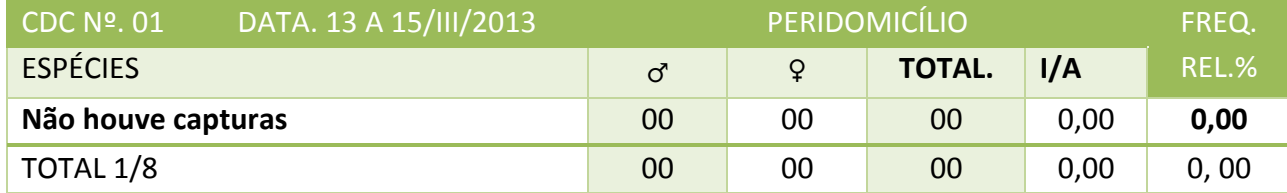

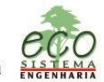

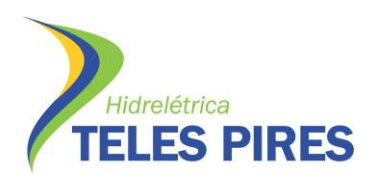

#### **Tabela 23** – Dados de captura armadilha CDC

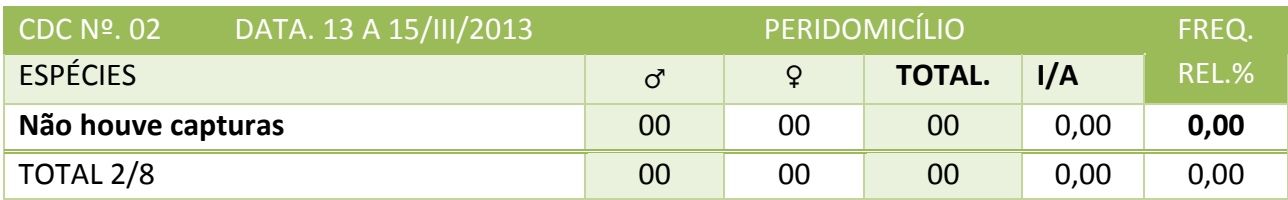

#### **Tabela 24** – Dados de captura armadilha CDC

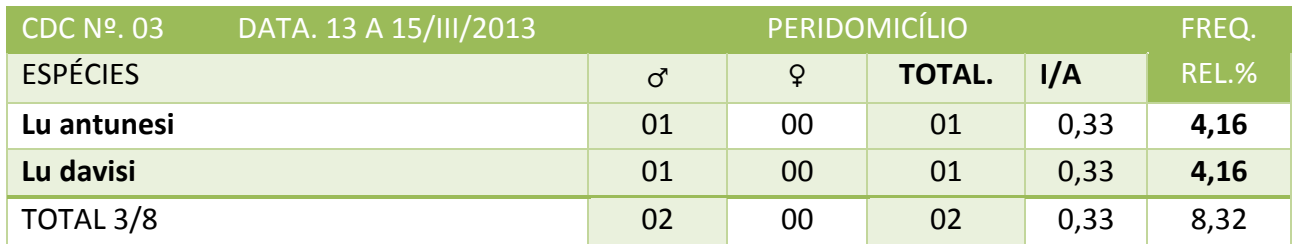

#### **Tabela 25** – Dados de captura armadilha CDC

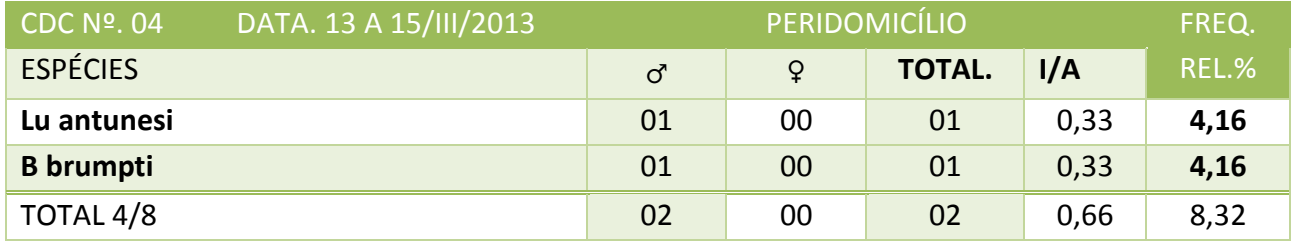

## **Tabela 26** – Dados de captura armadilha CDC

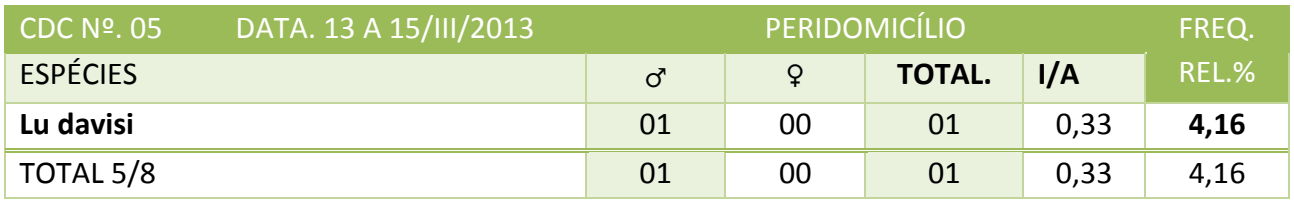

## **Tabela 27** – Dados de captura armadilha CDC

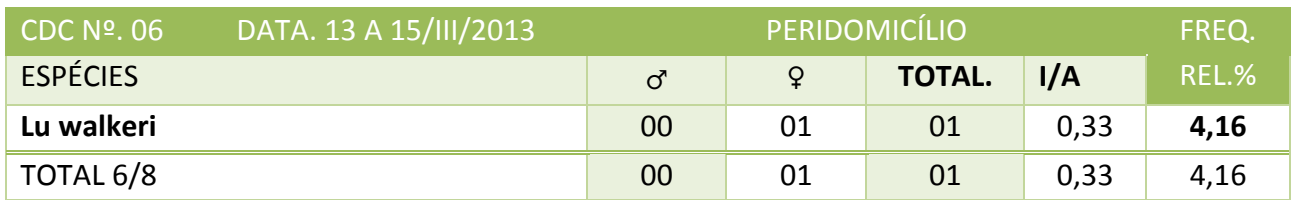

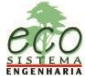

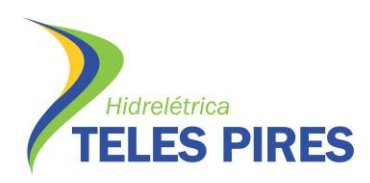

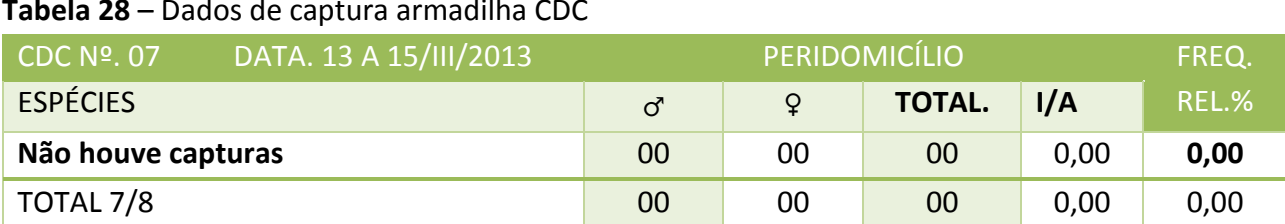

## **Tabela 28** – Dados de captura armadilha CDC

## **Tabela 29** – Dados de captura armadilha CDC

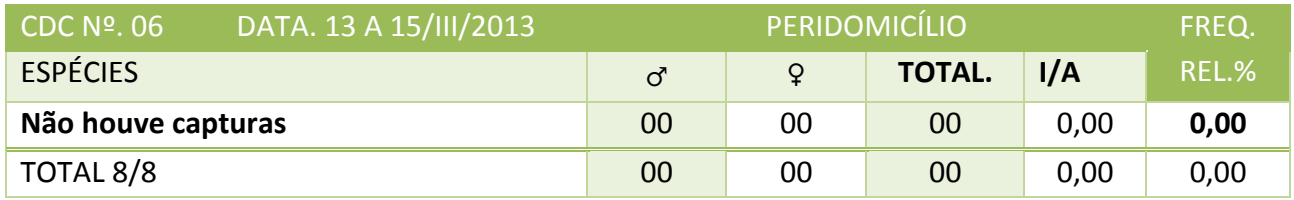

Os resultados não apresentaram as espécies de LTA e LV. As espécies encontradas não são consideradas de importância médica. A transmissão das Leishmanioses depende muito das condições ambientais, desta forma é fundamental avaliação das evidencias epidemiológicas e o fortalecimento a vigilância entomológica, bem como orientações e medidas de controle. É de fundamental importância o desenvolvimento das ações de educação em saúde, esclarecendo a população acerca dos vetores, transmissão e reservatórios da doença bem como os sintomas e formas de tratamento da LTA e LV.

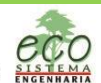

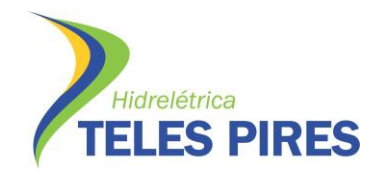

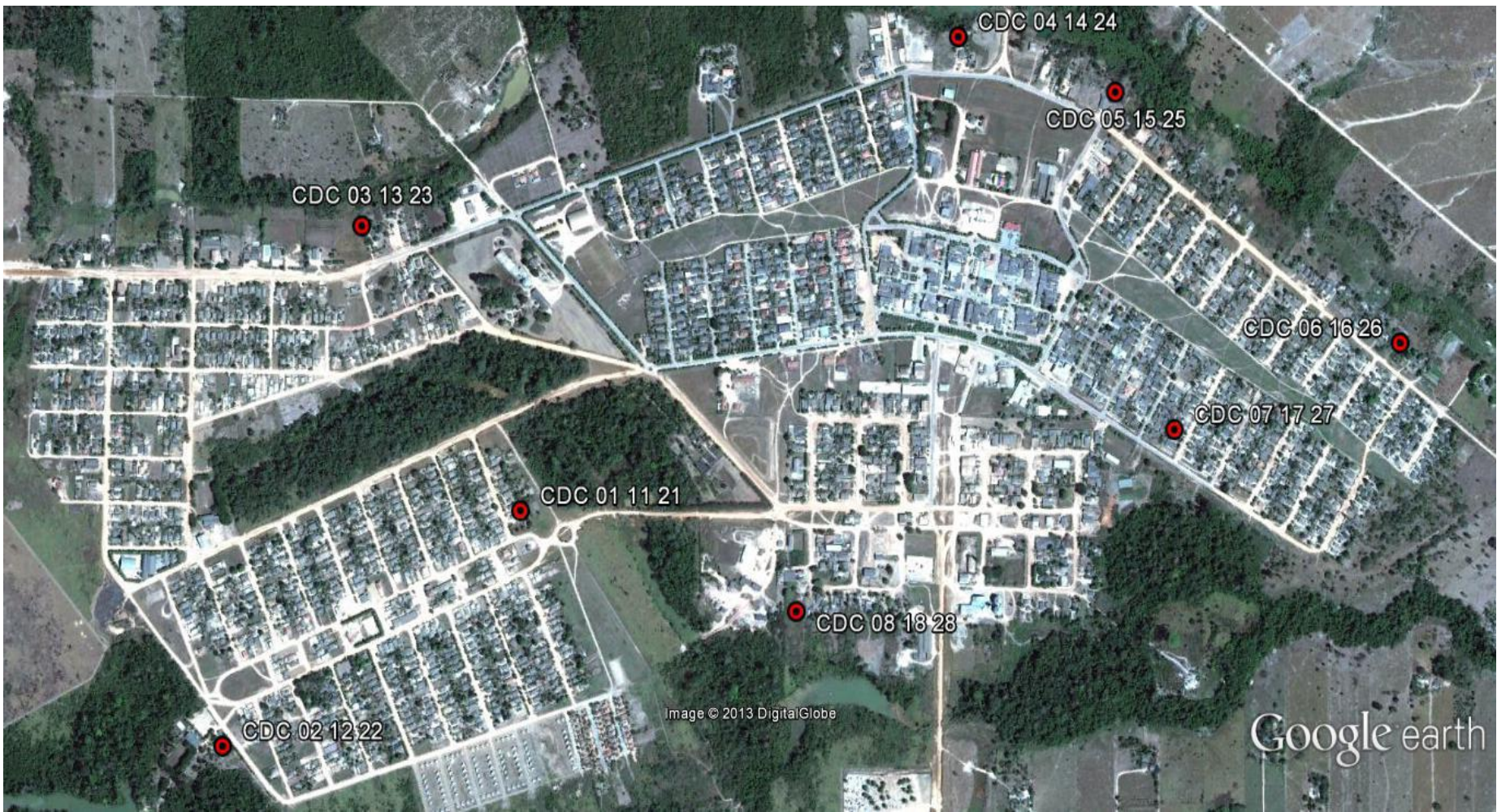

**Mapa 15** – Distribuição das armadilhas CDC

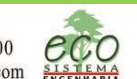

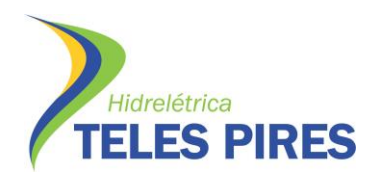

## 4. REFERÊNCIAS BIBLIOGRÁFICAS

BARATA, R. C. B. **Malária in Brazil: Trends in the Last Ten Years**. Cad Saúde Púb1., Rio de Janeiro, 11 (1): 128-136, Jan/Mar, 1995.

BRASIL – FUNASA; **Controle de Vetores – Procedimentos de Segurança.** Disponível em: [http://portal.saude.gov.br/portal/arquivos/pdf/controle\\_vetores.pdf](http://portal.saude.gov.br/portal/arquivos/pdf/controle_vetores.pdf) . Acesso em: 15.07.2012

BRASIL – FUNASA; **Controle de Vetores – Procedimentos de Segurança.** Disponível em: [http://portal.saude.gov.br/portal/arquivos/pdf/controle\\_vetores.pdf](http://portal.saude.gov.br/portal/arquivos/pdf/controle_vetores.pdf) . Acesso em: 15.07.2012

BRASIL - FUNASA; Ministério da Saúde. **Ações de Controle de Endemias/Malária. Manual para Agentes Comunitários de Saúde e Agentes de Controle de Endemias.** Disponível em: [http://bvsms.saude.gov.br/bvs/publicacoes/malaria.pdf.](http://bvsms.saude.gov.br/bvs/publicacoes/malaria.pdf) Acesso em: 15.07.2012

BRASIL - Ministério da Saúde. **Guia de Vigilância Epidemiológica**. Brasília. Série A. Normas e Manuais Técnicos. 2005. 6ª edição, 816p.

BRASIL - Ministério da Saúde. **Guia de Vigilância Epidemiológica**. Brasília. Série A. Normas e Manuais Técnicos. 2005. 6ª edição, 816p.

BRASIL - Ministério da Saúde. **Padronização de métodos utilizados em pesquisa larvária de Anopheles nas rotinas dos laboratórios de entomologia** / Ministério da Saúde/Secretaria de Vigilância em Saúde / Nota Técnica No 012- CGPNCM/DIGES/SVS/MS/Brasília, 2007.

BRASIL – SUS; GOMES C., 2002. **Vigilância Entomológica - Informe Epidemiológico do SUS,** 2002. 11(2):79-90.

BRASIL – SUS; GOMES C., 2002. **Vigilância Entomológica - Informe Epidemiológico do SUS,** 2002. 11(2):79-90.

CARVALHO, M. S.; PINA, M. F.; SANTOS, S. M. (ORG.). **Conceitos básicos de sistemas de informação geográfica e cartografia aplicados à saúde**. Editora: Organização Panamericana da Saúde – Representação Brasil, Ministério da Saúde, 2000.

CONSOLI, R.; LOURENÇO O., R. 1994. **Principais mosquitos de importância sanitária no Brasil**, Rio de Janeiro. Fiocruz. 228p.

CONSOLI, R.; LOURENÇO O., R. 1994. **Principais mosquitos de importância sanitária no Brasil**, Rio de Janeiro. Fiocruz. 228p.

EMPRESA DE PESQUISA ENERGÉTICA – EPE, CONSÓRCIO LEME **CONCREMAT** - **Estudo de Impacto Ambiental EIA/RIMA da Usina Hidrelétrica Teles Pires,2010**

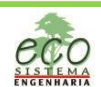
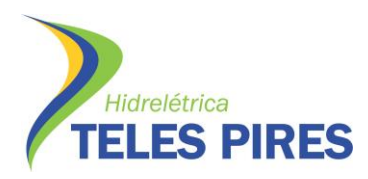

P.29 – Programa de Controle e Prevenção de Doenças P.30 – Plano de Ação e Controle da Malária

EMPRESA DE PESQUISA ENERGÉTICA – EPE, CONSÓRCIO LEME **CONCREMAT** - **Estudo de Impacto Ambiental EIA/RIMA da Usina Hidrelétrica Teles Pires,2010**

EPE/LEME-CONCREMAT. 2010. **Estudo de Impacto Ambiental / Relatório de Impacto Ambiental (EIA/RIMA) AHE Teles Pires**. São Paulo, EPE, 2010.

EPE/LEME-CONCREMAT. 2010. **Estudo de Impacto Ambiental / Relatório de Impacto Ambiental (EIA/RIMA) AHE Teles Pires**. São Paulo, EPE, 2010.

FORATTINI, O. P. **Culicidologia Médica**. São Paulo, EDUSP, 1996. v. 1 546p.

FORATTINI, O. P. **Culicidologia Médica**. São Paulo, EDUSP, 2002. v. 2 864p.

FUNDAÇÃO NACIONAL DE SAÚDE. **Dengue: diagnóstico e manejo clínico**. – Brasília: Fundação Nacional de Saúde, 2002. 28p.

FUNDAÇÃO NACIONAL DE SAÚDE. **Programa Nacional de Controle da Dengue**: amparo legal à execução das ações de campo - imóveis fechados, abandonados ou com acesso não permitido pelo morador. - Brasília: Fundação Nacional de Saúde, 2002. 154 p.

GOVERNO DO AMAPÁ. SEMA/AP. Relatório do PBA da UHE Ferreira Gomes - Parecer Final. Disponível em:

[http://www.sema.ap.gov.br/publicacoes/relatorio%20uhe/04\\_parecer\\_final\\_gt\\_pba\\_ferreira\\_go](http://www.sema.ap.gov.br/publicacoes/relatorio%20uhe/04_parecer_final_gt_pba_ferreira_gomes.pdf) [mes.pdf.](http://www.sema.ap.gov.br/publicacoes/relatorio%20uhe/04_parecer_final_gt_pba_ferreira_gomes.pdf) Acesso em: 15.07.2012.

GOVERNO DO AMAPÁ. SEMA/AP. Relatório do PBA da UHE Ferreira Gomes - Parecer Final. Disponível em:

[http://www.sema.ap.gov.br/publicacoes/relatorio%20uhe/04\\_parecer\\_final\\_gt\\_pba\\_ferreira\\_go](http://www.sema.ap.gov.br/publicacoes/relatorio%20uhe/04_parecer_final_gt_pba_ferreira_gomes.pdf) [mes.pdf.](http://www.sema.ap.gov.br/publicacoes/relatorio%20uhe/04_parecer_final_gt_pba_ferreira_gomes.pdf) Acesso em: 15.07.2012.

INSTITUTO BRASILEIRO DE GEOGRAFIA E ESTATÍSTICA -IBGE. **Censos Demográficos 2000 e Projeções.**[Acesso em 14/07/2007]. Disponível em www.ibge.gov.br

INSTITUTO BRASILEIRO DE GEOGRAFIA E ESTATÍSTICA -IBGE. **Censos Demográficos 2000 e Projeções.**[Acesso em 14/07/2007]. Disponível em www.ibge.gov.br

LAURENTI R, Jorge MHPM, Lebrão, ML, Gotlieb SLD. Estatísticas de Saúde.2. ed.São Paulo: PEDAGÓGICA UNIVERSITÁRIA, 2006.

LAURENTI R, Jorge MHPM, Lebrão, ML, Gotlieb SLD. Estatísticas de Saúde. 2ª. ed. São Paulo: PEDAGÓGICA UNIVERSITÁRIA, 2006.

MARCONDES, Carlos Brisola. **Entomologia médica e veterinária**. São Paulo, Atheneu, 2001. 432 p.

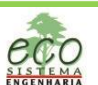

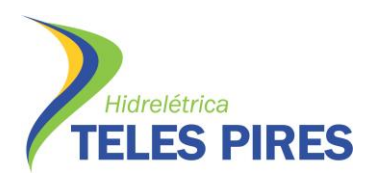

P.29 – Programa de Controle e Prevenção de Doenças P.30 – Plano de Ação e Controle da Malária

MATO GROSSO, SECRETARIA DE ESTADO DA SAUDE - **Plano Diretor de Regionalização – PDR, 2005 -** disponível no endereço eletrônico www.saude.MT.gov.br. GOIÂNIA 2004,2ª Ed.rev.

MATO GROSSO, SECRETARIA DE ESTADO DA SAUDE - **Plano Diretor de Regionalização – PDR, 2005 -** disponível no endereço eletrônico www.saude.mt.gov.br. GOIÂNIA 2004,2ª Ed.rev.

MINAS GERAIS, SECRETARIA DE ESTADO DA SAUDE. **Plano Estadual de Saúde, 2008-2011** disponível no endereço eletrônico www.saude.mg.gov.br. Data de acesso: 07.03.2010

MINAS GERAIS, SECRETARIA DE ESTADO DA SAUDE. **Plano Estadual de Saúde, 2008-2011** disponível no endereço eletrônico www.saude.mg.gov.br. Data de acesso: 07.03.2010

MINISTÉRIO DA SAÚDE (a), Secretaria de Vigilância em Saúde, Portaria – Portaria No 47, de 29 de dezembro de 2006. **Dispõe sobre a Avaliação do Potencial Malarígeno e o Atestado de Condição Sanitária para os projetos de assentamento de reforma agrária e para outros empreendimentos, nas regiões endêmicas de malária**. Companhia Hidrelétrica Teles Pires S.A. JGP Consultoria e Participações Ltda. Projeto Básico Ambiental (PBA) P.30 - Plano de Ação e Controle da Malária 71

MINISTÉRIO DA SAÚDE (a). Secretaria da Vigilância em Saúde. Departamento de Análise de Situação de Saúde. **Saúde, Brasil, 2005: Uma analise de situação de saúde no Brasil. –** Brasília, Ministério da Saúde, 2007.

MINISTÉRIO DA SAÚDE (b), Secretaria de Vigilância em Saúde, Portaria No 45, de 13 de dezembro de 2007,**Dispõe sobre a emissão de Laudo de Avaliação do Potencial Malarígeno e do Atestado de Condição Sanitária** pelas Secretarias de estado da Saúde pertencentes à Amazônia Legal.

MINISTÉRIO DA SAÚDE (b). Secretaria da Vigilância em Saúde. Departamento de Análise da Situação de Saúde. **Saúde, Brasil, 2006: Uma analise de situação de saúde no Brasil. –** Brasília, Ministério da Saúde, 2007.

MINISTÉRIO DA SAÚDE (c), Secretaria de Vigilância em Saúde, Nota Técnica No 16 – de 16 de junho de 2009, CGPNCM/DEVEP/SVS/MS – **Diretrizes para elaboração do Plano de Ação para o Controle da Malária** (PACM).

MINISTÉRIO DA SAÚDE (c). Secretaria da Vigilância em Saúde. Departamento de Análise de Situação de Saúde. Saúde, **Brasil, 2007: Uma analise de situação de saúde no Brasil**. – Brasília, Ministério da Saúde, 2008.

MINISTÉRIO DA SAÚDE (d), Secretaria de Vigilância em Saúde – **Coordenação Geral do Programa Nacional de Controle da Malária – Malária no Brasil**. Brasília – DF. Disponível em www.svs.saude.gov.br acessado em 17/01/2010

MINISTÉRIO DA SAÚDE (d). Secretaria da Vigilância em Saúde. Departamento de Análise de Situação de Saúde. **Saúde, Brasil, 2008: Uma analise de situação de saúde no Brasil. –** Brasília, Ministério da Saúde, 2009.

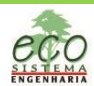

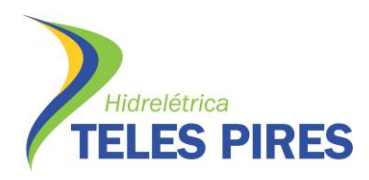

#### P.29 – Programa de Controle e Prevenção de Doenças P.30 – Plano de Ação e Controle da Malária

MINISTÉRIO DA SAÚDE (e). Secretaria da Vigilância em Saúde. Departamento de Análise de Situação de Saúde. **Saúde, Brasil, 2005: Uma analise de situação de saúde no Brasil. –** Brasília, Ministério da Saúde, 2007.

MINISTÉRIO DA SAÚDE (e). **Sistema de Informações de Vigilância Epidemiológica** (i) - SIVEP. [base de dados na internet]. Brasília: Ministério da Saúde. 2006, 2007 e 2008 [acesso em 14/01/2010] Disponível em: www.datasus.gov.br.

MINISTÉRIO DA SAÚDE (F). **Doenças infecciosas e parasitárias**, Série B. Textos básicos de Saúde. Brasília, DF, 2006.

MINISTÉRIO DA SAÚDE (f). Secretaria da Vigilância em Saúde. Departamento de Análise de Situação de Saúde. **Saúde, Brasil, 2006: Uma analise de situação de saúde no Brasil. –** Brasília, Ministério da Saúde, 2007.

MINISTÉRIO DA SAÚDE (g). **A Sociedade contra a Dengue** - Série B. Textos Básicos de Saúde/Ministério da Saúde. – Brasília: Ministério da Saúde, 2002. 24 p.: il. – ()

MINISTÉRIO DA SAÚDE (g). Secretaria da Vigilância em Saúde. Departamento de Análise de Situação de Saúde. Saúde, **Brasil, 2007: Uma analise de situação de saúde no Brasil**. – Brasília, Ministério da Saúde, 2008.

MINISTÉRIO DA SAÚDE (h). **Dengue Aspectos epidemiológicos, Diagnóstico e Tratamento**. Disponível em: [http://lect.futuro.usp.br/site/doprofessor/cartilha\\_dengue.pdf.](http://lect.futuro.usp.br/site/doprofessor/cartilha_dengue.pdf) Acesso em 15.07.2012.

MINISTÉRIO DA SAÚDE (h). Secretaria da Vigilância em Saúde. Departamento de Análise de Situação de Saúde. **Saúde, Brasil, 2008: Uma analise de situação de saúde no Brasil. –** Brasília, Ministério da Saúde, 2009.

MINISTÉRIO DA SAÚDE (i). **Dengue instruções para pessoal de combate ao vetor**: manual de normas técnicas. - 3. ed., rev. - Brasília : Ministério da Saúde : Fundação Nacional de Saúde, 2001. 84 p.

MINISTÉRIO DA SAÚDE (i). **Doenças infecciosas e parasitárias**, Série B. Textos básicos de Saúde. Brasília, DF, 2006.

MINISTÉRIO DA SAÚDE (j). **Sistema de Informações de Vigilância Epidemiológica** - SIVEP. [base de dados na internet]. Brasília: Ministério da Saúde. 2006, 2007 e 2008 [acesso em 14/01/2010] Disponível em: www.datasus.gov.br.

MINISTÉRIO DA SAÚDE (k). **Doenças infecciosas e parasitárias**, Série B. Textos básicos de Saúde. Brasília, DF, 2006.

MINISTÉRIO DA SAÚDE(l). CENTRO NACIONAL DE EPIDEMIOLOGIA. **Manual de Controle da Leishmaniose Tegumentar Americana /Organização: Gerência Técnica de Doenças Transmitidas** 

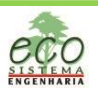

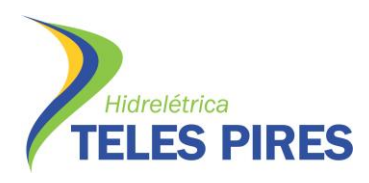

**por Vetores e Antropozoonoses.** - Coordenação de Vigilância Epidemilógica - Fundação Nacional de Saúde - Ministério da Saúde Brasília – 2000.

MINISTÉRIO DA SAÚDE. **Guia para Gestão Local do Controle da Malária – Controle Vetorial.** Disponível em:

[http://portal.saude.gov.br/portal/arquivos/pdf/guia\\_para\\_gestao\\_controle\\_vetorial\\_2011.pdf.](http://portal.saude.gov.br/portal/arquivos/pdf/guia_para_gestao_controle_vetorial_2011.pdf) Acesso em 15.07.2012.

MINISTÉRIO DA SAÚDE. SECRETARIA DE VIGILÂNCIA EM SAÚDE. DEPARTAMENTO DE VIGILÂNCIA EPIDEMIOLÓGICA. **Doenças infecciosas e parasitárias: guia de bolso.** Ministério da Saúde, Secretaria de Vigilância em Saúde. – 6. ed. rev. – Brasília : Ministério da Saúde, 2005. 320 p. – (Série B. Textos Básicos de Saúde).

MINISTÉRIO DA SAÚDE. SECRETARIA DE VIGILÂNCIA EM SAÚDE. **Leishmaniose visceral grave**: **Normas e condutas** / Ministério da Saúde, Secretaria de Vigilância em Saúde, Departamento de Vigilância Epidemiológica. – Brasília: Editora do Ministério da Saúde, 2006.

MINISTÉRIO DA SAÚDE. SECRETARIA DE VIGILÂNCIA EM SAÚDE. **Leishmaniose visceral grave: normas e condutas** / Ministério da Saúde, Secretaria de Vigilância em Saúde, Departamento de Vigilância Epidemiológica. – Brasília: Editora do Ministério da Saúde, 2006.

MINISTÉRIO DA SAÚDE. SECRETARIA DE VIGILÂNCIA EM SAÚDE. **Leishmaniose visceral grave: normas e condutas** / Ministério da Saúde, Secretaria de Vigilância em Saúde, Departamento de Vigilância Epidemiológica. – Brasília: Editora do Ministério da Saúde, 2006.

MINISTÉRIO DA SAÚDE. SECRETARIA DE VIGILÂNCIA EM SAÚDE. **Manual de vigilância e controle da leishmaniose visceral** / Ministério da Saúde, Secretaria de Vigilância em Saúde, Departamento de Vigilância Epidemiológica. – Brasília: Ministério da Saúde, 2003.

MINISTÉRIO DA SAÚDE. SECRETARIA DE VIGILÂNCIA EM SAÚDE. **Manual de Vigilancia da Leishmaniose Tegumentar Americana** / Ministerio da Saude, Secretaria de Vigilancia em Saude. – 2. ed. atual. – Brasilia : Editora do Ministerio da Saude, 2007.

MINISTÉRIO DA SAÚDE-MS - **ANEXO III-A -Portaria Interministerial Nº 419, de 26 De Outubro de 2011 - Termo De Referência - Componente: Avaliação do Potencial Malarígeno.** Disponível em: [http://6ccr.pgr.mpf.gov.br/legislacao/legislacao-docs/licenciamento/anexo-iv-a-da-portaria-419.](http://6ccr.pgr.mpf.gov.br/legislacao/legislacao-docs/licenciamento/anexo-iv-a-da-portaria-419) Acesso em: 15.07.2012

NORTE ENERGIA S/A. **Plano de Ações Para Controle da Malária-PACM.** Disponível em: [http://siscom.ibama.gov.br/licenciamento\\_ambiental/Hidreletricas/Belo%20Monte/PBA/PBA%20](http://siscom.ibama.gov.br/licenciamento_ambiental/Hidreletricas/Belo%20Monte/PBA/PBA%20Belo%20Monte_Instala%C3%A7%C3%B5es%20Iniciais/Textos/3.18.%20%20Progr%20Controle%20da%20mal%C3%A1ria.pdf) [Belo%20Monte\\_Instala%C3%A7%C3%B5es%20Iniciais/Textos/3.18.%20%20Progr%20Controle%20](http://siscom.ibama.gov.br/licenciamento_ambiental/Hidreletricas/Belo%20Monte/PBA/PBA%20Belo%20Monte_Instala%C3%A7%C3%B5es%20Iniciais/Textos/3.18.%20%20Progr%20Controle%20da%20mal%C3%A1ria.pdf) [da%20mal%C3%A1ria.pdf.](http://siscom.ibama.gov.br/licenciamento_ambiental/Hidreletricas/Belo%20Monte/PBA/PBA%20Belo%20Monte_Instala%C3%A7%C3%B5es%20Iniciais/Textos/3.18.%20%20Progr%20Controle%20da%20mal%C3%A1ria.pdf) Acesso em: 15.07.2012.

PHILIPPI JR. A, ROMÉRO, M.A, BRUNA, G.C. **Curso de Gestão Ambiental**. Barueri, SP, 2004 (Coleção Ambiental; 1) 1045p.

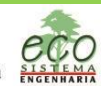

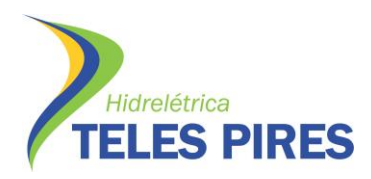

PHILIPPI JR. A, ROMÉRO, M.A, BRUNA, G.C. **Curso de Gestão Ambiental**. Barueri, SP, 2004 (Coleção Ambiental; 1) 1045p.

REDE INTERAGENCIAL DE INFORMAÇÕES PARA A SAÚDE. **Indicadores básicos para a saúde no Brasil:** conceitos e aplicações. Brasília, DF; 2007.

REDE INTERAGENCIAL DE INFORMAÇÕES PARA A SAÚDE. **Indicadores básicos para a saúde no Brasil:** conceitos e aplicações. Brasília, DF; 2007.

SANTA CATARINA, SECRETARIA DE ESTADO DA SAÚDE – DIVE -Diretoria de Vigilância Epidemiológica - Gerência de Vigilância de Zoonoses e Entomologia. **Guia de orientação para treinamento de técnicos de laboratório de entomologia.** Santa Catarina, 2008 – 74 p.

SANTA CATARINA, SECRETARIA DE ESTADO DA SAÚDE – DIVE -Diretoria de Vigilância Epidemiológica - Gerência de Vigilância de Zoonoses e Entomologia. **Guia de orientação para treinamento de técnicos de laboratório de entomologia.** Santa Catarina, 2008 – 74 p.

SECRETARIA DE ESTADO DE SAÚDE SP, Superintendência de Controle de Endemias - SUCEN e Coordenadoria de Controle de Doenças - CCD. **Manual de Vigilância e Controle da Leishmaniose Visceral Americana do Estado de São Paulo** / Coordenação Vera Lucia Fonseca de Camargo-Neves - São Paulo: A Secretaria, 2006.

SHANNON, R. **Methods for collecting and feeding mosquitos in jungle yellow fever studies**. Am. J. Trop. Med. Hyg. 1939; 19:131-40.

SOUZA, D. S.; TAKEDA, S. M. P.; NADER, E. K.; FLORES R.; SANTOS, S. M.; GIACOMAZZI, M. C. G. **Sistemas de Informações Georreferenciadas no Planejamento dos Serviços de Saúde**. *Momento & Perspectivas em Saúde*, 1996, 9 (2): 10-15.

SVS - SECRETARIA DE VIGILÂNCIA EM SAÚDE. Sistema de Informação da Vigilância Epidemiológica - **Notificação de Casos da malária em 2006, 2007, 2008 e 2009**. Disponível em www.svs.gov.br.

TAMBELLINI, A.T.; CÂMARA, V.M. 2002. Vigilância ambiental em saúde: **Conceitos, Caminhos e Interfaces com Outros tipos de Vigilância. Cadernos de Saúde Coletiva**, Rio de Janeiro.

TAMBELLINI, A.T.; CÂMARA, V.M. 2002. Vigilância ambiental em saúde: **Conceitos, Caminhos e Interfaces com Outros tipos de Vigilância. Cadernos de Saúde Coletiva**, Rio de Janeiro. 10(1):77- 93.

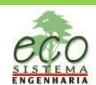

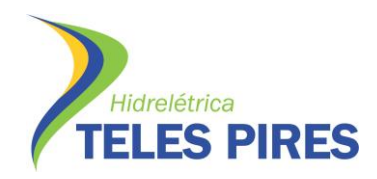

#### **ANEXOS**

1. Relatório Fotográfico das Ações (Dengue)

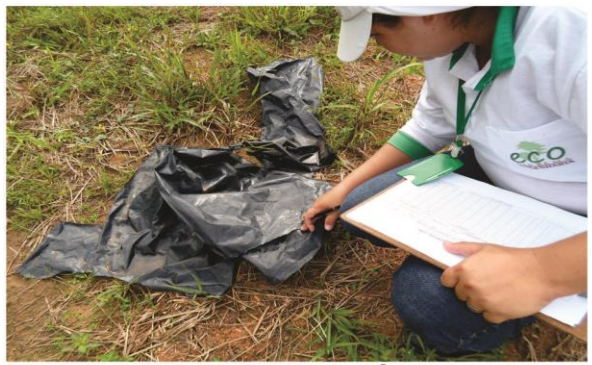

Levantamento de Índice - LI

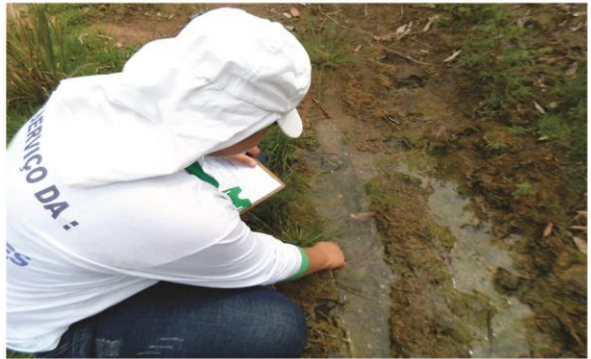

Levantamento de Índice - Ll

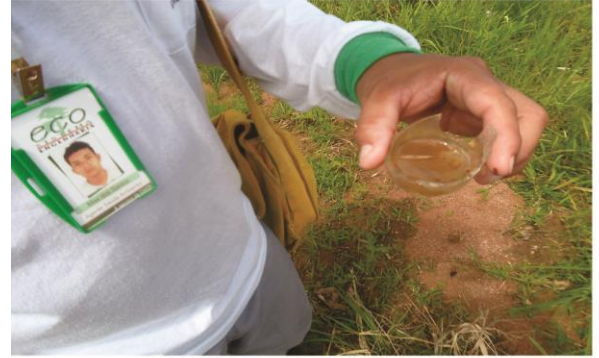

Levantamento de Índice - Ll

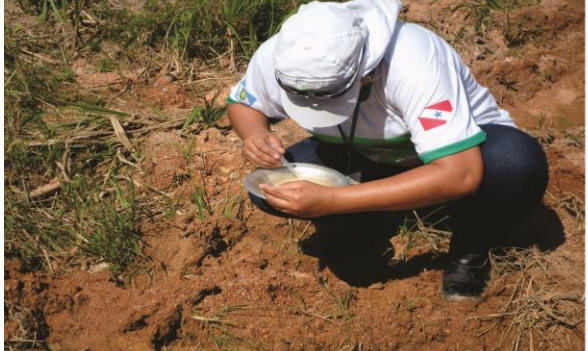

Levantamento de Índice - LI

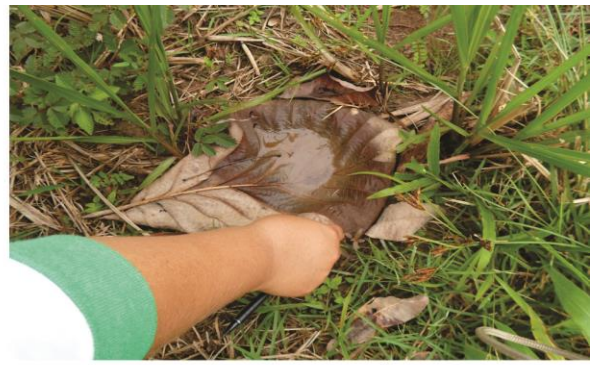

Levantamento de Índice - Ll

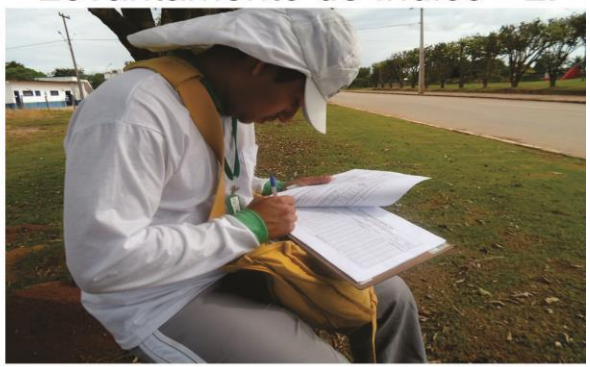

Levantamento de Índice - LI

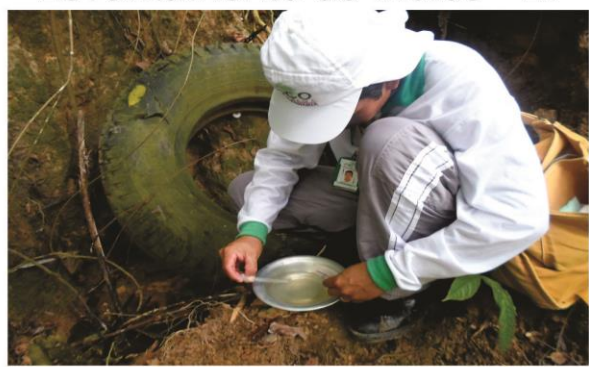

Levantamento de Índice - LI

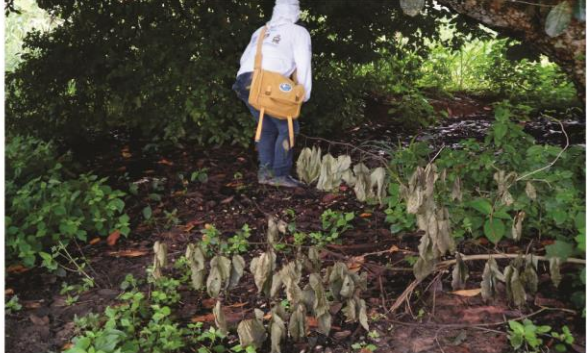

Levantamento de Índice - LI

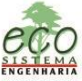

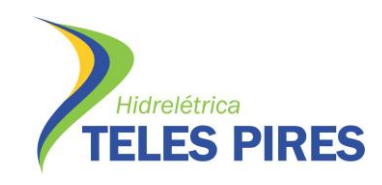

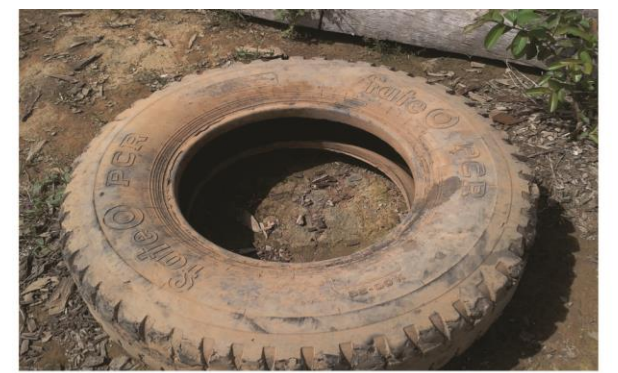

Depósitos

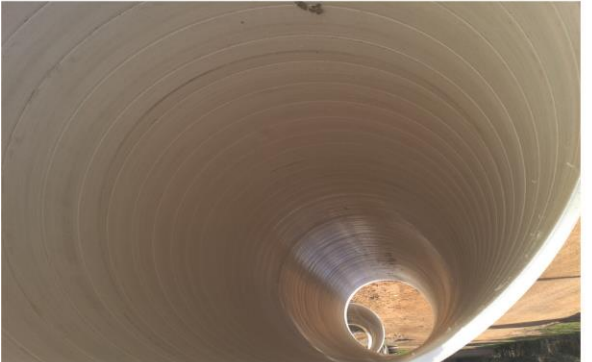

Depósitos

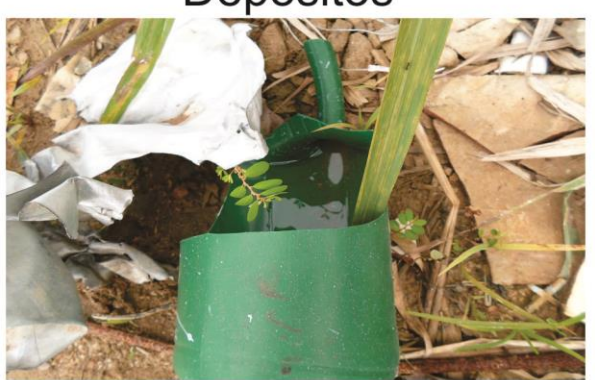

Depósitos

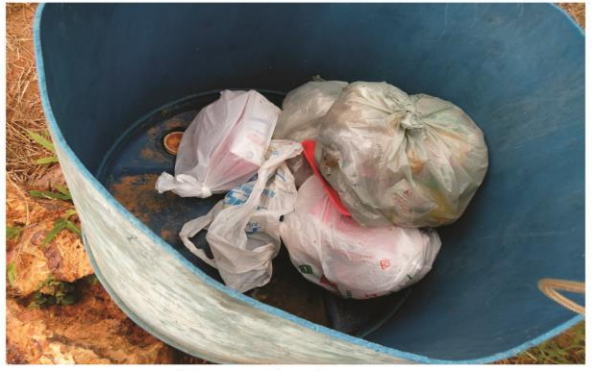

Depósitos

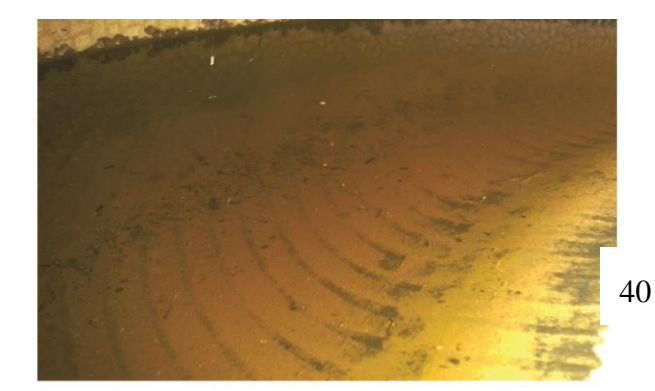

Depósitos

Depósitos

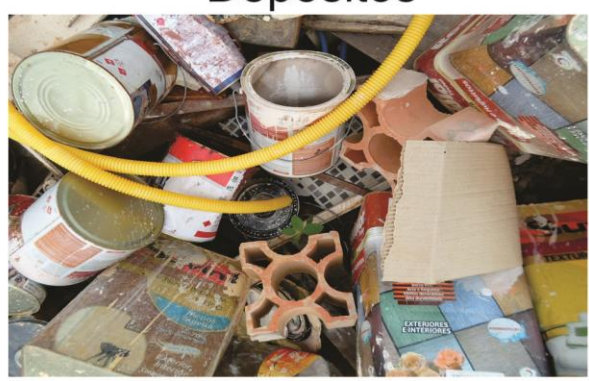

Depósitos

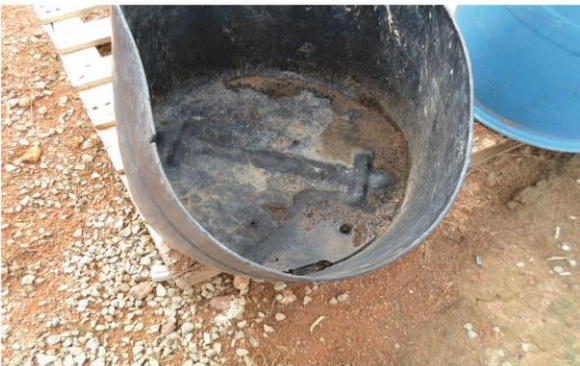

Depósitos

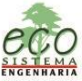

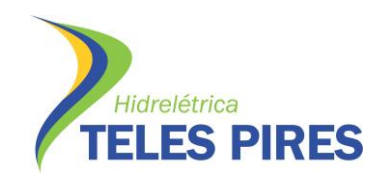

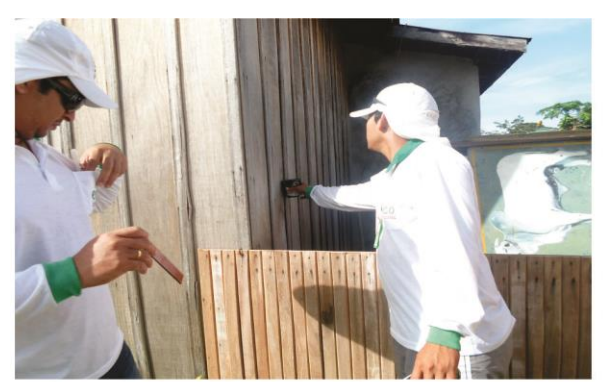

Instalação de Ovitrampa

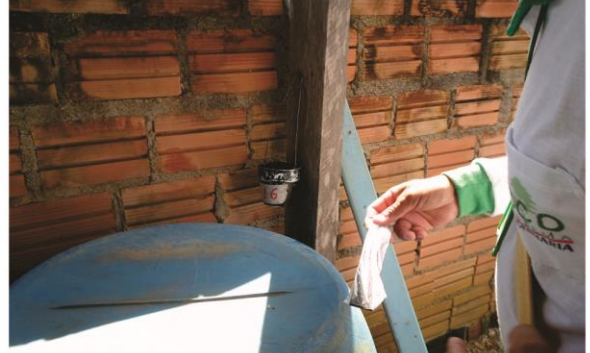

Instalação de Ovitrampa

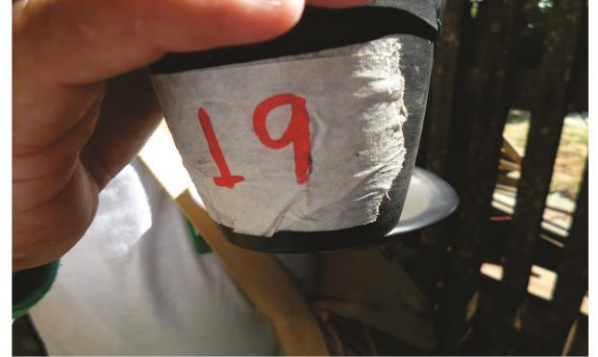

Instalação de Ovitrampa

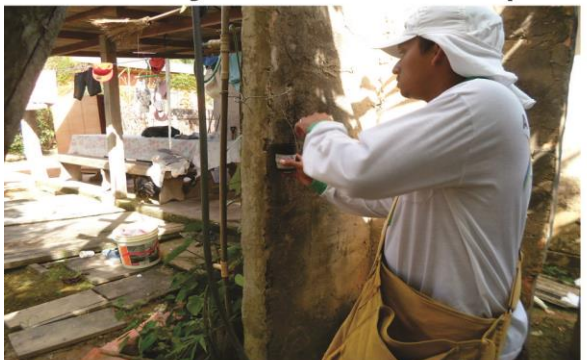

Instalação de Ovitrampa

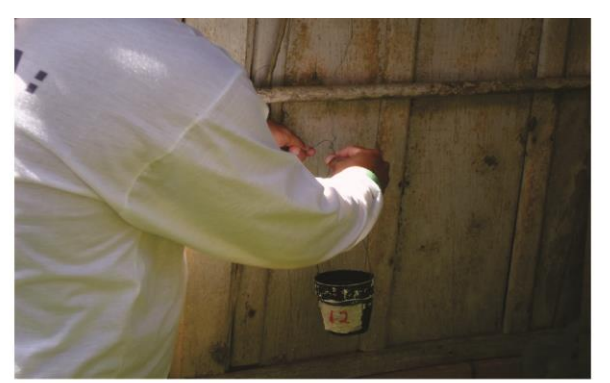

Instalação de Ovitrampa

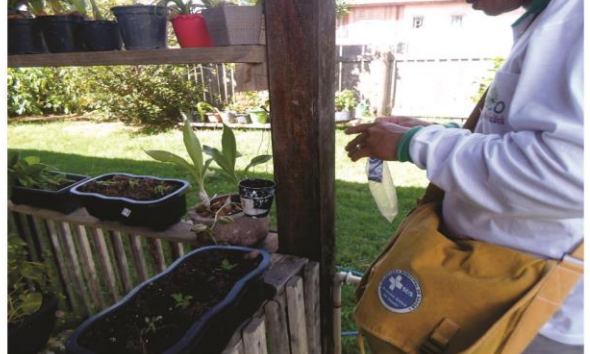

Instalação de Ovitrampa

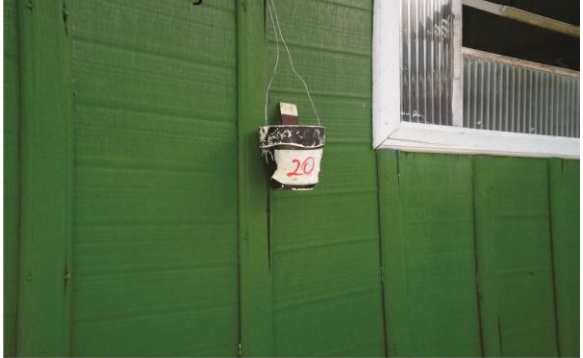

Instalação de Ovitrampa

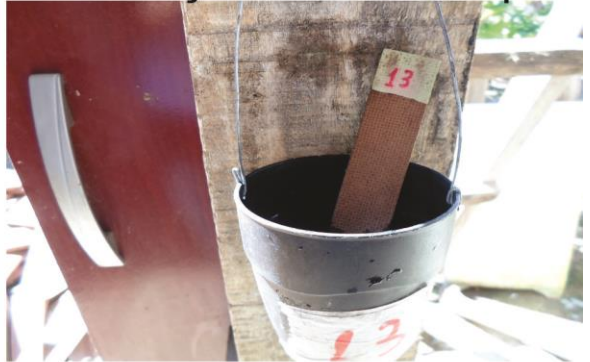

Instalação de Ovitrampa

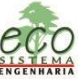

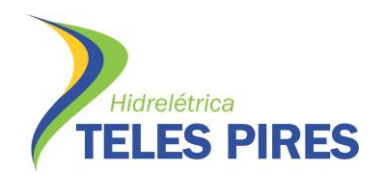

2. Relatório Fotográfico das Ações (Malária)

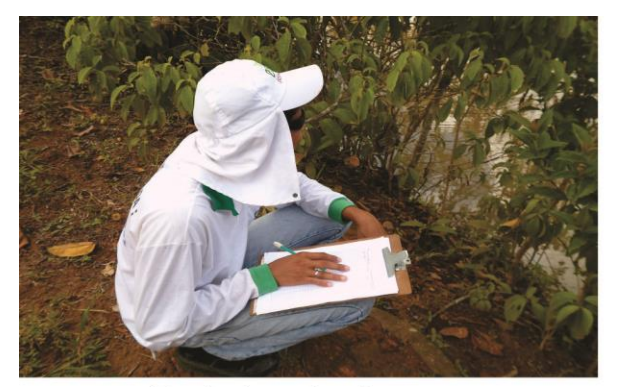

Coleta de Larvas

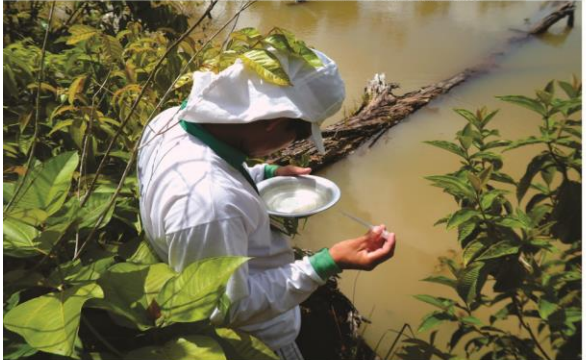

Coleta de Larvas

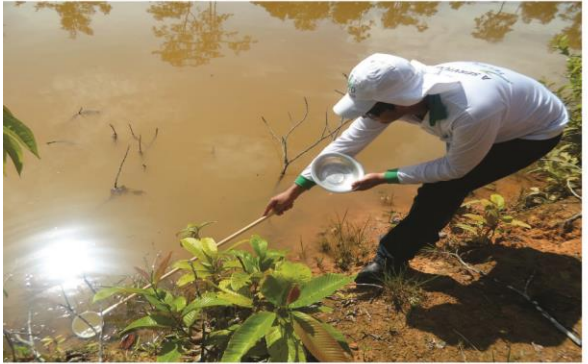

Coleta de Larvas

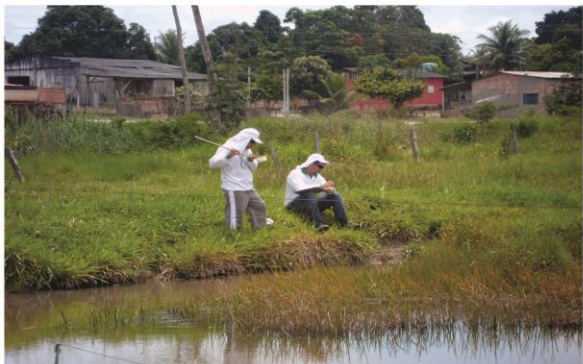

Coleta de Larvas

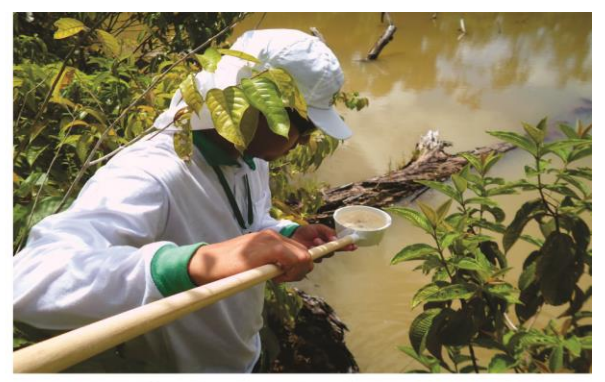

Coleta de Larvas

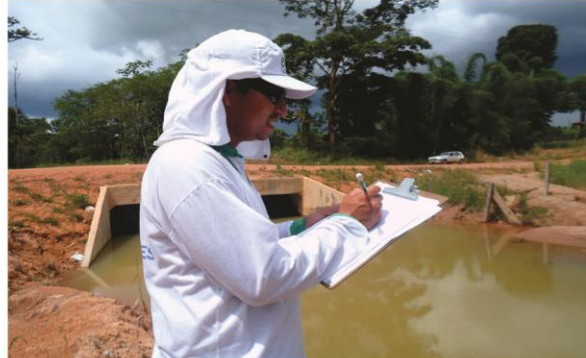

Coleta de Larvas

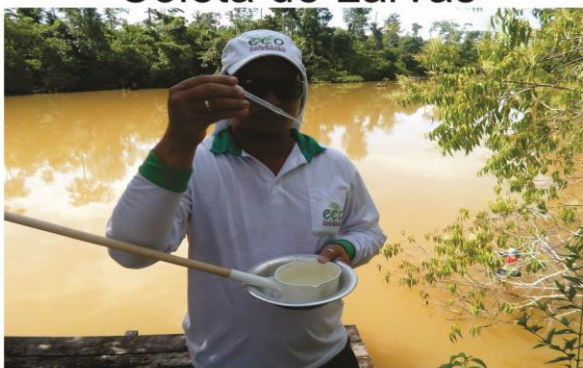

Coleta de Larvas

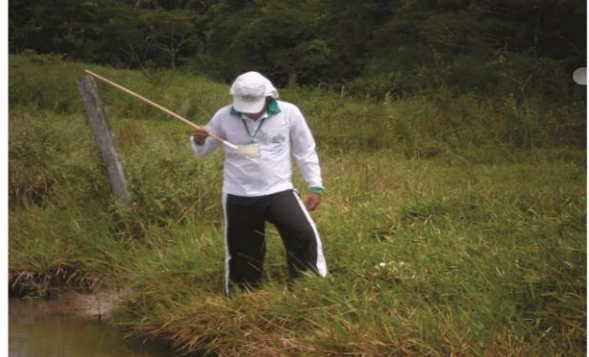

### Coleta de Larvas

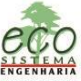

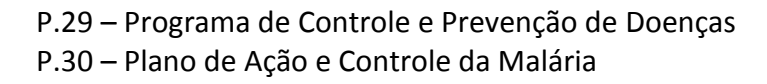

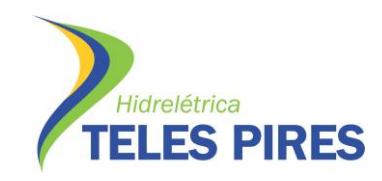

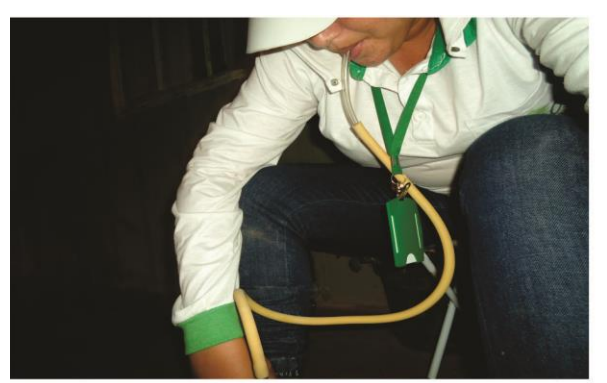

Captura de adultos

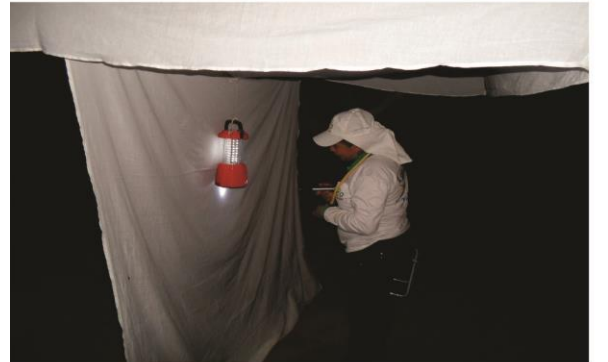

Captura de adultos

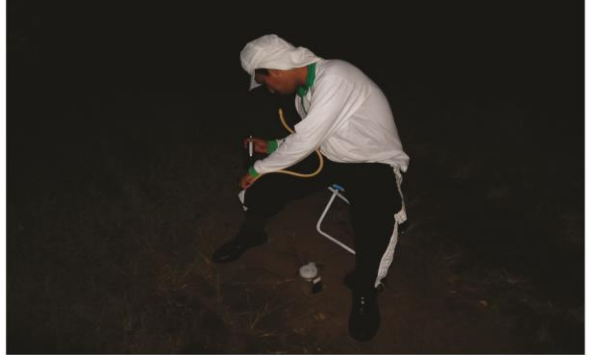

Captura de adultos

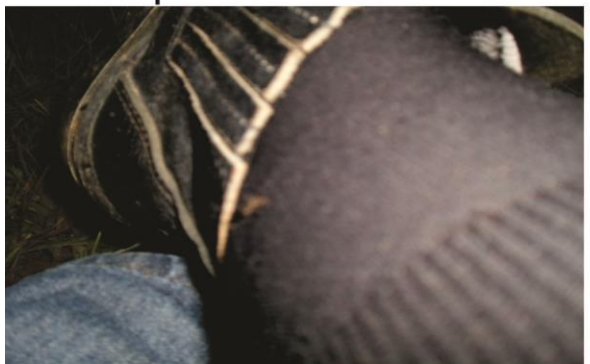

Captura de adultos

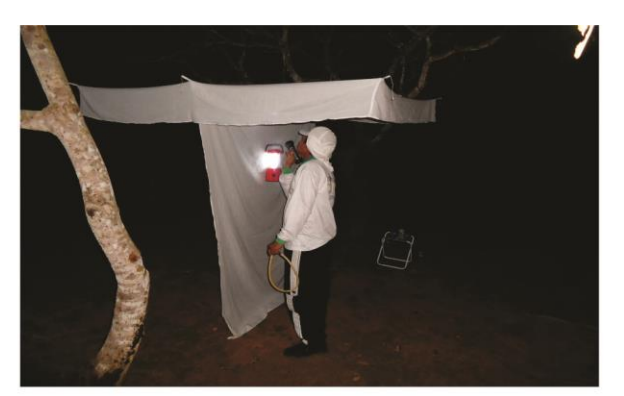

Captura de adultos

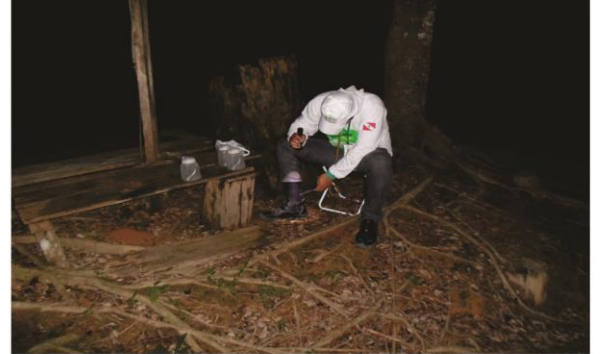

Captura de adultos

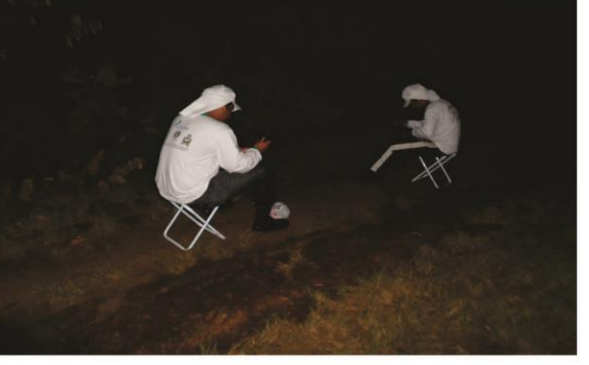

Captura de adultos

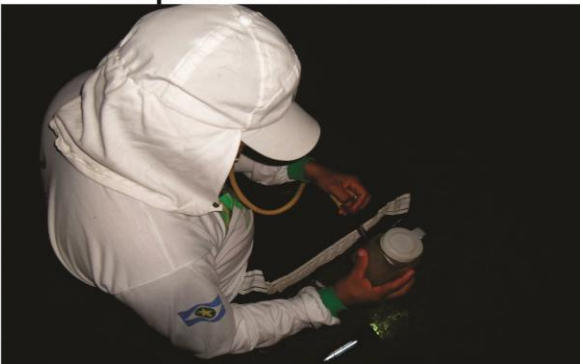

Captura de adultos

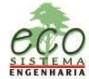

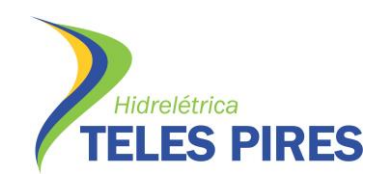

3. Relatório Fotográfico das Ações (LV e LTA)

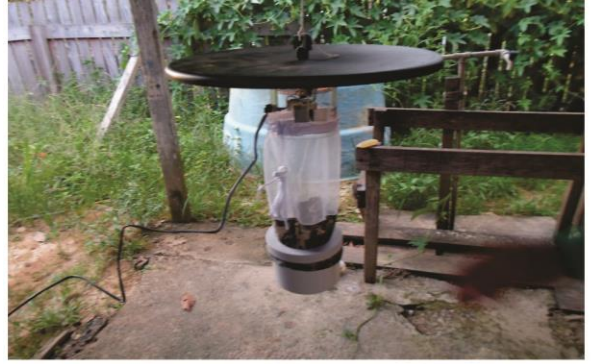

**Armadilhas CDC** 

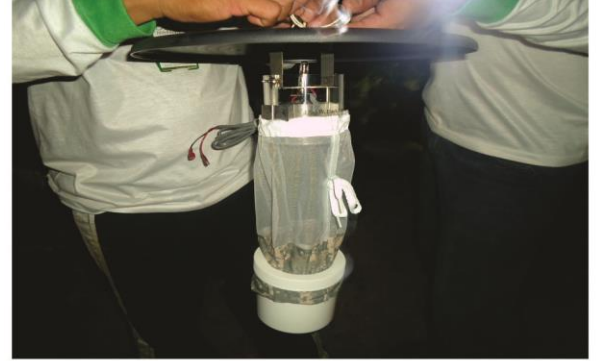

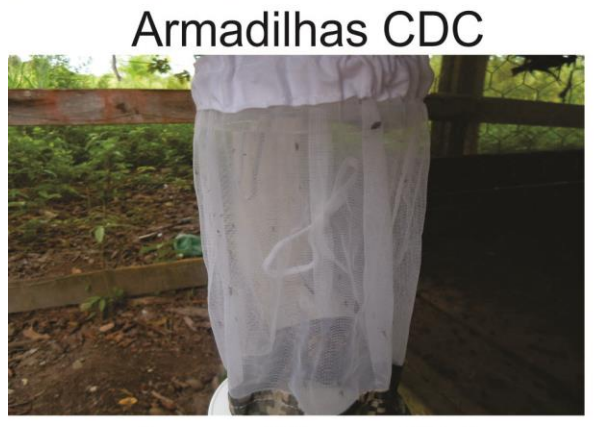

**Armadilhas CDC** 

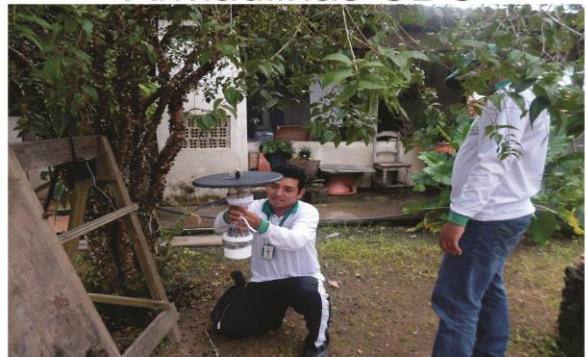

# Armadilhas CDC

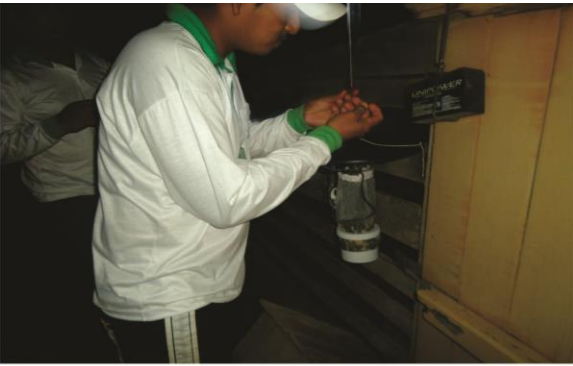

**Armadilhas CDC** 

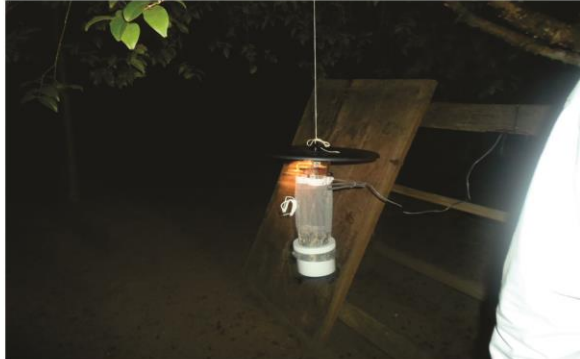

Armadilhas CDC

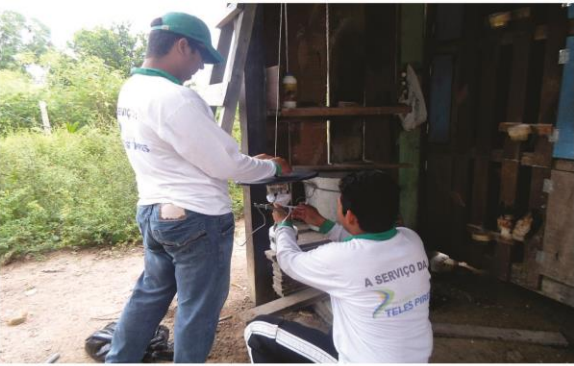

**Armadilhas CDC** 

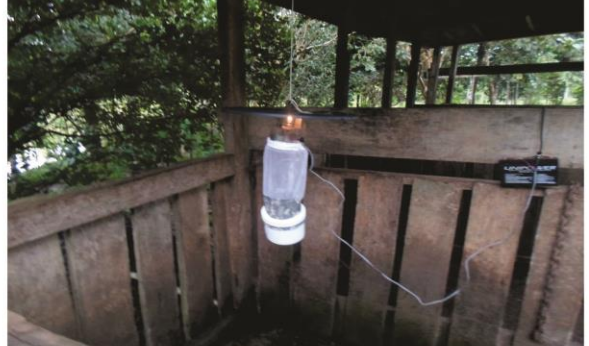

# Armadilhas CDC

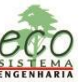

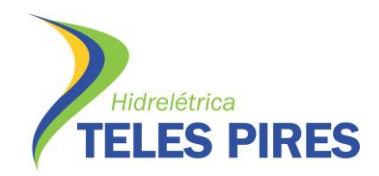

4. Relatório Fotográfico das Ações (Educação e Saúde)

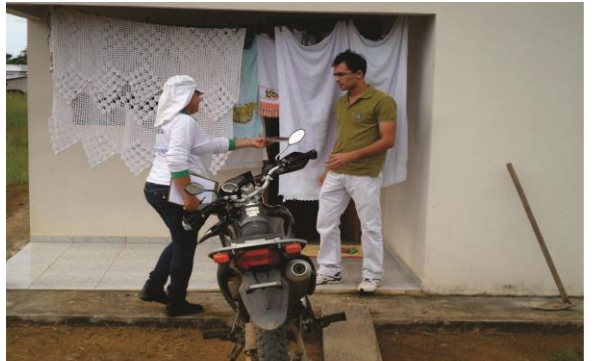

Educação e Saúde

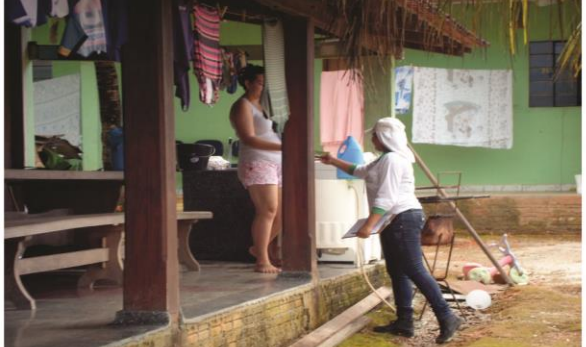

Educação e Saúde

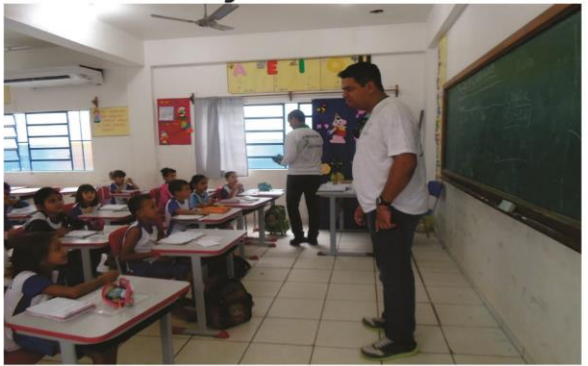

Educação e Saúde

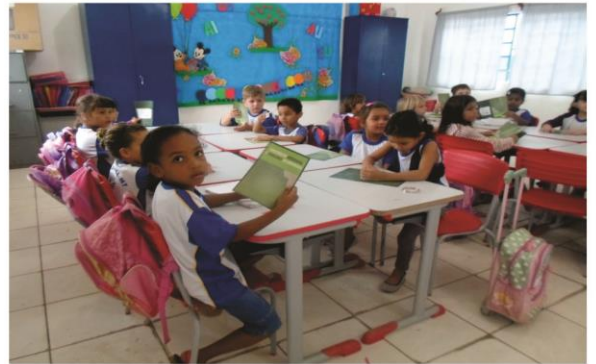

Educação e Saúde

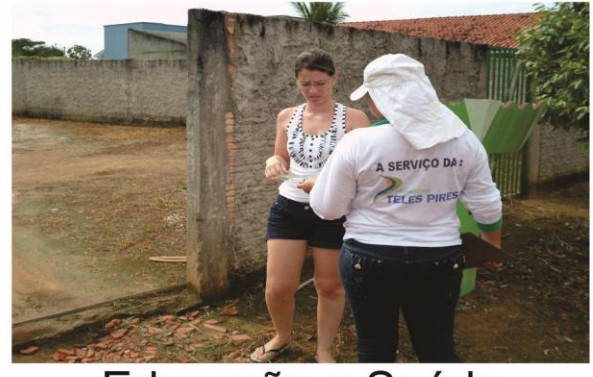

Educação e Saúde

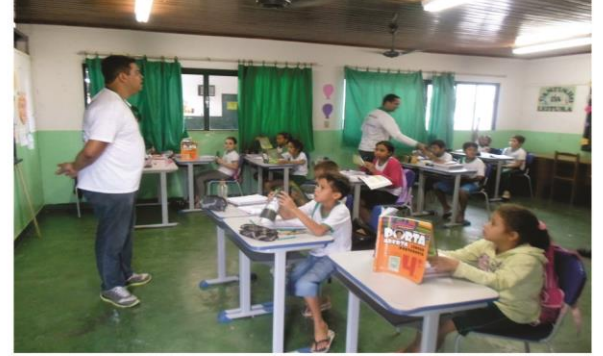

# Educação e Saúde

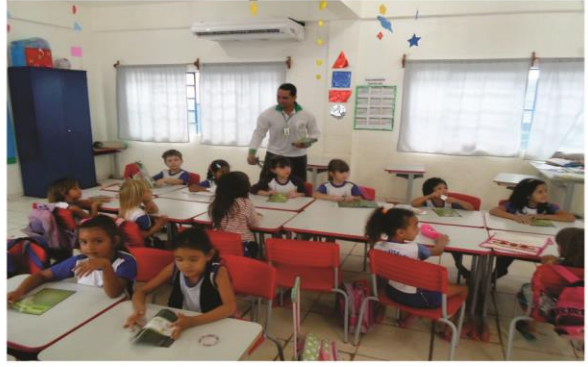

Educação e Saúde

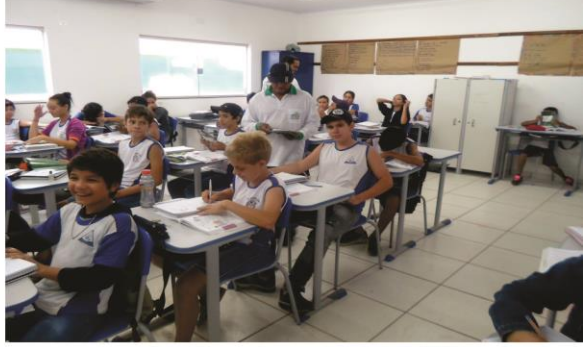

## Educação e Saúde

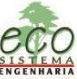

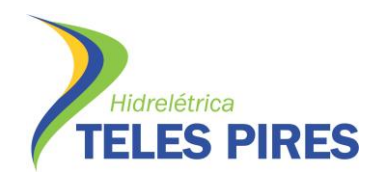

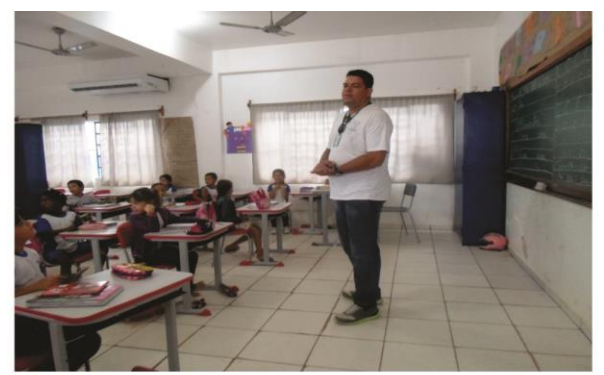

Educação e Saúde

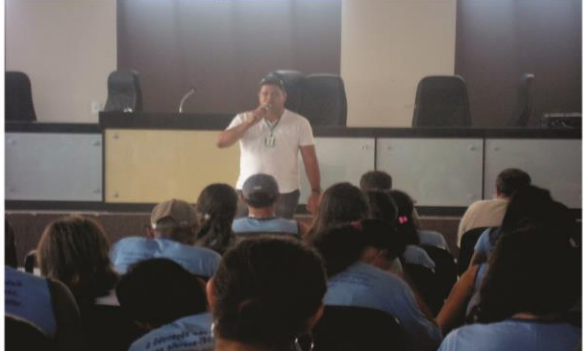

Educação e Saúde

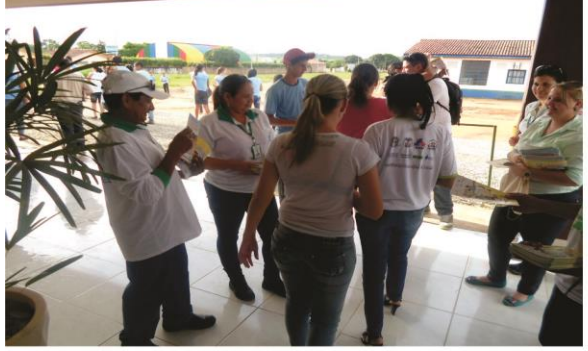

Educação e Saúde

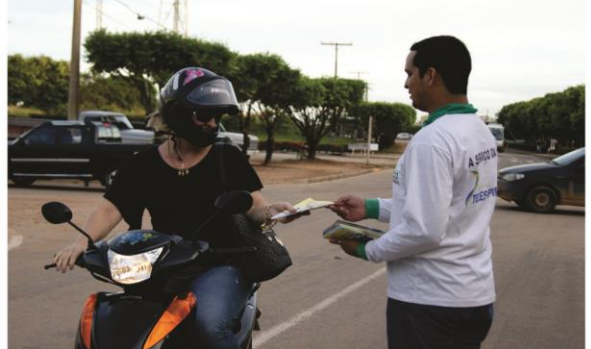

Educação e Saúde

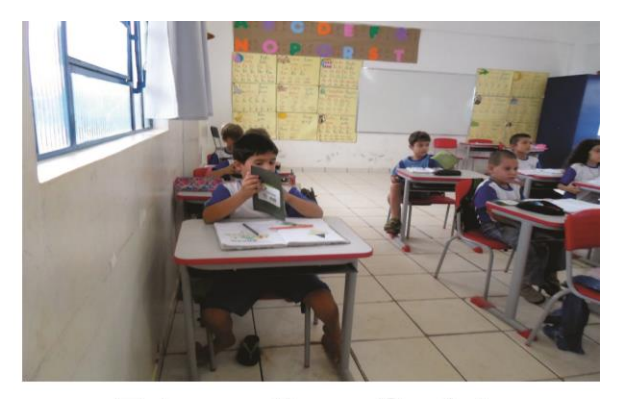

Educação e Saúde

## Educação e Saúde

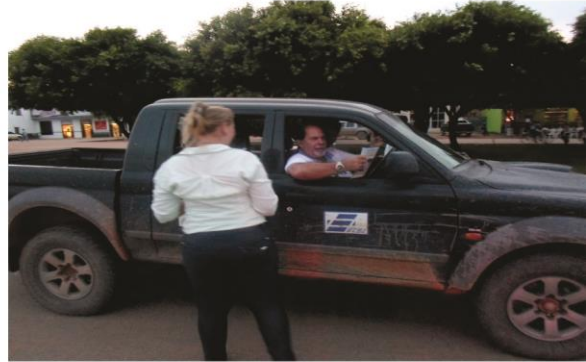

### Educação e Saúde

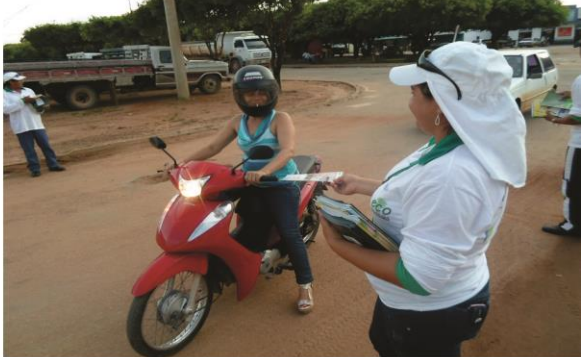

Educação e Saúde

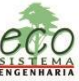

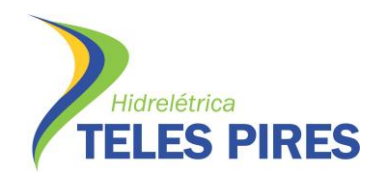

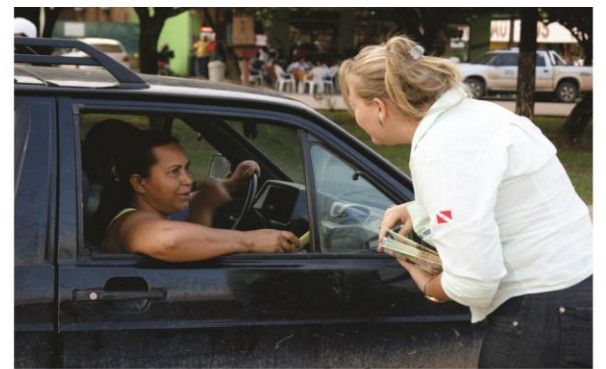

Educação e Saúde

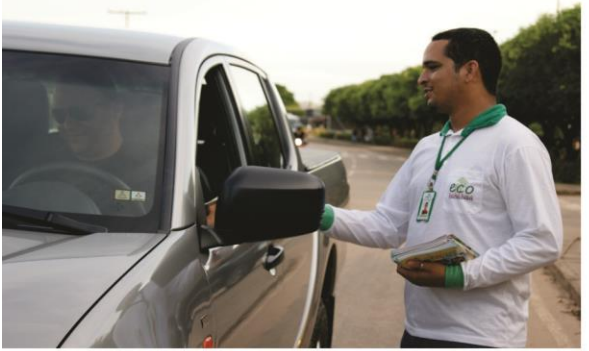

Educação e Saúde

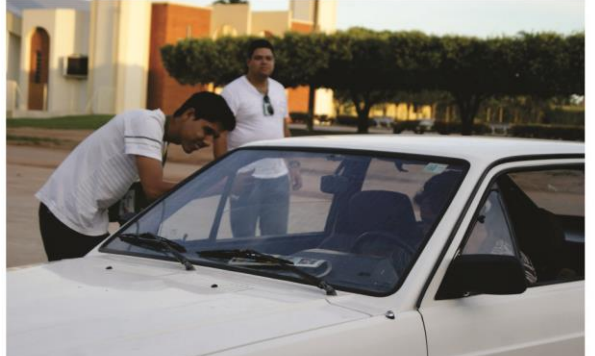

Educação e Saúde

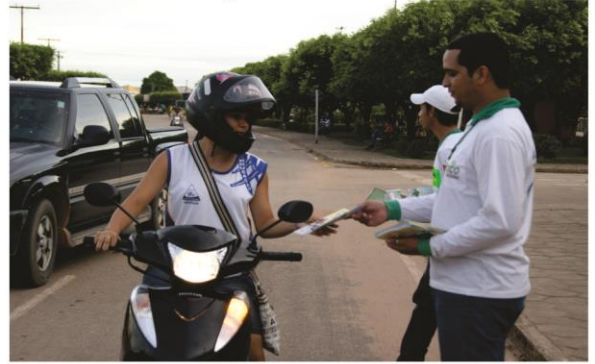

Educação e Saúde

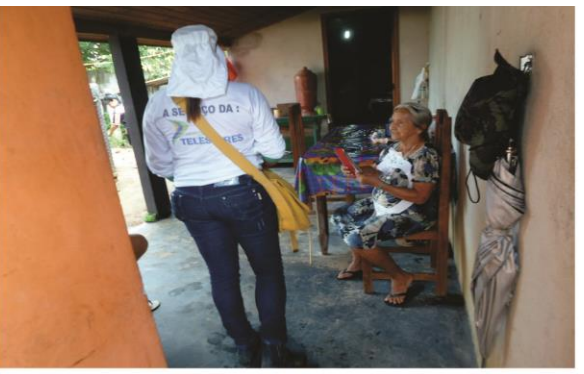

Educação e Saúde

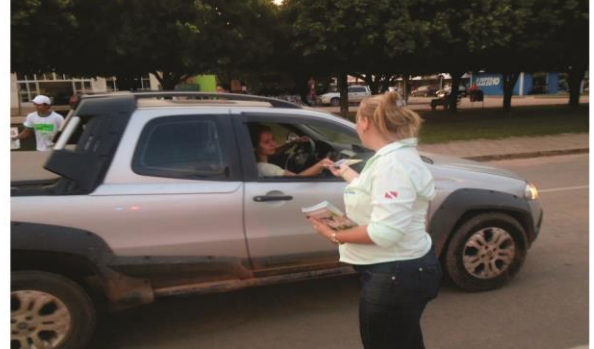

### Educação e Saúde

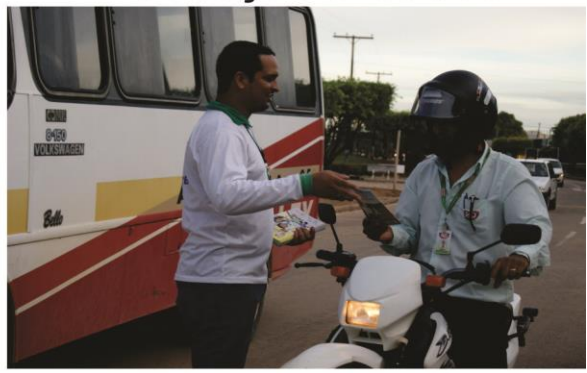

Educação e Saúde

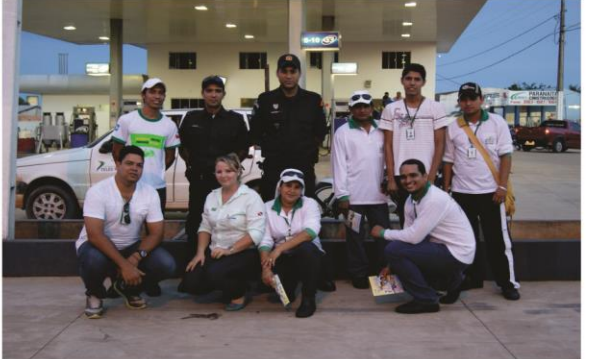

## Educação e Saúde

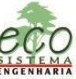